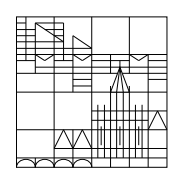

Universität Konstanz

Fachbereich Mathematik und Statistik

# Mathematik I

# für die Studiengänge

# Chemie, Life Science und Nanoscience

# Eberhard Luik

# Vorwort

Der vorliegende Text ist das Skript zur Lehrveranstaltung "Mathematik I". Diese Vorlesung stellt die für die Bachelor-Studiengänge Chemie, Nanoscience, Life Science und Education Chemie relevanten mathematischen Grundlagen bereit. Die Lehrveranstaltung wird im kommenden Sommersemester fortgesetzt.

Vorlesung und Übungen bilden eine Einheit. Deshalb ist die regelmäßige und aktive Teilnahme an den Ubungen sowie die selbständige Bearbeitung der Hausaufgaben für das Verständnis des vorliegenden Textes (und im Hinblick auf die anstehende Klausur) unerlässlich.

Der Druck dieses Skripts wurde vom Fachbereich Chemie finanziert. Dadurch ist es mir möglich, jedem Hörer der Vorlesung Mathematik I für Chemie, Life Science und Nanoscience ein Exemplar kostenlos zu überlassen.

Konstanz, im Oktober 2018 **Eberhard Luik** 

 c 2018 Dr. Eberhard Luik Fachbereich Mathematik und Statistik Universität Konstanz D-78457 Konstanz

Dieses Werk ist urheberrechtlich geschützt. Jede Verwertung außerhalb der Grenzen des Urheberrechtsgesetzes ist ohne schriftliche Zustimmung des Autors unzulässig und strafbar. Dies gilt insbesondere für Vervielfältigungen sowie die Einspeicherung und Bearbeitung in elektronischen Systemen.

# Inhaltsverzeichnis

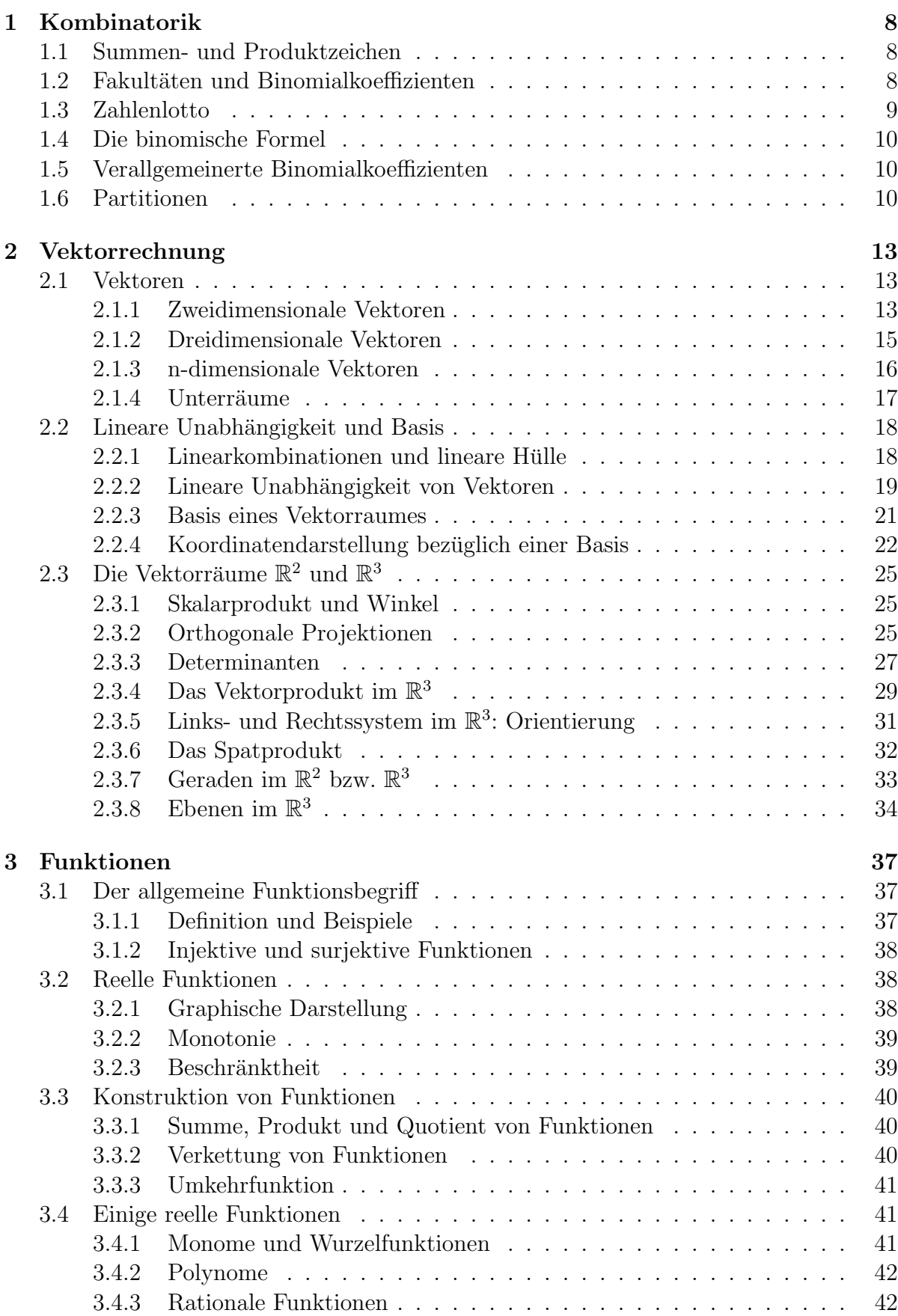

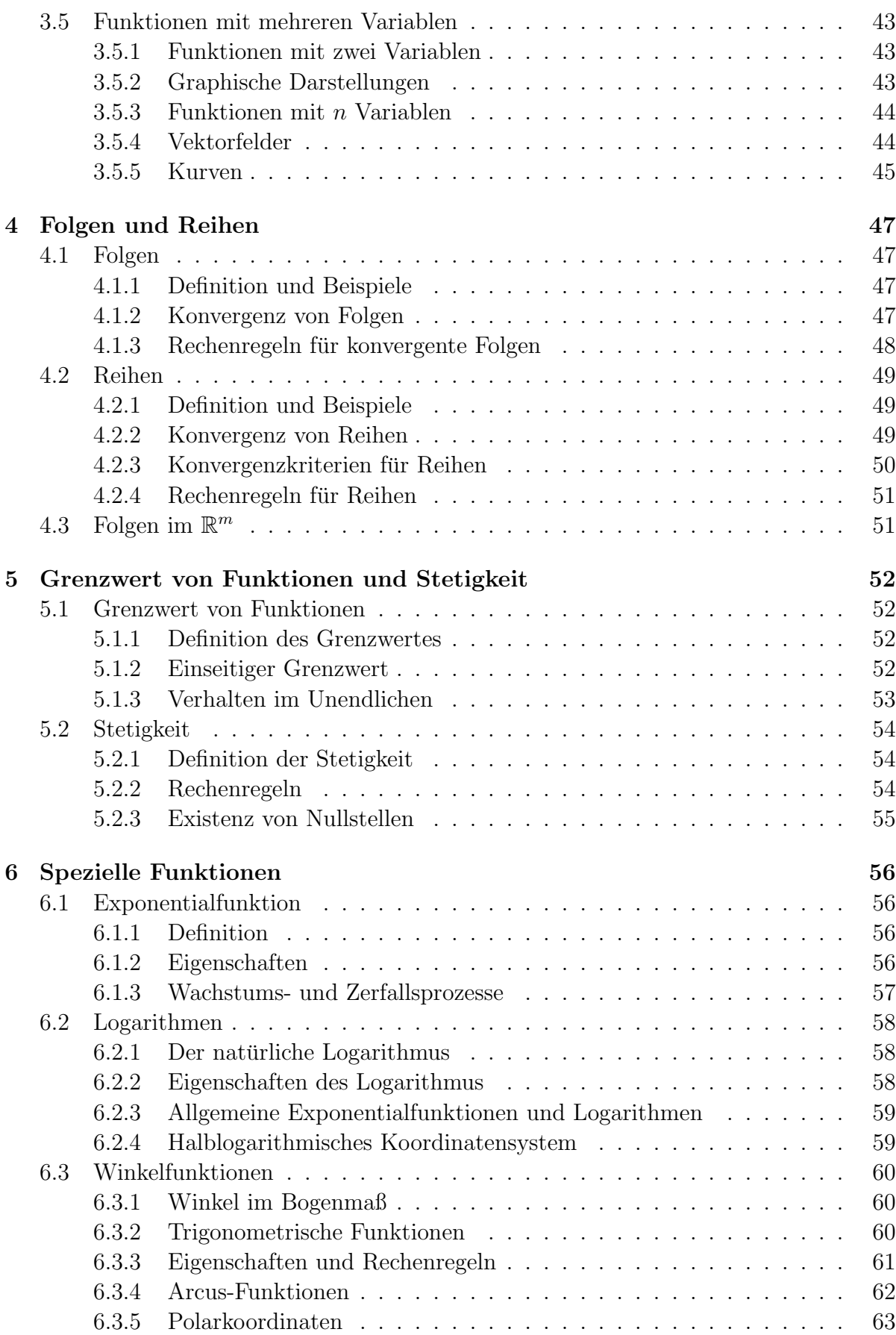

6.3.6 Kugelkoordinaten . . . . . . . . . . . . . . . . . . . . . . . . . . . 64

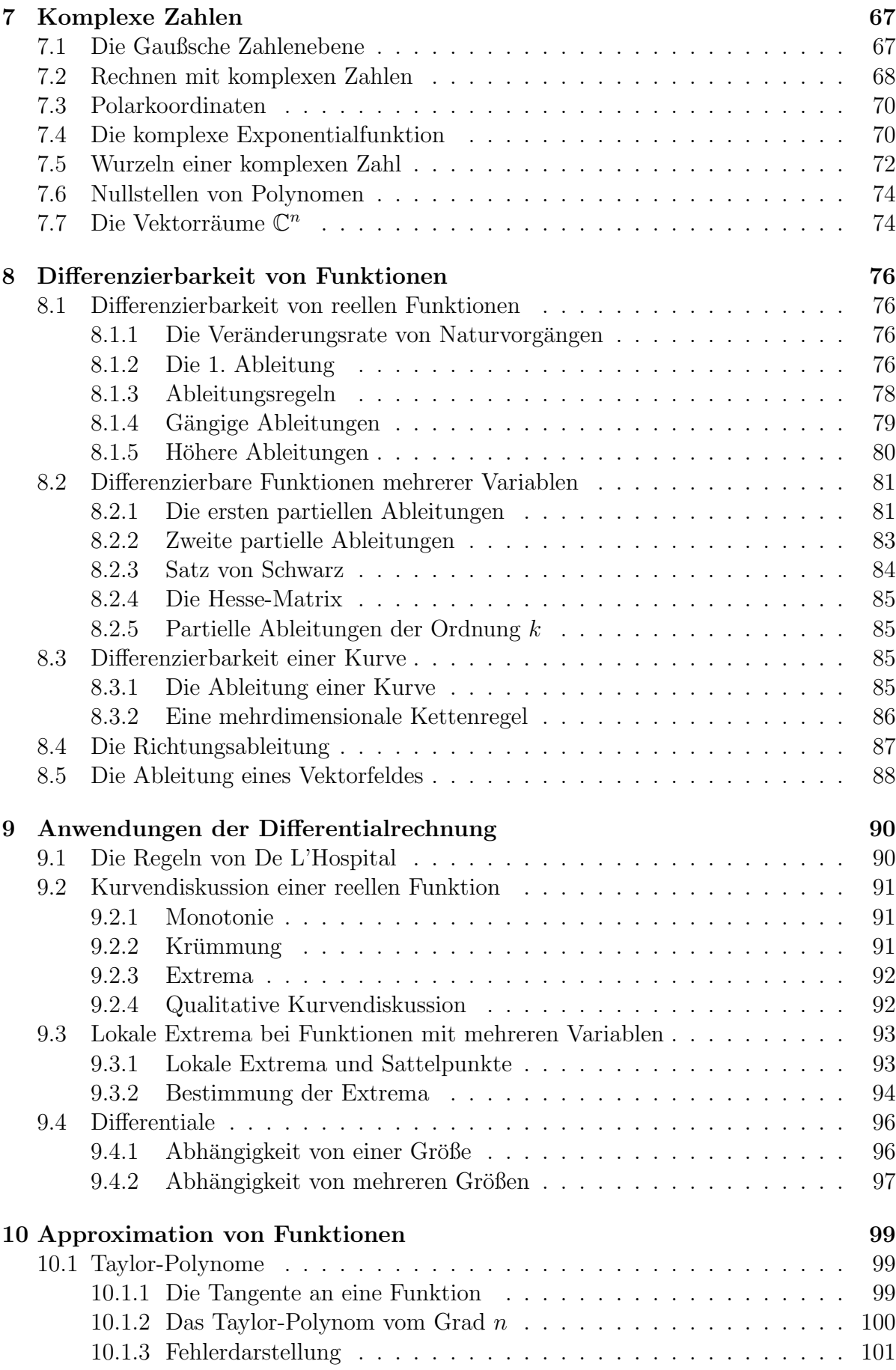

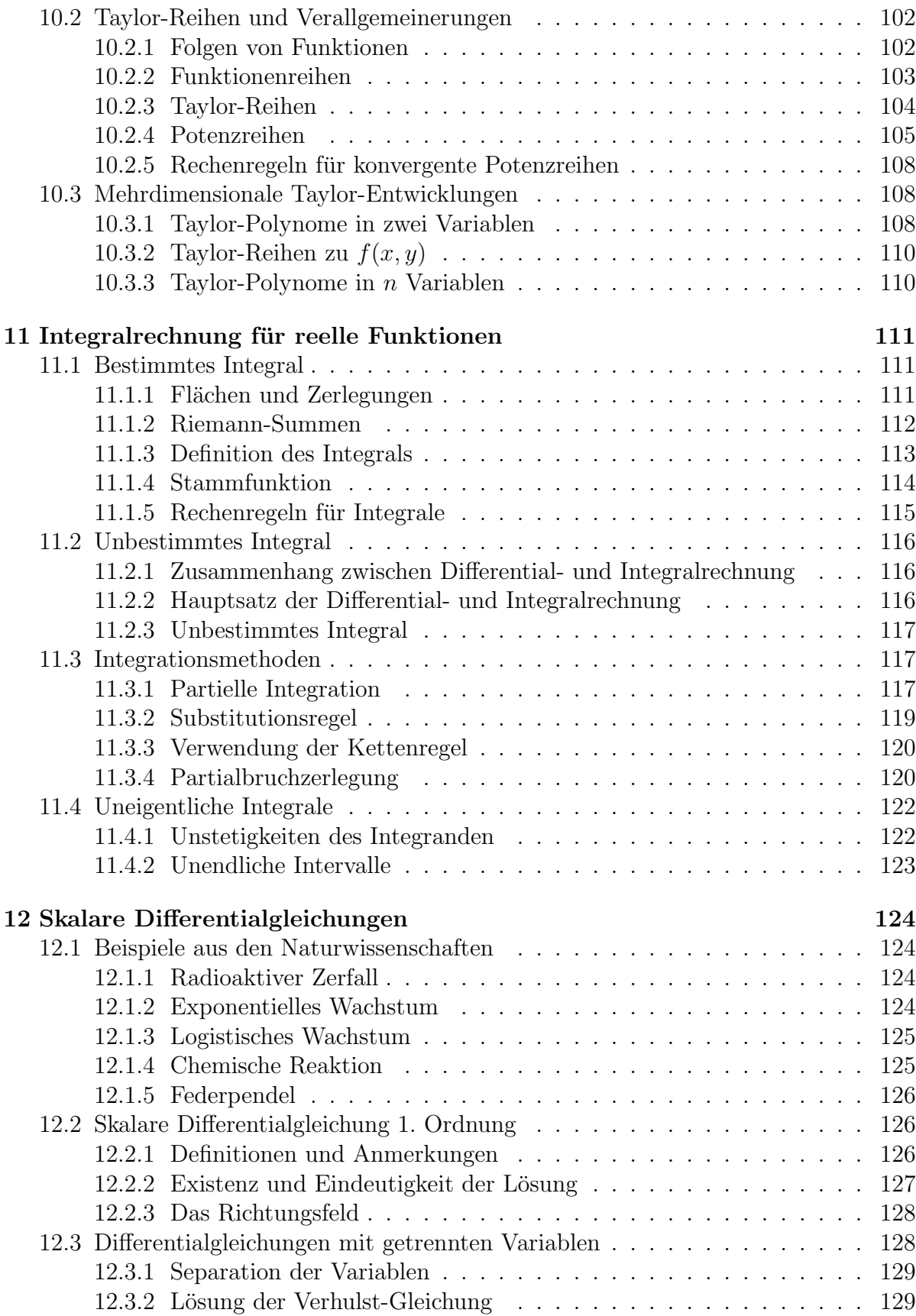

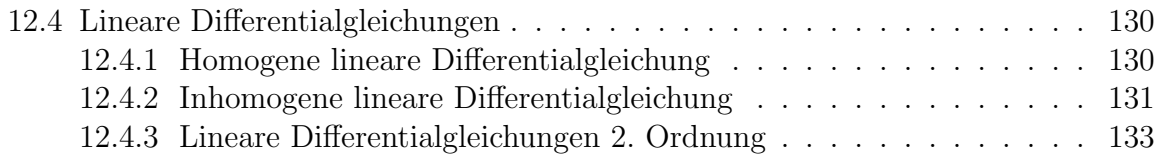

# 1 Kombinatorik

# 1.1 Summen- und Produktzeichen

Es seien  $a_1, \ldots, a_n$  reelle Zahlen. Wir führen folgende Bezeichnungen ein:

$$
\sum_{i=1}^{n} a_i := a_1 + a_2 + \dots + a_n
$$

(sprich: "Summe i gleich eins bis n"),

$$
\prod_{i=1}^n a_i := a_1 \cdot a_2 \cdot \cdots \cdot a_n
$$

(sprich: "Produkt i gleich eins bis n"). Die Zahl i heißt Laufindex.

#### Beispiele:

$$
\sum_{i=1}^{5} i = 1 + 2 + 3 + 4 + 5 = 15 \quad (a_1 = 1, \ a_2 = 2, \ a_3 = 3, \ a_4 = 4, \ a_5 = 5),
$$
\n
$$
\sum_{i=1}^{n} i = 1 + 2 + \dots + n = \frac{n(n+1)}{2} \quad \text{(Gauß-Summe)},
$$
\n
$$
\sum_{i=1}^{n} i^2 = 1^2 + 2^2 + 3^2 + \dots + n^2 = \frac{n(n+1)(2n+1)}{6},
$$
\n
$$
\sum_{i=0}^{n} q^i = q^0 + q^1 + \dots + q^n = \frac{1 - q^{n+1}}{1 - q}, \quad q \neq 1 \text{ (geometricche Summe)},
$$
\n
$$
\sum_{i=1}^{9} \left(\frac{1}{2}\right)^i = \sum_{i=0}^{9} \left(\frac{1}{2}\right)^i - \left(\frac{1}{2}\right)^0 = \frac{1 - \left(\frac{1}{2}\right)^{10}}{1 - \frac{1}{2}} - 1 = \frac{1 - \frac{1}{1024}}{\frac{1}{2}} - 1 = \frac{511}{512},
$$
\n
$$
\prod_{i=1}^{5} i = 1 \cdot 2 \cdot 3 \cdot 4 \cdot 5 = 120 \quad (a_1 = 1, \ a_2 = 2, \ a_3 = 3, \ a_4 = 4, \ a_5 = 5),
$$
\n
$$
\prod_{i=1}^{n} b = b \cdot b \cdot \dots \cdot b = b^n \quad (a_1 = b, a_2 = b, \dots, a_n = b).
$$

# 1.2 Fakultäten und Binomialkoeffizienten

Für  $n \in \mathbb{N}$  ist *n-Fakultät* definiert durch

$$
n! := 1 \cdot 2 \cdot 3 \cdot \cdots \cdot n = \prod_{i=1}^{n} i \quad \text{(dabel wird noch 0! := 1 gesetzt.)}
$$

Seien  $n,k\in\mathbb{N}$ mit  $k\leq n.$  Die Größen

$$
\binom{n}{k} := \frac{n!}{k!(n-k)!}
$$

(sprich "n über k") heißen  $Binomialkoeffizienten$ .

#### Kombinatorik 9

So ergibt sich zum Beispiel

$$
\binom{5}{3} = \frac{5!}{3!(5-3)!} = \frac{5!}{3!2!} = \frac{1 \cdot 2 \cdot 3 \cdot 4 \cdot 5}{1 \cdot 2 \cdot 3 \cdot 1 \cdot 2} = 10.
$$

Wir geben einige Eigenschaften der Binomialkoeffizienten an:

$$
\begin{aligned}\n\binom{n}{k} &= \binom{n}{n-k}, \\
\binom{n}{0} &= \binom{n}{n} = 1, \\
\binom{n}{k} &= \binom{n-1}{k-1} + \binom{n-1}{k} \quad (k = 1, \dots, n-1).\n\end{aligned}
$$

Die letzten beiden Eigenschaften ergeben das Pascal-Dreieck. :

 0 0 1 0 1 1 2 0 2 1 2 2 3 0 3 1 3 2 3 3 4 0 4 1 4 2 4 3 4 4 1 1 1 1 2 1 1 3 3 1 1 4 6 4 1

Fakultäten und Binomialkoeffizienten spielen in der Kombinatorik eine wichtige Rolle, wenn es darum geht, die Anzahl von Kombinationsmöglichkeiten (etwa beim Lotto) zu bestimmen.

# 1.3 Zahlenlotto

Wir behandeln das Lottospiel in allgemeinerer Form: In einem Topf (Lostrommel) befinden sich n Kugeln, welche von 1 bis n nummeriert sind. Wie viele Möglichkeiten gibt es, aus dem Topf genau  $i$  Kugeln zu entnehmen (ohne sie wieder zurückzulegen)?

Es gibt  $\binom{n}{i}$ i M¨oglichkeiten. Hier treten wieder die Binomialkoeffizienten auf.

Als Beispiel betrachten wir den Fall  $n = 3$ :

$$
i = 1:
$$
 {1}, {2}, {3}. (Es gibt also  $3 = {3 \choose 1}$  Möglichkeiten),  
 $i = 2:$  {1,2}, {1,3}, {2,3}. (Somit  $3 = {3 \choose 2}$  Möglichkeiten).

Dabei bedeutet die Angabe {1, 3}, dass die Kugeln mit den Ziffern 1 und 3 gezogen werden.

Für  $n = 49$ ,  $i = 6$  erhält man das bekannte Zahlenlotto (6 aus 49). Es gibt

$$
\binom{49}{6} = \frac{49!}{6! \, 43!} = \frac{49 \cdot 48 \cdot 47 \cdot 46 \cdot 45 \cdot 44}{1 \cdot 2 \cdot 3 \cdot 4 \cdot 5 \cdot 6} = 13983816
$$

Kombinationen, genau 6 Zahlen aus 49 möglichen auszuwählen. Die Wahrscheinlichkeit auf "Sechs Richtige" ist damit

# 1 13983816

.

Auch die Frage, wie viele i-elementige Teilmengen einer Menge mit n Elementen gibt es, führt uns auf den Binomialkoeffizienten  $\begin{pmatrix} n \\ i \end{pmatrix}$ i  $\big)$  .

# 1.4 Die binomische Formel

Für reelle Zahlen  $a, b \in \mathbb{R}$  und eine natürliche Zahl  $n \in \mathbb{N}$  gilt

$$
(a+b)^n = \sum_{i=0}^n \binom{n}{i} a^i b^{n-i} \tag{1}
$$

Sonderfälle dazu sind schon aus der Schule bekannt:

$$
(a+b)^2 = a^2 + 2ab + b^2 = \binom{2}{2}a^2b^0 + \binom{2}{1}a^1b^1 + \binom{2}{0}a^0b^2 ,
$$
  

$$
(a-b)^2 = a^2 - 2ab + b^2 .
$$

Beispiele:

$$
\sum_{k=0}^{10} {\binom{10}{k}} = \sum_{k=0}^{10} {\binom{10}{k}} 1^k 1^{10-k} = (1+1)^{10} = 2^{10} = 1024 ,
$$
  

$$
\sum_{i=0}^{7} {\binom{8}{i}} = \sum_{i=0}^{8} {\binom{8}{i}} - {\binom{8}{8}} = 2^8 - 1 = 255 .
$$

## 1.5 Verallgemeinerte Binomialkoeffizienten

Für  $\alpha \in \mathbb{R}$  und  $k \in \mathbb{N}$  definiert man die verallgemeinerten Binomialkoeffizienten durch

$$
\left(\begin{array}{c} \alpha\\ k \end{array}\right) \; := \; \frac{\alpha(\alpha-1)\cdots(\alpha-(k-1))}{k!} \; , \quad \left(\begin{array}{c} \alpha\\ 0 \end{array}\right) \; := \; 1 \; .
$$

So ergibt sich zum Beispiel  $\begin{pmatrix} 0.5 \\ 2 \end{pmatrix}$ 2  $\setminus$  $=\frac{0.5(-0.5)}{8}$  $\frac{-0.5)}{2} = -\frac{1}{8}$  $\frac{1}{8}$ .

# 1.6 Partitionen

#### Anwendung aus der Kinetischen Gastheorie:

Gasmoleküle in einem geschlossenen Volumen kann man nach ihrer Geschwindigkeit und ihrem Ort einigermaßen experimentell unterscheiden: So ist z.B. feststellbar, wie viele Moleküle in einem kleinen Unterbereich unseres Volumens vorhanden sind. Wir unterteilen das gesamte Volumen in k (gleich große) Unterbereiche (Klassen) und fragen uns dann, wie viele Möglichkeiten gibt es,  $N$  Moleküle auf diese  $k$  Klassen zu verteilen? Eine solche Aufteilung nennt man auch Partition.

#### Mathematisches Modell

Diese Fragestellung ist äquivalent zu dem folgenden mathematischen Modell: In einem Topf befinden sich N nummerierte Kugeln. Betrachte eine Zerlegung

$$
N_1 + N_2 + \dots + N_k = N, \quad N_i \in \mathbb{N}, N_i \ge 1.
$$

Wie viele Möglichkeiten gibt es, die N Kugeln auf die  $k$  Töpfe derart zu verteilen, dass sich im i-ten Topf genau  $N_i$  Kugeln befinden?

**Satz:** Es gibt 
$$
\frac{N!}{N_1! N_2! \cdots N_k!}
$$
 Möglichkeiten.

Zur Veranschaulichung betrachten wir den Sonderfall  $k = 2$ , also  $N = N_1 + N_2$  mit  $N_1 \geq 1, N_2 \geq 1.$  In Topf 1 sollen genau $N_1$  Kugeln. Nach Abschnitt 1.3 gibt es dafür

$$
\left(\begin{array}{c}N\\N_1\end{array}\right)
$$

Möglichkeiten. Die verbleibenden Kugeln kommen automatisch in Topf 2. Somit gibt es im Sonderfall  $k = 2$ 

$$
\binom{N}{N_1} = \frac{N!}{N_1!(N-N_1)!} = \frac{N!}{N_1!N_2!}
$$

Möglichkeiten.

Beispiel: Wie viele Möglichkeiten gibt es, 8 Kugeln auf drei Töpfe so zu verteilen, dass 2 Kugeln in Topf 1 und jeweils 3 Kugeln in die anderen beiden Töpfe kommen?

Antwort: Es gibt  $\frac{8!}{2!3!3!}$  = 560 Möglichkeiten.

#### Spezialfall  $k = N$ : Permutationen

Hier muss notwendigerweise  $N_i = 1, i = 1, ..., N$  gelten. Dann gibt es

$$
\frac{N!}{N_1! N_2! \cdots N_N!} = \frac{N!}{1! \, 1! \, \cdots \, 1!} = N!
$$
 (2)

Möglichkeiten.

Gleichbedeutend damit ist die Frage, auf wie viele Möglichkeiten lassen sich die Zahlen  $1, 2, \ldots, N$  anordnen. Eine solche Anordnung nennt man *Permutation*.

Für  $N = 3$  gibt es  $3! = 6$  Möglichkeiten:

$$
{1, 2, 3}, {1, 3, 2}, {2, 1, 3}, {2, 3, 1}, {3, 1, 2}, {3, 2, 1}.
$$

#### Maximale Anzahl von Möglichkeiten

In der Gastheorie spielt auch die Frage eine Rolle, für welche Aufteilung

$$
N_1 + N_2 + \dots + N_k = N, \quad N_i \in \mathbb{N}, N_i \ge 1.
$$

auf die  $k$  Töpfe wird die Anzahl der Möglichkeiten maximal?

Die Antwort lautet (inhaltlich): In jeden Topf müssen gleich viele Kugeln kommen.

Mathematisch präzise formuliert haben wir die folgende Aussage: Sei  $N = kM$  und  $N_1 = N_2 = \cdots = N_k = M$ . Dann gibt es

$$
\frac{N!}{(M!)^k}
$$

Möglichkeiten, und für jede andere Aufteilung gilt

$$
\frac{N!}{N_1! \cdots N_k!} \; < \; \frac{N!}{(M!)^k} \quad .
$$

# 2 Vektorrechnung

# 2.1 Vektoren

#### 2.1.1 Zweidimensionale Vektoren

Zweidimensionale Vektoren haben die Form

$$
\vec{x} = (x_1, x_2) \quad (Zeilenvektor) \quad \text{bzw.} \quad \vec{x} = \begin{pmatrix} x_1 \\ x_2 \end{pmatrix} \quad (Spaltenvektor)
$$

mit reellen Zahlen  $x_1, x_2 \in \mathbb{R}$ . Meistens verwendet man die Darstellung mittels Spaltenvektoren. Die Menge aller Vektoren wird mit  $\mathbb{R}^2$  bezeichnet. Der Vektor  $\vec{0} = \begin{pmatrix} 0 \\ 0 \end{pmatrix}$  $\theta$  heißt Nullvektor.

Anmerkung: In der Mathematik lässt man üblicherweise den Vektorpfeil weg und schreibt  $x = 1$  $\sqrt{x_1}$  $\overline{x_2}$  $\setminus$ bzw.  $x = (x_1, x_2)$ .

Graphische Darstellung eines Vektors Vektoraddition

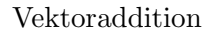

.

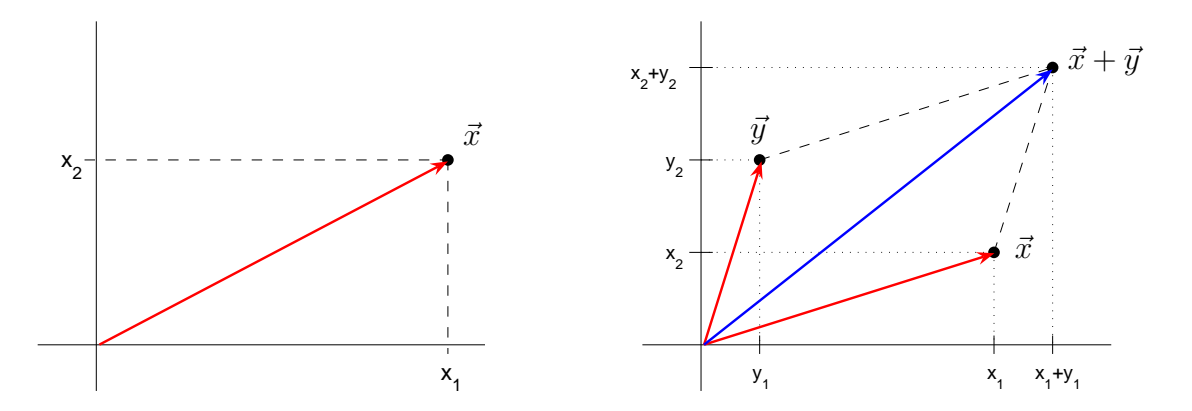

Für Vektoren gelten die folgenden Rechenregeln:

$$
\begin{pmatrix} x_1 \\ x_2 \end{pmatrix} \pm \begin{pmatrix} y_1 \\ y_2 \end{pmatrix} = \begin{pmatrix} x_1 \pm y_1 \\ x_2 \pm y_2 \end{pmatrix} ; \quad \text{z. B.} \quad \begin{pmatrix} 1 \\ 2 \end{pmatrix} + \begin{pmatrix} 4 \\ 1 \end{pmatrix} = \begin{pmatrix} 5 \\ 3 \end{pmatrix}
$$

$$
\lambda \cdot \begin{pmatrix} x_1 \\ x_2 \end{pmatrix} = \begin{pmatrix} \lambda \cdot x_1 \\ \lambda \cdot x_2 \end{pmatrix} \quad (\lambda \in \mathbb{R}); \quad \text{z. B.} \quad \frac{1}{2} \cdot \begin{pmatrix} -2 \\ 3 \end{pmatrix} = \begin{pmatrix} -1 \\ \frac{3}{2} \end{pmatrix}.
$$

Man nennt deshalb die Menge  $\mathbb{R}^2$  aller zweidimensionalen Vektoren einen Vektorraum (linearen Raum).

Die Länge (euklidsche Norm) eines Vektors ist gegeben durch

$$
\|\vec{x}\| = \left\| \begin{pmatrix} x_1 \\ x_2 \end{pmatrix} \right\| = \sqrt{x_1^2 + x_2^2}
$$
 (Pythagoras).  
lelsweise 
$$
\left\| \begin{pmatrix} 1 \\ 2 \end{pmatrix} \right\| = \sqrt{1^2 + 2^2} = \sqrt{5}.
$$

So ergibt sich beispi

Das Skalarprodukt von zwei Vektoren ist definiert durch

$$
\langle \vec{x}, \vec{y} \rangle = \left\langle \begin{pmatrix} x_1 \\ x_2 \end{pmatrix}, \begin{pmatrix} y_1 \\ y_2 \end{pmatrix} \right\rangle := x_1 y_1 + x_2 y_2 . \tag{3}
$$

Beachten Sie, dass das Ergebnis eine reelle Zahl ist. Statt  $\langle \vec{x}, \vec{y} \rangle$  verwendet man auch die Bezeichnung  $\vec{x} \cdot \vec{y}$ .

#### Beispiel: <sup>4</sup> 2  $\setminus$ ,  $\begin{pmatrix} -1 \end{pmatrix}$  $\begin{pmatrix} -1 \\ 3 \end{pmatrix}$  = 4.(-1) + 2.3 = 2.

Zwei Vektoren  $\vec{x}, \vec{y} \in \mathbb{R}^2 \setminus {\{\vec{0}\}}$  heißen *orthogonal*, falls  $<\vec{x}, \vec{y}>=0$  gilt. Graphisch bedeutet dies, dass die Vektoren senkrecht zueinander sind.

**Beispiel:** 
$$
\vec{x} = \begin{pmatrix} 3 \\ 1 \end{pmatrix}
$$
 und  $\vec{y} = \begin{pmatrix} -2 \\ 6 \end{pmatrix}$  sind orthogonal zueinander.

Schließlich können wir noch Teilmengen des $\mathbb{R}^2$ angeben:

$$
R = \{(u, v) \in \mathbb{R}^2 : 0 \le u \le 3, 1 \le v \le 2\},\
$$
  
\n
$$
K_1 = \{(u, v) \in \mathbb{R}^2 : u^2 + v^2 = 1\},\
$$
  
\n
$$
K_2 = \{(u, v) \in \mathbb{R}^2 : u^2 + v^2 < 1\},\
$$
  
\n
$$
K_3 = \{(u, v) \in \mathbb{R}^2 : u^2 + v^2 > 1\}.
$$

 $R$  definiert ein Rechteck. Bei  $K_1$  handelt es sich um den Rand eines Kreises um den Ursprung mit Radius 1; $K_2$  bildet das Innere und $K_3$  das Äußere dieses Kreises.

#### Allgemeine Kreis- und Ellipsengleichung

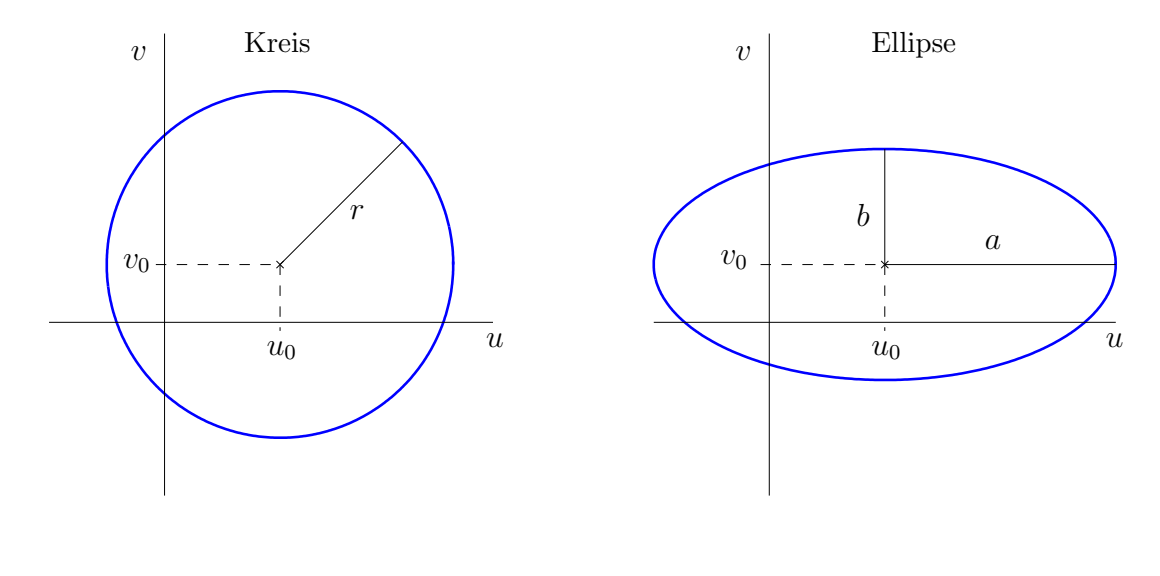

$$
K = \{(u, v) \in \mathbb{R}^2 : (u - u_0)^2 + (v - v_0)^2 = r^2\}
$$

definiert einen Kreis mit Radius r um den Mittelpunkt  $(u_0, v_0)$ .

Vektorrechnung 15

$$
E = \left\{ (u, v) \in \mathbb{R}^2 : \frac{(u - u_0)^2}{a^2} + \frac{(v - v_0)^2}{b^2} = 1 \right\}
$$

definiert eine Ellipse mit Mittelpunkt  $(u_0, v_0)$  und den Halbachsen  $a > 0$  und  $b > 0$ .

#### 2.1.2 Dreidimensionale Vektoren

Dreidimensionale Vektoren haben die Form

$$
\vec{x} = (x_1, x_2, x_3) \quad (Zeilenvektor) \quad \text{bzw.} \quad \vec{x} = \begin{pmatrix} x_1 \\ x_2 \\ x_3 \end{pmatrix} \quad \text{(Spaltenvektor)}
$$

mit  $x_1, x_2, x_3 \in \mathbb{R}$ . Die Menge aller dieser Vektoren wird mit  $\mathbb{R}^3$  bezeichnet. Dies ist wieder ein Vektorraum mit der Addition

$$
\begin{pmatrix} x_1 \\ x_2 \\ x_3 \end{pmatrix} \pm \begin{pmatrix} y_1 \\ y_2 \\ y_3 \end{pmatrix} = \begin{pmatrix} x_1 \pm y_1 \\ x_2 \pm y_2 \\ x_3 \pm y_3 \end{pmatrix} ; \quad z. B. \quad \begin{pmatrix} 1 \\ 2 \\ -5 \end{pmatrix} + \begin{pmatrix} 4 \\ 1 \\ 2 \end{pmatrix} = \begin{pmatrix} 5 \\ 3 \\ -3 \end{pmatrix}.
$$

und der skalaren Multiplikation

$$
\lambda \cdot \begin{pmatrix} x_1 \\ x_2 \\ x_3 \end{pmatrix} \ = \ \begin{pmatrix} \lambda \cdot x_1 \\ \lambda \cdot x_2 \\ \lambda \cdot x_3 \end{pmatrix} \quad (\lambda \in \mathbb{R}); \quad \text{z. B.} \quad \frac{1}{2} \cdot \begin{pmatrix} -2 \\ 3 \\ -4 \end{pmatrix} \ = \ \begin{pmatrix} -1 \\ \frac{3}{2} \\ -2 \end{pmatrix} \ .
$$

Das Skalarprodukt ist definiert durch

$$
<\vec{x}, \vec{y} > = \left\langle \begin{pmatrix} x_1 \\ x_2 \\ x_3 \end{pmatrix}, \begin{pmatrix} y_1 \\ y_2 \\ y_3 \end{pmatrix} \right\rangle := x_1y_1 + x_2y_2 + x_3y_3.
$$

 $\text{Beispiel:} \quad \Big\langle \Bigg($ 2 1  $-3$  $\setminus$  $\vert$ ,  $\sqrt{ }$  $\mathbf{I}$  $\overline{0}$ 4 2  $\setminus$  $\mathbf{I}$  $\setminus$  $= 2 \cdot 0 + 1 \cdot 4 + (-3) \cdot 2 = -2$ .

Die Länge (euklidsche Norm) eines Vektors ist

$$
\|\vec{x}\| = \left\| \begin{pmatrix} x_1 \\ x_2 \\ x_3 \end{pmatrix} \right\| = \sqrt{x_1^2 + x_2^2 + x_3^2} = \sqrt{\langle \vec{x}, \vec{x} \rangle}.
$$

Auch hier geben wir noch einige Teilmengen des  $\mathbb{R}^3$  an:

$$
Q = \{(u, v, w) \in \mathbb{R}^3 : 0 \le u \le 3, 1 \le v \le 2, -1 \le w \le 1\},\newline K_1 = \{(u, v, w) \in \mathbb{R}^3 : u^2 + v^2 + w^2 = 1\},\newline K_2 = \{(u, v, w) \in \mathbb{R}^3 : u^2 + v^2 + w^2 < 1\},\newline
$$

 $Q$  definiert einen Quader. Bei  $K_1$  handelt es sich um die Oberfläche einer Kugel um den Ursprung mit Radius 1;  $K_2$  bildet das Innere dieser Kugel.

Allgemein definiert

$$
K = \{(u, v, w) \in \mathbb{R}^3 : (u - u_0)^2 + (v - v_0)^2 + (w - w_0)^2 = r^2\}
$$

einen Kugel mit Radius r um den Mittelpunkt  $(u_0, v_0, w_0)$  und

$$
E = \left\{ (u, v, w) \in \mathbb{R}^3 : \frac{(u - u_0)^2}{a^2} + \frac{(v - v_0)^2}{b^2} + \frac{(w - w_0)^2}{c^2} = 1 \right\}
$$

ein Ellipsoid mit Mittelpunkt  $(u_0, v_0, w_0)$  und den Halbachsen  $a > 0$ ,  $b > 0$  und  $c > 0$ .

#### 2.1.3 n-dimensionale Vektoren

Das bisher für zwei- und dreidimensionale Vektoren Gesagte lässt sich mit einer Ausnahme sofort auf den *n*-dimensionalen Fall übertragen: für  $n \geq 4$  gibt es keine graphische Veranschaulichung mehr.

n-dimensionale Vektoren haben die Form

$$
\vec{x} = (x_1, x_2, \dots, x_n) \quad \text{(Zeilenvektor)} \quad \text{bzw.} \quad \vec{x} = \begin{pmatrix} x_1 \\ x_2 \\ \vdots \\ x_n \end{pmatrix} \quad \text{(Spaltenvektor)}
$$

mit  $x_1, x_2, \ldots, x_n \in \mathbb{R}$ . Die Menge aller dieser Vektoren wird mit  $\mathbb{R}^n$  bezeichnet und bildet wieder einen Vektorraum mit der Addition

$$
\begin{pmatrix} x_1 \\ x_2 \\ \vdots \\ x_n \end{pmatrix} \pm \begin{pmatrix} y_1 \\ y_2 \\ \vdots \\ y_n \end{pmatrix} = \begin{pmatrix} x_1 \pm y_1 \\ x_2 \pm y_2 \\ \vdots \\ x_n \pm y_n \end{pmatrix}
$$

und der skalaren Multiplikation

$$
\lambda \cdot \begin{pmatrix} x_1 \\ x_2 \\ \vdots \\ x_n \end{pmatrix} = \begin{pmatrix} \lambda x_1 \\ \lambda x_2 \\ \vdots \\ \lambda x_n \end{pmatrix} \quad (\lambda \in \mathbb{R}) .
$$

Das Skalarprodukt ist definiert durch

$$
\langle \vec{x}, \vec{y} \rangle = \left\langle \begin{pmatrix} x_1 \\ x_2 \\ \vdots \\ x_n \end{pmatrix}, \begin{pmatrix} y_1 \\ y_2 \\ \vdots \\ y_n \end{pmatrix} \right\rangle := x_1 y_1 + x_2 y_2 + \dots + x_n y_n = \sum_{i=1}^n x_i y_i.
$$

Zwei Vektoren  $\vec{x}, \vec{y} \in \mathbb{R}^n \setminus {\vec{0}}$  heißen *orthogonal* zueinander, falls  $\langle \vec{x}, \vec{y} \rangle = 0$  gilt.

#### Vektorrechnung 17

Die Länge (euklidsche Norm) eines Vektors ist

$$
\|\vec{x}\| = \left\| \begin{pmatrix} x_1 \\ x_2 \\ \vdots \\ x_n \end{pmatrix} \right\| = \sqrt{x_1^2 + x_2^2 + \dots + x_n^2} = \sqrt{\sum_{i=1}^n x_i^2} = \sqrt{<\vec{x}, \vec{x}>}.
$$
  
Beispiele: Es seien  $\vec{x} = \begin{pmatrix} 2 \\ 1 \\ 0 \\ 5 \end{pmatrix}, \quad \vec{y} = \begin{pmatrix} 0 \\ 4 \\ 2 \\ 1 \end{pmatrix}, \quad \vec{z} = \begin{pmatrix} -3 \\ 1 \\ 2 \\ 5 \end{pmatrix}.$ Dann gilt  

$$
\vec{y} + 3\vec{z} = \begin{pmatrix} 0 \\ 4 \\ 2 \\ 1 \end{pmatrix} + 3 \begin{pmatrix} -3 \\ 1 \\ 2 \\ 5 \end{pmatrix} = \begin{pmatrix} -9 \\ 7 \\ 8 \\ 16 \end{pmatrix},
$$

$$
\|\vec{x}\| = \sqrt{2^2 + 1^2 + 0^2 + 5^2 + (-3)^2} = \sqrt{39},
$$

$$
<\vec{y}, \vec{z}> = 0 \cdot (-3) + 4 \cdot 1 + 2 \cdot 2 + 1 \cdot 5 = 13.
$$

Beachten Sie, dass  $\vec{x} + \vec{y}$  und  $\langle \vec{x}, \vec{y} \rangle$  nicht definiert sind (da sie unterschiedliche Größe haben).

Wir geben noch einige Eigenschaften (Rechenregeln) für das Skalarprodukt an:

$$
\langle \vec{x}, \vec{y} \rangle = \langle \vec{y}, \vec{x} \rangle ,
$$
  

$$
\langle \vec{x}, \vec{0} \rangle = 0 ,
$$
  

$$
\langle \vec{x}, \vec{x} \rangle > 0 \text{ für alle } \vec{x} \neq \vec{0} ,
$$
  

$$
\langle \vec{x} + \lambda \vec{z}, \vec{y} \rangle = \langle \vec{x}, \vec{y} \rangle + \lambda \langle \vec{z}, \vec{y} \rangle .
$$

Anmerkung: Zwei- und dreidimensionale Vektoren sind Sonderfälle von  $n$ -dimensionalen Vektoren ( $n = 2$  bzw.  $n = 3$ ). Deshalb hätte man auf die ersten beiden Unterabschnitte verzichten können. Sie dienen lediglich dem besseren Verständnis.

#### 2.1.4 Unterräume

**Definition:** Eine Teilmenge  $U \subset \mathbb{R}^n$  heißt Unterraum (Untervektorraum, linearer Teilraum), falls gilt

- 1.  $\vec{u}, \vec{v} \in U \Rightarrow \vec{u} + \vec{v} \in U$ ,
- 2.  $\vec{u} \in U$ ,  $\lambda \in \mathbb{R} \Rightarrow \lambda \vec{u} \in U$ .

Diese beiden Eigenschaften werden auch als Abgeschlossenheit bezüglich der Addition und der skalaren Multiplikation bezeichnet.

#### Beispiele

- 1.  $U = \{(x, 0) \in \mathbb{R}^2 : x \in \mathbb{R}\}$  ist ein Unterraum von  $\mathbb{R}^2$ .
- 2. Jede Ursprungsgerade ist ein Unterraum von  $\mathbb{R}^2$ .
- 3. Ursprungsgeraden und Ursprungsebenen sind Unterräume von  $\mathbb{R}^3$ .
- 4. Der Einheitkreis  $E = \{(x, y) \in \mathbb{R} : x^2 + y^2 \le 1\}$  ist kein Unterraum von  $\mathbb{R}^2$ ; denn E ist nicht abgeschlossen bzgl. der Addition (z.B.  $\vec{u} = (1, 0), \ \vec{v} = (0, 1) \in E$ , aber  $\vec{u} + \vec{v} = (1, 1) \notin E$ .
- 5. Eine Gerade, die nicht durch den Ursprung geht, ist kein Unterraum. Denn aus der 2. Eigenschaft in der obigen Definition folgt mit  $\lambda = 0$ , dass der Ursprung in jedem Unterraum enthalten sein muss.

Anmerkung: Ein Unterraum ist fur sich betrachtet ebenfalls ein Vektorraum. Wenn wir ¨ im Folgenden 'Sei  $U$  ein Vektorraum' schreiben, so bedeutet dies, dass  $U = \mathbb{R}^n$  oder ein Unterraum von  $\mathbb{R}^n$  ist.

### 2.2 Lineare Unabhängigkeit und Basis

#### 2.2.1 Linearkombinationen und lineare Hülle

Es seien  $\vec{v}_1, \ldots, \vec{v}_k \in \mathbb{R}^n$ . Dann nennt man den Vektor

$$
\vec{v} = \alpha_1 \vec{v}_1 + \alpha_2 \vec{v}_2 + \dots + \alpha_k \vec{v}_k = \sum_{i=1}^k \alpha_i \vec{v}_i \tag{4}
$$

mit  $\alpha_1, \ldots, \alpha_k \in \mathbb{R}$  eine Linearkombination von  $\vec{v}_1, \ldots, \vec{v}_k$ . Die Menge aller Linearkombinationen heißt *lineare Hülle* der Vektoren  $\vec{v}_1, \ldots, \vec{v}_k$  und wird mit

$$
\text{span}\{\vec{v}_1,\ldots,\vec{v}_k\} \ = \ \left\{\vec{v} = \sum_{i=1}^k \alpha_i \vec{v}_i \ : \ \alpha_i \in \mathbb{R}\right\} \tag{5}
$$

bezeichnet.

Anmerkung:  $span{\lbrace \vec{v}_1, \ldots, \vec{v}_k \rbrace}$  ist ein Unterraum von  $\mathbb{R}^n$ .

#### Beispiele:

- 1. span  $\left\{ \begin{pmatrix} 1 \\ 2 \end{pmatrix} \right\}$  liefert die Ursprungsgerade durch den Punkt  $A = (1, 2)$ . 2. span  $\left\{ \begin{pmatrix} 1 \\ 0 \end{pmatrix} \right\}$  $\setminus$ ,  $\sqrt{0}$  $\begin{pmatrix} 0 \ 1 \end{pmatrix} \begin{pmatrix} 1 \end{pmatrix} = \mathbb{R}^2$  $\sqrt{ }$  $\setminus$  $\sqrt{ }$  $\setminus$
- 3.  $\vec{v} =$  $\mathbf{I}$ 1 2 3  $\Big\}$ ,  $\vec{w}$  =  $\overline{1}$ 1 0 1  $\mathbf{I}$

Dann ist  $E = \text{span}\{\vec{v}, \vec{w}\}\$  die Ursprungsebene durch die Punkte  $A = (1, 2, 3)$  und  $B = (1, 0, 1).$ 

Vektorrechnung 19

4. Liegt der Vektor  $\vec{u} =$  $\sqrt{ }$  $\mathcal{L}$ 0 5 1  $\setminus$ in der linaren Hülle von  $\vec{v}$  und  $\vec{w}$ ? Dies ist dann der Fall, wenn es  $\alpha_1, \ \alpha_2 \in \mathbb{R}$  gibt mit  $\alpha_1 \vec{v} + \alpha_2 \vec{w} = \vec{u}$ , also

$$
\alpha_1 \begin{pmatrix} 1 \\ 2 \\ 3 \end{pmatrix} + \alpha_2 \begin{pmatrix} 1 \\ 0 \\ 1 \end{pmatrix} = \begin{pmatrix} 0 \\ 5 \\ 1 \end{pmatrix} .
$$

Das ist ein lineares Gleichungssystem:

$$
\begin{array}{rcl}\n\alpha_1 & + & \alpha_2 & = & 0 \\
2\alpha_1 & & = & 5 \\
3\alpha_1 & + & \alpha_2 & = & 1\n\end{array}
$$

Aus der zweiten Zeile erhalten wir  $\alpha_1 = \frac{5}{2}$  $\frac{5}{2}$  und damit aus der ersten Zeile  $\alpha_2 = -\frac{5}{2}$  $\frac{5}{2}$ . Die dritte Zeile liefert dann

$$
3\alpha_1 + \alpha_2 = \frac{15}{2} - \frac{5}{2} = 5 \neq 1.
$$

Damit ist dieses Gleichungssystem nicht lösbar. Folglich liegt  $\vec{u}$  nicht in der linearen Hülle von  $\vec{v}$  und  $\vec{w}$ .

#### 2.2.2 Lineare Unabhängigkeit von Vektoren

Die Vektoren  $\vec{x}_1, \ldots, \vec{x}_r \in \mathbb{R}^n$  heißen *linear unabhängig*, wenn

$$
\sum_{i=1}^r \lambda_i \vec{x}_i = \lambda_1 \vec{x}_1 + \ldots + \lambda_r \vec{x}_r = \vec{0}
$$

nur für

$$
\lambda_1 = \lambda_2 = \cdots = \lambda_r = 0
$$

möglich ist. Andernfalls heißen diese Vektoren linear abhängig.

Beispiele:

1. Die Vektoren

$$
\vec{e}_1 = \begin{pmatrix} 1 \\ 0 \\ 0 \\ 0 \end{pmatrix}, \quad \vec{e}_2 = \begin{pmatrix} 0 \\ 1 \\ 0 \\ 0 \end{pmatrix}, \quad \vec{e}_3 = \begin{pmatrix} 0 \\ 0 \\ 1 \\ 0 \end{pmatrix}, \quad \vec{e}_4 = \begin{pmatrix} 0 \\ 0 \\ 0 \\ 1 \end{pmatrix}
$$

sind linear unabhängig im  $\mathbb{R}^4$ . Man nennt  $\vec{e}_1, \vec{e}_2, \vec{e}_3, \vec{e}_4$  auch die *natürlichen Einheits*vektoren des  $\mathbb{R}^4$ .

2. Im  $\mathbb{R}^n$  sind r Vektoren mit  $r > n$  immer linear abhängig.

#### Sonderfall  $n = 2$

Zwei Vektoren  $\vec{u}, \vec{v} \in \mathbb{R}^2$  heißen *linear unabhängig*, wenn  $\vec{0} = \lambda_1 \vec{u} + \lambda_2 \vec{v}$  nur für  $\lambda_1 = \lambda_2 = 0$  möglich ist.

Geometrisch bedeutet dies, dass die zwei Vektoren nicht auf einer Ursprungsgeraden liegen.

#### Beispiele:

1. Für die Vektoren

$$
\vec{u} = \begin{pmatrix} 1 \\ 1 \end{pmatrix}, \quad \vec{v} = \begin{pmatrix} 2 \\ 1 \end{pmatrix}
$$

liefert der Ansatz  $\vec{0} = \lambda_1 \vec{u} + \lambda_2 \vec{v}$  die Beziehung

$$
\begin{pmatrix} 0 \\ 0 \end{pmatrix} = \lambda_1 \begin{pmatrix} 1 \\ 1 \end{pmatrix} + \lambda_2 \begin{pmatrix} 2 \\ 1 \end{pmatrix} \Rightarrow \lambda_1 + 2\lambda_2 = 0 \lambda_1 + \lambda_2 = 0
$$

Daraus folgt sofort  $\lambda_1 = \lambda_2 = 0$ . Also sind  $\vec{u}, \vec{v}$  linear unabhängig.

2. Dagegen sind die Vektoren

$$
\vec{u} = \begin{pmatrix} 2 \\ 1 \end{pmatrix}, \quad \vec{v} = \begin{pmatrix} 4 \\ 2 \end{pmatrix}
$$

linear abhängig, denn mit  $\lambda_1 = 2$  und  $\lambda_2 = -1$  folgt

$$
\lambda_1 \vec{u} + \lambda_2 \vec{v} = 2 \begin{pmatrix} 2 \\ 1 \end{pmatrix} - 1 \begin{pmatrix} 4 \\ 2 \end{pmatrix} = \begin{pmatrix} 0 \\ 0 \end{pmatrix}
$$

.

#### Sonderfall  $n = 3$

Geometrische Bedeutung:

- 1. Zwei Vektoren  $\vec{u}, \vec{v} \in \mathbb{R}^3$  sind *linear unabhängig*, wenn sie **nicht** auf einer Ursprungsgeraden liegen.
- 2. Drei Vektoren  $\vec{u}, \vec{v}, \vec{w} \in \mathbb{R}^3$  sind *linear unabhängig*, wenn sie **nicht** auf einer Ebenen durch den Ursprung liegen.

#### Beispiele:

1. Wir betrachten die Vektoren

$$
\vec{u} = \begin{pmatrix} 1 \\ 0 \\ 2 \end{pmatrix}, \quad \vec{v} = \begin{pmatrix} 0 \\ 2 \\ 1 \end{pmatrix}, \quad \vec{w} = \begin{pmatrix} 2 \\ 1 \\ 0 \end{pmatrix}.
$$

Der Ansatz  $\lambda_1\vec{u} + \lambda_2\vec{v} + \lambda_3\vec{w} = \vec{0}$  führt uns auf das lineare Gleichungssystem

$$
\lambda_1 + 2\lambda_3 = 0 \qquad (I)
$$
  
\n
$$
2\lambda_2 + \lambda_3 = 0 \qquad (II)
$$
  
\n
$$
2\lambda_1 + \lambda_2 = 0 \qquad (III)
$$

Aus (I) ergibt sich  $\lambda_1 = -2\lambda_3$  und aus (II) folgt  $\lambda_2 = -\frac{1}{2}$  $rac{1}{2}\lambda_3$ . Vektorrechnung 21

Einsetzen in (III) liefert

$$
-4\lambda_3 - \frac{1}{2}\lambda_3 = -\frac{9}{2}\lambda_3 = 0 \Rightarrow \lambda_3 = 0
$$

Damit gilt  $\lambda_1 = \lambda_2 = \lambda_3 = 0$ . Also sind  $\vec{u}, \vec{v}, \vec{w}$  linear unabhängig.

2. Die Vektoren

$$
\vec{x} = \begin{pmatrix} 1 \\ 0 \\ 2 \end{pmatrix}, \quad \vec{y} = \begin{pmatrix} 0 \\ 2 \\ 1 \end{pmatrix}, \quad \vec{z} = \begin{pmatrix} 1 \\ 2 \\ 3 \end{pmatrix},
$$

sind linear abhängig, denn man erkennt sofort  $\vec{x} + \vec{y} - \vec{z} = \vec{0}$ . Dagegen sind die Vektoren  $\vec{x}$ ,  $\vec{y}$  linear unabhängig.

#### 2.2.3 Basis eines Vektorraumes

**Definition:** Es sei U ein Vektorraum. Die Vektoren  $\vec{a}_1, \ldots, \vec{a}_k \in U$  heißen eine Basis von  $U$ , falls gilt

- 1.  $\vec{a}_1, \ldots, \vec{a}_k$  sind linear unabhängig,
- 2.  $U = \text{span}\{\vec{a}_1, \ldots, \vec{a}_k\}.$

Eine Basis bezeichnen wir auch mit  $\mathcal{A} = \{\vec{a}_1, \vec{a}_2, \dots, \vec{a}_k\}.$ 

#### Anmerkungen:

1. Ein Vektorraum U besitzt viele Basen; aber jede Basis hat gleich viele Elemente. Deshalb nennt man die Anzahl der Elemente einer Basis auch die Dimension von U und schreibt dafür

$$
\dim U = k .
$$

2. Jeder Vektor  $\vec{u} \in U$  lässt sich eindeutig als Linearkombination der Basis-Vektoren darstellen:

$$
\vec{u} = \sum_{j=1}^k \lambda_j \vec{a}_j .
$$

#### Beispiele:

1. Die Vektoren

$$
\vec{e}_1\ =\ \begin{pmatrix}1\\0\end{pmatrix}\,,\quad \vec{e}_2\ =\ \begin{pmatrix}0\\1\end{pmatrix}
$$

.

bilden eine Basis des  $\mathbb{R}^2$ , welche als *natürliche Basis (kanonische Basis)* bezeichnet wird.

2. Die natürliche Basis des  $\mathbb{R}^3$  ist

$$
\vec{e}_1 = \begin{pmatrix} 1 \\ 0 \\ 0 \end{pmatrix}, \quad \vec{e}_2 = \begin{pmatrix} 0 \\ 1 \\ 0 \end{pmatrix}, \quad \vec{e}_3 = \begin{pmatrix} 0 \\ 0 \\ 1 \end{pmatrix}.
$$

.

3. Die natürliche Basis des  $\mathbb{R}^n$  ist

$$
\vec{e}_1 = \begin{pmatrix} 1 \\ 0 \\ 0 \\ \vdots \\ 0 \end{pmatrix}, \quad \vec{e}_2 = \begin{pmatrix} 0 \\ 1 \\ 0 \\ \vdots \\ 0 \end{pmatrix}, \quad \vec{e}_3 = \begin{pmatrix} 0 \\ 0 \\ 1 \\ \vdots \\ 0 \end{pmatrix}, \quad \dots, \quad \vec{e}_n = \begin{pmatrix} 0 \\ 0 \\ \vdots \\ 0 \\ 1 \end{pmatrix}
$$

4. Die Vektoren

$$
\vec{u} = \begin{pmatrix} 1 \\ 0 \\ 2 \end{pmatrix}, \quad \vec{v} = \begin{pmatrix} 0 \\ 2 \\ 1 \end{pmatrix}, \quad \vec{w} = \begin{pmatrix} 2 \\ 1 \\ 0 \end{pmatrix},
$$

bilden ebenfalls eine Basis des  $\mathbb{R}^3$  (vgl. Beispiel 1 im vorigen Abschnitt).

5. Dagegen sind die Vektoren

$$
\vec{x} = \begin{pmatrix} 1 \\ 0 \\ 2 \end{pmatrix}, \quad \vec{y} = \begin{pmatrix} 0 \\ 2 \\ 1 \end{pmatrix}, \quad \vec{z} = \begin{pmatrix} 1 \\ 2 \\ 3 \end{pmatrix},
$$

keine Basis der  $\mathbb{R}^3$ , da sie nicht linear unabhängig sind (vgl. Beispiel 2 im vorigen Abschnitt).

Die Vektoren  $\vec{x}, \vec{y}$  bilden eine Basis des Unterraums  $U = \text{span}\{\vec{x}, \vec{y}, \vec{z}\}\.$  Somit gilt  $\dim U = 2$ .

#### Anmerkungen:

- 1. Ist  $A = \{\vec{a}_1, \vec{a}_2, \ldots, \vec{a}_k\}$  eine Basis von U und sind die Basisvektoren paarweise orthogonal (d.h.  $\langle \vec{a_i}, \vec{a_j} \rangle = 0$  für  $i \neq j$ ), so nennt man A eine Orthogonalbasis.
- 2. Gilt für eine Orthogonalbasis ferner  $\|\vec{a}_i\| = 1$   $(i = 1, \ldots, k)$ , so heißt A eine Orthonormalbasis (ONB). So bilden zum Beispiel  $\vec{e}_1, \ldots, \vec{e}_n$  eine ONB des  $\mathbb{R}^n$ .

#### 2.2.4 Koordinatendarstellung bezüglich einer Basis

Es sei  $\mathcal{A} = \{\vec{a}_1, \vec{a}_2, \dots, \vec{a}_k\}$  eine Basis des Vektorraumes U. Dann besitzt jeder Vektor  $\vec{x} \in U$  eine eindeutige Darstellung als Linearkombination der Basisvektoren:

$$
\vec{x} = x_1 \vec{a}_1 + \cdots x_k \vec{a}_k = \sum_{i=1}^k x_i \vec{a}_i
$$

mit eindeutig bestimmten  $x_i \in \mathbb{R}$ . Man nennt  $x_1, \ldots, x_k$  die Koordinaten von  $\vec{x}$  und

$$
\vec{x} \triangleq \begin{pmatrix} x_1 \\ x_2 \\ \vdots \\ x_k \end{pmatrix} \tag{6}
$$

die Koordinatendarstellung von  $\vec{x}$  bezüglich der Basis A.

#### Vektorrechnung 23

Ohne explizite Angabe einer Basis bedeutet

$$
\vec{x} = \begin{pmatrix} x_1 \\ x_2 \\ \vdots \\ x_n \end{pmatrix}
$$

die Koordinatendarstellung von  $\vec{x}$  bezüglich der natürlichen Basis  $\mathcal{N} = \{\vec{e}_1, \vec{e}_2, \dots, \vec{e}_n\}$ :

$$
\vec{x} = x_1 \vec{e}_1 + x_2 \vec{e}_2 + \dots + x_n \vec{e}_n = \sum_{i=1}^n x_i \vec{e}_i
$$

.

.

.

Beachten Sie, dass die Koordinatendarstellung von der gewählten Basis abhängt!

#### Beispiele:

1. Im R 2 seien folgende Basen gegeben:

$$
\mathcal{N} = \{\vec{e}_1, \vec{e}_2\} = \left\{ \begin{pmatrix} 1 \\ 0 \end{pmatrix}, \begin{pmatrix} 0 \\ 1 \end{pmatrix} \right\}, \quad \mathcal{B} = \{\vec{b}_1, \vec{b}_2\} = \left\{ \begin{pmatrix} 2 \\ -1 \end{pmatrix}, \begin{pmatrix} 1 \\ 2 \end{pmatrix} \right\}.
$$

Weiter sei  $\vec{x} =$  $(4)$ 3  $\setminus$ . Dies ist die Koordinatendarstellung bezüglich der natürlichen Basis  $\mathcal{N}$ :

$$
\vec{x} = \begin{pmatrix} 4 \\ 3 \end{pmatrix} = 4\vec{e}_1 + 3\vec{e}_2 = 4\begin{pmatrix} 1 \\ 0 \end{pmatrix} + 3\begin{pmatrix} 0 \\ 1 \end{pmatrix}
$$

Nun wollen wir die Koordinatendarstellung von  $\vec{x}$  bezüglich der Basis  $\beta$  bestimmen. Der Ansatz

$$
x_1\begin{pmatrix}2\\-1\end{pmatrix} + x_2\begin{pmatrix}1\\2\end{pmatrix} = \begin{pmatrix}4\\3\end{pmatrix}
$$

führt auf das lineare Gleichungssystem

$$
2x_1 + x_2 = 4
$$
  

$$
-x_1 + 2x_2 = 3
$$

Als eindeutige Lösung ergibt sich  $x_1 = 1$  und  $x_2 = 2$ . Damit erhalten wir für  $\vec{x}$ bezüglich der Basis  $\beta$  die Koordinatendarstellung

$$
\vec{x} \stackrel{B}{=} \begin{pmatrix} 1 \\ 2 \end{pmatrix} .
$$

Hier empfiehlt sich eine Probe:

$$
\vec{x} = 1 \cdot \vec{b}_1 + 2 \cdot \vec{b}_2 = 1 \begin{pmatrix} 2 \\ -1 \end{pmatrix} + 2 \begin{pmatrix} 1 \\ 2 \end{pmatrix} = \begin{pmatrix} 4 \\ 3 \end{pmatrix}.
$$

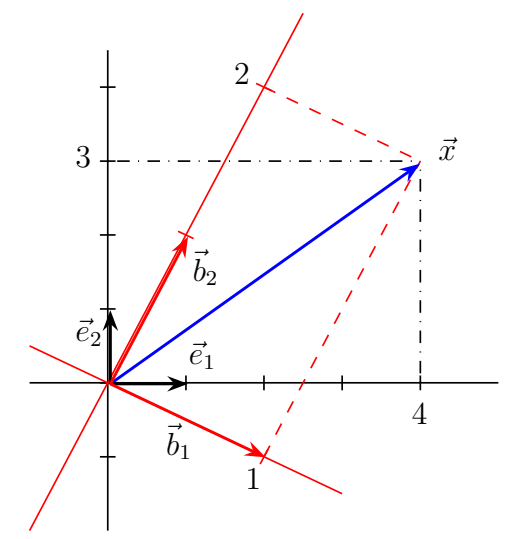

Darstellung eines Vektors bzgl. verschiedener Basen

2. Eine Basis des  $\mathbb{R}^3$  ist (vgl. oben)

$$
\mathcal{A} = \left\{ \begin{pmatrix} 1 \\ 0 \\ 2 \end{pmatrix}, \begin{pmatrix} 0 \\ 2 \\ 1 \end{pmatrix}, \begin{pmatrix} 2 \\ 1 \\ 0 \end{pmatrix} \right\}
$$

Welche Koordinatendarstellung bezüglich  $\mathcal A$  besitzt der Vektor  $\vec x$  =  $\sqrt{ }$  $\mathcal{L}$  $-5$ 2  $\theta$  $\setminus$  $\vert$  ?

Der Ansatz

$$
x_1\begin{pmatrix}1\\0\\2\end{pmatrix} + x_2\begin{pmatrix}0\\2\\1\end{pmatrix} + x_3\begin{pmatrix}2\\1\\0\end{pmatrix} = \begin{pmatrix}-5\\2\\0\end{pmatrix}
$$

führt auf das lineare Gleichungssystem

$$
x_1 + 2x_3 = -5
$$
  
\n
$$
2x_2 + x_3 = 2
$$
  
\n
$$
2x_1 + x_2 = 0
$$

Aus der zweiten Zeile ergibt sich  $x_3 = 2 - 2x_2$  und aus der dritten Zeile  $x_1 = -\frac{1}{2}$  $rac{1}{2}x_2$ . Beides setzen wir in die 1. Zeile ein und bekommen

$$
-\frac{1}{2}x_2 + 4 - 4x_2 = -5 \Rightarrow -\frac{9}{2}x_2 = -9 \Rightarrow x_2 = 2 \Rightarrow x_1 = -1 \Rightarrow x_3 = -2.
$$

Somit besitzt  $\vec{x}$  bezüglich  $\vec{A}$  die Koordinatendarstellung

$$
\vec{x} \triangleq \begin{pmatrix} -1 \\ 2 \\ -2 \end{pmatrix} .
$$

Auch hier sollte man eine Probe machen.

# $2.3$   $\,$  Die Vektorräume  $\mathbb{R}^{2}$  und  $\mathbb{R}^{3}$

#### 2.3.1 Skalarprodukt und Winkel

Sind  $\vec{u}, \vec{v} \in \mathbb{R}^2 \setminus \{ \vec{0} \}$  oder  $\vec{u}, \vec{v} \in \mathbb{R}^3 \setminus \{ \vec{0} \}$ , so ist der Winkel  $\varphi$  zwischen diesen Vektoren gegeben durch

$$
\cos(\varphi) = \frac{\langle \vec{u}, \vec{v} \rangle}{\|\vec{u}\| \cdot \|\vec{v}\|} \quad . \tag{7}
$$

Winkel werden im Bogenmaß gemessen. Winkel entgegen des Uhrzeigersinns sind positiv.

Aus (7) erhält man

 $\langle \vec{u}, \vec{v} \rangle = 0 \Leftrightarrow \cos(\varphi) = 0$ .

Dies ist für  $\varphi = \frac{\pi}{2}$  $\frac{\pi}{2}$  der Fall; d.h die Vektoren sind senkrecht (orthogonal) zueinander.

#### Beispiele:

1. Für den Winkel zwischen den Vektoren 
$$
\vec{u} = \begin{pmatrix} 2 \\ 0 \end{pmatrix}
$$
 und  $\vec{v} = \begin{pmatrix} 1 \\ \sqrt{3} \end{pmatrix}$  gilt

$$
\cos(\varphi) = \frac{\langle \vec{u}, \vec{v} \rangle}{\|\vec{u}\| \cdot \|\vec{v}\|} = \frac{2}{\sqrt{4\sqrt{1+3}}} = \frac{1}{2} .
$$

Daraus ergibt sich  $\varphi = \frac{\pi}{3}$  $\frac{\pi}{3}$ . Dies entspricht 60<sup>o</sup>.

2. Gegeben seien zwei Vektoren im  $\mathbb{R}^3$ :

$$
\vec{u} = \begin{pmatrix} 1 \\ 2 \\ 3 \end{pmatrix}, \quad \vec{v} = \begin{pmatrix} 3 \\ 2 \\ 1 \end{pmatrix} \Rightarrow \cos(\varphi) = \frac{\langle \vec{u}, \vec{v} \rangle}{\|\vec{u}\| \cdot \|\vec{v}\|} = \frac{10}{\sqrt{14}\sqrt{14}} = \frac{5}{7}.
$$

Daraus erhält man  $\varphi = 0.775$  (im Bogenmaß). Dies entspricht ca. 44.4<sup>o</sup>.

#### 2.3.2 Orthogonale Projektionen

#### Projektion eines Vektors auf eine Ursprungsgerade

Es sei G eine Ursprungsgerade im  $\mathbb{R}^2$  und  $\vec{v}$  ein Vektor aus G mit  $\|\vec{v}\| = 1$ . Wir haben also  $G = \text{span}\{\vec{v}\}\text{. Weiter sei } \vec{x} \in \mathbb{R}^2$ .

Wir suchen nun den Punkt (= Vektor  $\vec{x}_G$ ) auf der Geraden, welcher von  $\vec{x}$  den kleinsten Abstand hat.

Aus der folgenden Skizze erkennt man, dass der Vektor  $\vec{x}-\vec{x}_G$  senkrecht auf der Geraden steht. Andererseits gilt  $\vec{x}_G = \lambda \vec{v}$  für ein  $\lambda \in \mathbb{R}$ . Mathematisch bedeutet dies

$$
0 = \langle \vec{v}, \vec{x} - \vec{x}_G \rangle = \langle \vec{v}, \vec{x} - \lambda \vec{v} \rangle = \langle \vec{v}, \vec{x} \rangle - \lambda \langle \vec{v}, \vec{v} \rangle = \langle \vec{v}, \vec{x} \rangle - \lambda
$$

(beachte  $\langle \vec{v}, \vec{v} \rangle = 1$ ). Daraus ergibt sich  $\lambda = \langle \vec{v}, \vec{x} \rangle$  und folglich

$$
\vec{x}_G = <\vec{v}, \vec{x}> \vec{v} \quad .
$$

Man nennt  $\vec{x}_G$  die *orthogonale Projektion* von  $\vec{x}$  auf die Gerade G.

Mit  $\vec{x}_G^{\perp} := \vec{x} - \vec{x}_G$  erhalten wir

$$
\vec{x} = \vec{x}_G + \vec{x}_G^{\perp} .
$$

.

Diese Darstellung heißt *orthogonale Zerlegung* von  $\vec{x}$  bezüglich der Geraden  $G$ .

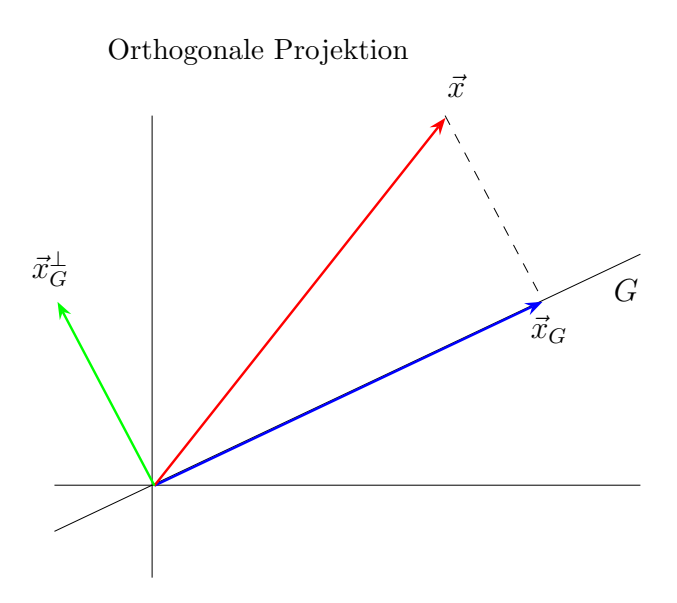

#### Beispiel:

Es sei  $G = \text{span} \left\{ \begin{pmatrix} 1 \\ 1 \end{pmatrix} \right\}$  $\begin{pmatrix} 1 \\ 1 \end{pmatrix}$  and  $\vec{x} = \begin{pmatrix} 3 \\ 2 \end{pmatrix}$  $\binom{3}{2}$ . Zunächst müssen wir den Vektor  $\binom{1}{1}$  $\binom{1}{1}$  normieren:  $\vec{v} = \frac{1}{\sqrt{2}}$  $\frac{1}{2}$  $\left(\frac{1}{1}\right)$ <sup>1</sup></sup>(Dann gilt natürlich  $G = \text{span}\{\vec{v}\}\)$ .) Damit ergibt sich als Projektion

$$
\vec{x}_G = \left\langle \frac{1}{\sqrt{2}} \begin{pmatrix} 1 \\ 1 \end{pmatrix}, \begin{pmatrix} 3 \\ 2 \end{pmatrix} \right\rangle \frac{1}{\sqrt{2}} \begin{pmatrix} 1 \\ 1 \end{pmatrix} = \frac{5}{2} \begin{pmatrix} 1 \\ 1 \end{pmatrix} = \begin{pmatrix} 2.5 \\ 2.5 \end{pmatrix}
$$

und für die orthogonale Zerlegung

$$
\vec{x}_G^{\perp} = \begin{pmatrix} 3 \\ 2 \end{pmatrix} - \begin{pmatrix} 2.5 \\ 2.5 \end{pmatrix} = \begin{pmatrix} 0.5 \\ -0.5 \end{pmatrix} \Rightarrow \begin{pmatrix} 3 \\ 2 \end{pmatrix} = \begin{pmatrix} 2.5 \\ 2.5 \end{pmatrix} + \begin{pmatrix} 0.5 \\ -0.5 \end{pmatrix}
$$

Das oben Gesagte gilt analog auch für einen Vektor  $\vec{x} \in \mathbb{R}^n$  und eine Ursprungsgerade  $G = \text{span}\{\vec{v}\}\$ im  $\mathbb{R}^n$ .

#### Projektion eines Vektors auf eine Ursprungsebene

Es sei  $\vec{v}_1, \vec{v}_2$  eine **Orthonormalbasis** der Ebenen E, also  $E = \text{span}\{\vec{v}_1, \vec{v}_2\}$ . Weiter sei  $\vec{x} \in \mathbb{R}^3$ . Wir suchen wieder den Punkt $\vec{x}_E$ in der Ebenen, welcher von  $\vec{x}$ den minimalen Abstand hat. Anschaulich ist dies wieder die orthogonale Projektion:

$$
\vec{x}_E = \langle \vec{v}_1, \vec{x} \rangle \vec{v}_1 + \langle \vec{v}_2, \vec{x} \rangle \vec{v}_2 .
$$

Mit der Setzung  $\vec{x}^{\perp}_{E} := \vec{x} - \vec{x}_{E}$  ergibt sich die *orthogonale Zerlegung* von  $\vec{x}$  bezüglich der Ebene:

$$
\vec{x} = \vec{x}_E + \vec{x}_E^{\perp} .
$$

(Für Beispiele verweisen wir auf die Übungsaufgaben.)

#### 2.3.3 Determinanten

#### Die Determinante eine 2 × 2-Matrix

Eine  $2 \times 2$ -*Matrix* hat die Form

$$
\begin{pmatrix} a_1 & b_1 \ a_2 & b_2 \end{pmatrix} \qquad (\text{mit } a_1, a_2, b_1, b_2 \in \mathbb{R}) .
$$

Sie besteht aus den zwei Spaltenvektoren

$$
\vec{a} = \begin{pmatrix} a_1 \\ a_2 \end{pmatrix} \quad \text{und} \quad \vec{b} = \begin{pmatrix} b_1 \\ b_2 \end{pmatrix}
$$

Man nennt die Größe

$$
\det(\vec{a}, \vec{b}) = \det \begin{pmatrix} a_1 & b_1 \\ a_2 & b_2 \end{pmatrix} = \begin{vmatrix} a_1 & b_1 \\ a_2 & b_2 \end{vmatrix} = a_1b_2 - a_2b_1 \tag{8}
$$

.

die Determinante der 2 × 2-Matrix.

### Geometrische Deutung:

Der Betrag der Determinante liefert den Flächeninhalt des von den Vektoren

$$
\vec{a} = \begin{pmatrix} a_1 \\ a_2 \end{pmatrix}, \quad \vec{b} = \begin{pmatrix} b_1 \\ b_2 \end{pmatrix} \in \mathbb{R}^2
$$

aufgespannten Parallelogramms:

$$
|F| = \left|\det(\vec{a}, \vec{b})\right| = \left|\det\begin{pmatrix} a_1 & b_1 \\ a_2 & b_2 \end{pmatrix}\right| = |a_1b_2 - a_2b_1|.
$$

So hat beispielweise das von den beiden Vektoren

$$
\vec{a} = \begin{pmatrix} 2 \\ 1 \end{pmatrix}, \quad \vec{b} = \begin{pmatrix} 1 \\ 3 \end{pmatrix}
$$

aufgespannte Parallelogramm den Flächeninhalt

$$
F = \left| \det \begin{pmatrix} 2 & 1 \\ 1 & 3 \end{pmatrix} \right| = |6 - 1| = 5.
$$

<u>Anmerkung:</u> Zwei Vektoren  $\vec{a}, \ \vec{b} \in \mathbb{R}^2$  sind genau dann linear unabhängig, wenn  $\det(\vec{a}, \vec{b}) \neq 0$  gilt

# Die Determinante einer 3 × 3-Matrix

Aus drei Spaltenvektoren des  $\mathbb{R}^3$  bildet man eine  $3\times 3$ -Matrix:

$$
\vec{a} = \begin{pmatrix} a_1 \\ a_2 \\ a_3 \end{pmatrix}, \ \vec{b} = \begin{pmatrix} b_1 \\ b_2 \\ b_3 \end{pmatrix}, \ \vec{c} = \begin{pmatrix} c_1 \\ c_2 \\ c_3 \end{pmatrix} \Rightarrow \begin{pmatrix} a_1 & b_1 & c_1 \\ a_2 & b_2 & c_2 \\ a_3 & b_3 & c_3 \end{pmatrix}.
$$

Die *Determinante* einer  $3 \times 3$ -Matrix ist definiert durch

$$
\det(\vec{a}, \vec{b}, \vec{c}) = \det \begin{pmatrix} a_1 & b_1 & c_1 \\ a_2 & b_2 & c_2 \\ a_3 & b_3 & c_3 \end{pmatrix} = \begin{vmatrix} a_1 & b_1 & c_1 \\ a_2 & b_2 & c_2 \\ a_3 & b_3 & c_3 \end{vmatrix}
$$
  
=  $a_1b_2c_3 + b_1c_2a_3 + c_1a_2b_3 - c_1b_2a_3 - a_1c_2b_3 - b_1a_2c_3$  (9)

Diese Formel wird auch als *Regel von Sarrus* bezeichnet. Sie gilt **nur** für  $3 \times 3$ -Matrizen.

Merkregel: Man schreibt die ersten beiden Spalten nochmals rechts an die Matrix. Dann addieren wir die drei Produkte in den Diagonalen und subtrahieren die drei Produkte in den Gegendiagonalen:

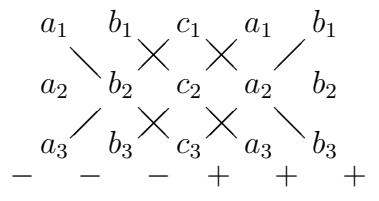

Beispiel:

$$
\begin{vmatrix}\n1 & -2 & 1 \\
-1 & 1 & 2 \\
2 & 1 & -1\n\end{vmatrix} =\n\begin{vmatrix}\n1 & -2 & 1 & 1 & -2 \\
-1 & 1 & 2 & -1 & 1 \\
2 & 1 & -1 & 2 & 1\n\end{vmatrix}
$$
\n
$$
= + (1 \cdot 1 \cdot (-1)) + ((-2) \cdot 2 \cdot 2) + (1 \cdot (-1) \cdot 1)
$$
\n
$$
- (2 \cdot 1 \cdot 1) - (1 \cdot 2 \cdot 1) - ((-1) \cdot (-1) \cdot (-2))
$$
\n
$$
= -1 - 8 - 1 - 2 - 2 + 2 = -12.
$$

#### Geometrische Deutung

Drei Vektoren

$$
\vec{a} = \begin{pmatrix} a_1 \\ a_2 \\ a_3 \end{pmatrix} , \quad \vec{b} = \begin{pmatrix} b_1 \\ b_2 \\ b_3 \end{pmatrix} , \quad \vec{c} = \begin{pmatrix} c_1 \\ c_2 \\ c_3 \end{pmatrix} \in \mathbb{R}^3
$$

spannen im 3-dimensionalen Raum ein Parallelflach (Spat, Parallelepiped) auf:

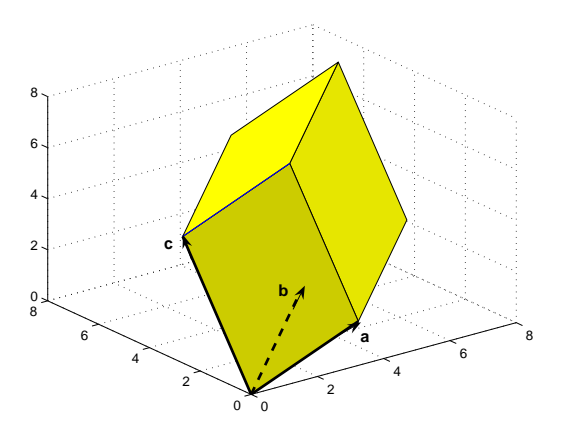

Das Volumen dieses Spats ist gegeben durch

$$
V = \left| \det(\vec{a}, \vec{b}, \vec{c}) \right| = \left| \det \begin{pmatrix} a_1 & b_1 & c_1 \\ a_2 & b_2 & c_2 \\ a_3 & b_3 & c_3 \end{pmatrix} \right|.
$$
 (10)

Die Determinante selbst liefert ein vorzeichenbehaftetes Volumen, je nach Lage der Vektoren zu einander (vgl. Abschnitt 2.3.5 über Orientierung).

Beispiel: Das von den Vektoren

$$
\vec{a} = \begin{pmatrix} 1 \\ -1 \\ 2 \end{pmatrix}, \quad \vec{b} = \begin{pmatrix} -2 \\ 1 \\ 1 \end{pmatrix}, \quad \vec{c} = \begin{pmatrix} 1 \\ 2 \\ -1 \end{pmatrix}
$$

aufgespannte Parallelflach hat das Volumen

$$
V = \left| \det \begin{pmatrix} 1 & -2 & 1 \\ -1 & 1 & 2 \\ 2 & 1 & -1 \end{pmatrix} \right| = |-12| = 12.
$$

Anmerkung: Die drei Vektoren  $\vec{a}, \vec{b}, \vec{c} \in \mathbb{R}^3$  sind genau dann linear unabhängig, wenn  $\det(\vec{a}, \vec{b}, \vec{c}) \neq 0$  gilt.

# 2.3.4 Das Vektorprodukt im  $\mathbb{R}^3$

Für zwei Vektoren

$$
\vec{a} = \begin{pmatrix} a_1 \\ a_2 \\ a_3 \end{pmatrix}, \ \vec{b} = \begin{pmatrix} b_1 \\ b_2 \\ b_3 \end{pmatrix} \in \mathbb{R}^3
$$

wird das Vektorprodukt (Kreuzprodukt)  $\vec{a} \times \vec{b}$  definiert durch

$$
\vec{a} \times \vec{b} = \begin{pmatrix} a_1 \\ a_2 \\ a_3 \end{pmatrix} \times \begin{pmatrix} b_1 \\ b_2 \\ b_3 \end{pmatrix} = \begin{pmatrix} \begin{vmatrix} a_2 & b_2 \\ a_3 & b_3 \\ a_1 & b_1 \end{vmatrix} \\ \begin{vmatrix} a_3 & b_3 \\ a_1 & b_1 \end{vmatrix} \\ \begin{vmatrix} a_1 & b_1 \\ a_2 & b_2 \end{vmatrix} \end{pmatrix} = \begin{pmatrix} a_2b_3 - a_3b_2 \\ a_3b_1 - a_1b_3 \\ a_1b_2 - a_2b_1 \end{pmatrix} . \tag{11}
$$

Beachten Sie: Das Vektorprodukt ist nur für Vektoren des  $\mathbb{R}^3$  definiert und ist wieder ein Vektor im  $\mathbb{R}^3$ .

Merkregel: Man schreibt die ersten beiden Zeilen nochmal darunter, damit ergibt sich eine Matrix mit 5 Zeilen und 2 Spalten. Zeilen 2 und 3 liefern die 1. Determinante, Zeilen 3 und 4 die 2. Determinante und Zeilen 4 und 5 die 3. Determinante.

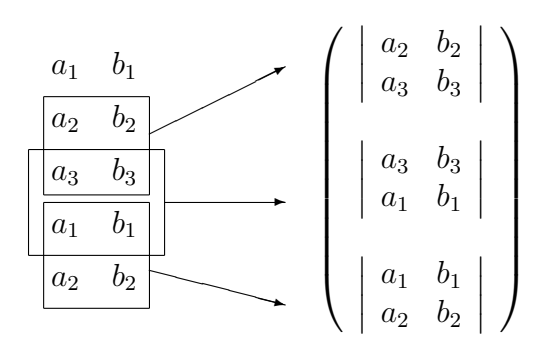

Beispiel:

\n
$$
\begin{pmatrix}\n1 \\
1 \\
1\n\end{pmatrix}\n\times\n\begin{pmatrix}\n2 \\
2 \\
3\n\end{pmatrix}\n=\n\begin{pmatrix}\n\begin{pmatrix}\n1 & 2 \\
1 & 3 \\
1 & 2\n\end{pmatrix} \\
\begin{pmatrix}\n1 & 3 \\
1 & 2\n\end{pmatrix}\n\end{pmatrix}\n=\n\begin{pmatrix}\n3-2 \\
2-3 \\
2-2\n\end{pmatrix}\n=\n\begin{pmatrix}\n1 \\
-1 \\
0\n\end{pmatrix}.
$$

## Geometrische Bedeutung des Vektorprodukts

1. Das Vektorprodukt  $\vec{a} \times \vec{b}$  steht senkrecht auf  $\vec{a}$  und senkrecht auf  $\vec{b}$  (und damit auch senkrecht auf der von  $\vec{a}$  und  $\vec{b}$  erzeugten Ebene durch den Ursprung):

$$
(\vec{a} \times \vec{b}) \perp \vec{a}
$$
 und  $(\vec{a} \times \vec{b}) \perp \vec{b}$ .

2. Der Flächeninhalt des von den Vektoren  $\vec{a}$  und  $\vec{b}$  im Raum  $\mathbb{R}^3$  aufgespannten Parallelogramms ist gegeben durch

$$
F = \|\vec{a} \times \vec{b}\|.
$$

#### Rechenregeln für das Vektorprodukt

Es seien  $\vec{a}, \vec{b}, \vec{c} \in \mathbb{R}^3$  und  $\lambda \in \mathbb{R}$ . Für das Vektorprodukt gilt:

$$
\vec{a} \times \vec{b} = -(\vec{b} \times \vec{a})
$$
 (nicht kommutativ),  
\n
$$
(\lambda \vec{a}) \times \vec{b} = \vec{a} \times (\lambda \vec{b}) = \lambda (\vec{a} \times \vec{b})
$$
,  
\n
$$
\vec{a} \times (\vec{b} + \vec{c}) = (\vec{a} \times \vec{b}) + (\vec{a} \times \vec{c})
$$
 (Distributivgesetz),  
\n
$$
\vec{a} \times \vec{b} = \vec{0} \Leftrightarrow \vec{a}, \vec{b} \text{ sind linear abhängig.}
$$

#### Anmerkungen:

1. Das Vektorprodukt ist nicht assoziativ, d.h. im Allgemeinen gilt

 $\vec{a} \times (\vec{b} \times \vec{c}) \neq (\vec{a} \times \vec{b}) \times \vec{c}$ .

2. Für die Einheitsvektoren  $\vec{e}_1, \vec{e}_2, \vec{e}_3$  gilt

$$
\begin{array}{rcl}\n\vec{e}_1 \times \vec{e}_2 &=& \vec{e}_3, & \vec{e}_2 \times \vec{e}_1 &=& -\vec{e}_3, \\
\vec{e}_2 \times \vec{e}_3 &=& \vec{e}_1, & \vec{e}_3 \times \vec{e}_2 &=& -\vec{e}_1, \\
\vec{e}_3 \times \vec{e}_1 &=& \vec{e}_2, & \vec{e}_1 \times \vec{e}_3 &=& -\vec{e}_2.\n\end{array}
$$

# 2.3.5 Links- und Rechtssystem im  $\mathbb{R}^3$ : Orientierung

Drei linear unabhängige Vektoren  $\vec{a}, \vec{b}, \vec{c}$  des  $\mathbb{R}^3$  bilden (in dieser Reihenfolge) ein sogenanntes Links- oder Rechtssystem (man spricht auch von der Orientierung der drei Vektoren):

Linkssystem Rechtssystem

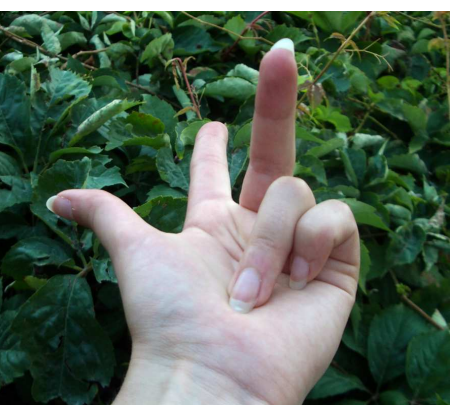

Der Daumen symbolisiert den ersten Vektor  $\vec{a}$ , der Zeigefinger den zweiten Vektor  $\vec{b}$  und der Mittelfinger den dritten Vektor  $\vec{c}$ .

Man kann die linke Hand beliebig drehen: es bleibt immer ein Linkssystem. Entsprechend liefert eine Drehung der rechten Hand immer ein Rechtssystem.

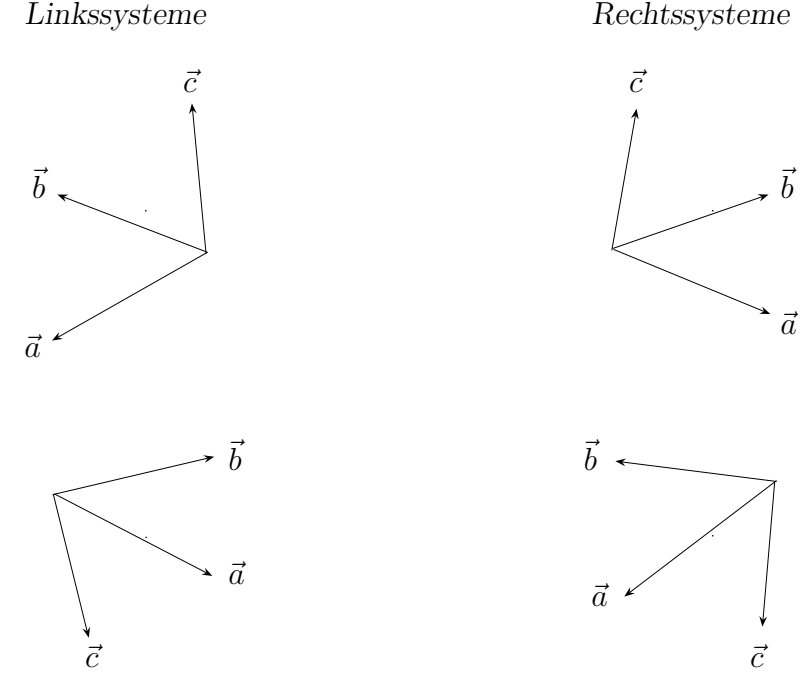

#### Eigenschaften von Links- bzw. Rechtssystemen

- 1.  $\vec{a}, \vec{b}, \vec{c}$ ,  $\vec{b}, \vec{c}, \vec{a}$  und  $\vec{c}, \vec{a}, \vec{b}$  haben dieselbe Orientierung.
- 2.  $\vec{c}, \vec{b}, \vec{a}$ ,  $\vec{b}, \vec{a}, \vec{c}$  und  $\vec{a}, \vec{c}, \vec{b}$  haben dieselbe Orientierung; diese ist jedoch umgekehrt zur Orientierung von  $\vec{a}, \vec{b}, \vec{c}$ .
- 3.  $\vec{a}, \vec{b}, \vec{a} \times \vec{b}$  bilden ein Rechtssystem.
- 4. det $(\vec{a}, \vec{b}, \vec{c}) > 0 \Rightarrow \vec{a}, \vec{b}, \vec{c}$  bilden ein Rechtssystem.
- 5. det $({\vec a},{\vec b},{\vec c}) < 0 \Rightarrow {\vec a},{\vec b},{\vec c}$  bilden ein Linkssystem.

#### 2.3.6 Das Spatprodukt

Für drei Vektoren

$$
\vec{a} = \begin{pmatrix} a_1 \\ a_2 \\ a_3 \end{pmatrix}, \ \vec{b} = \begin{pmatrix} b_1 \\ b_2 \\ b_3 \end{pmatrix}, \ \vec{c} = \begin{pmatrix} c_1 \\ c_2 \\ c_3 \end{pmatrix} \in \mathbb{R}^3
$$

(in dieser Reihenfolge) nennt man die reelle Größe

$$
S(\vec{a}, \vec{b}, \vec{c}) = \langle \vec{a} \times \vec{b}, \vec{c} \rangle \tag{12}
$$

das Spatprodukt der Vektoren  $\vec{a}, \vec{b}, \vec{c}$ .

Beachten Sie: Das Spatprodukt ist **nur** für drei Vektoren des  $\mathbb{R}^3$  definiert; dabei kommt es auf die Reihenfolge an.

#### Geometrische Bedeutung:

Das Spatprodukt liefert ein vorzeichenbehaftetes Volumen des von den Vektoren  $\vec{a}, \vec{b}, \vec{c}$ aufgespannten Spats (Parallelflachs):

$$
V = |S(\vec{a}, \vec{b}, \vec{c})| .
$$

Herleitung: Sei $F$  die Fläche des von den Vektoren  $\vec{a}$  und  $\vec{b}$  aufgespannten Parallelogramms. Dann wissen wir

$$
F = \left\| \vec{a} \times \vec{b} \right\| .
$$

Für das Volumen braucht man noch die Höhe  $h$ :

$$
h = \|\vec{c}\| \cdot |\cos(\alpha)| = \|\vec{c}\| \cdot \frac{\left| \left\langle \vec{a} \times \vec{b}, \vec{c} \right\rangle \right|}{\left\| \vec{a} \times \vec{b} \right\| \cdot \|\vec{c}\|} = \frac{\left| \left\langle \vec{a} \times \vec{b}, \vec{c} \right\rangle \right|}{\left\| \vec{a} \times \vec{b} \right\|} .
$$

Somit bekommen wir für das Volumen:

$$
V = F \cdot h = \left\| \vec{a} \times \vec{b} \right\| \cdot \frac{\left| \left\langle \vec{a} \times \vec{b}, \vec{c} \right\rangle \right|}{\left\| \vec{a} \times \vec{b} \right\|} = \left| \left\langle \vec{a} \times \vec{b}, \vec{c} \right\rangle \right|.
$$

#### Eigenschaften des Spatproduktes

- 1.  $S(\vec{a}, \vec{b}, \vec{c}) = 0 \Leftrightarrow \vec{a}, \vec{b}, \vec{c} \text{ sind linear abhängig.}$
- 2.  $S(\vec{a}, \vec{b}, \vec{c}) > 0 \Rightarrow \vec{a}, \vec{b}, \vec{c}$  bilden ein Rechtssystem.
- 3.  $S(\vec{a}, \vec{b}, \vec{c}) < 0 \Rightarrow \vec{a}, \vec{b}, \vec{c}$  bilden ein Linkssystem.

Beispiel: Für die Vektoren

$$
\vec{a} = \begin{pmatrix} 1 \\ 1 \\ 1 \end{pmatrix}, \ \vec{b} = \begin{pmatrix} 2 \\ 2 \\ 3 \end{pmatrix}, \ \vec{c} = \begin{pmatrix} 4 \\ 5 \\ 6 \end{pmatrix}.
$$

ergibt sich das Spatprodukt

$$
S(\vec{a}, \vec{b}, \vec{c}) = \left\langle \begin{pmatrix} 1 \\ 1 \\ 1 \end{pmatrix} \times \begin{pmatrix} 2 \\ 2 \\ 3 \end{pmatrix}, \begin{pmatrix} 4 \\ 5 \\ 6 \end{pmatrix} \right\rangle = \left\langle \begin{pmatrix} 1 \\ -1 \\ 0 \end{pmatrix}, \begin{pmatrix} 4 \\ 5 \\ 6 \end{pmatrix} \right\rangle = -1.
$$

Daraus erhalten wir:

- 1. die drei Vektoren  $\vec{a}, \vec{b}, \vec{c}$  sind linear unabhängig,
- 2. sie bilden ein Linkssystem,

3. das Volumen des aufgespannten Spats ist  $V =$  $S(\vec{a}, \vec{b}, \vec{c})$  $= 1$ .

### Zusammenhang mit der  $3 \times 3$ -Determinante

Es gilt

$$
S(\vec{a}, \vec{b}, \vec{c}) = \langle \vec{a} \times \vec{b}, \vec{c} \rangle = \det(\vec{a}, \vec{b}, \vec{c}) .
$$

Dies sieht man wie folgt ein: Unter Verwendung von (11) und (9) erhalten wir

$$
\begin{array}{rcl}\n\left\langle \vec{a} \times \vec{b}, \vec{c} \right\rangle & = & c_1 \begin{vmatrix} a_2 & b_2 \\ a_3 & b_3 \end{vmatrix} + c_2 \begin{vmatrix} a_3 & b_3 \\ a_1 & b_1 \end{vmatrix} + c_3 \begin{vmatrix} a_1 & b_1 \\ a_2 & b_2 \end{vmatrix} \\
& = & c_1 a_2 b_3 - c_1 a_3 b_2 + c_2 a_3 b_1 - c_2 a_1 b_3 + c_3 a_1 b_2 - c_3 a_2 b_1 \\
& = & a_1 b_2 c_3 + b_1 c_2 a_3 + c_1 a_2 b_3 - c_1 b_2 a_3 - a_1 c_2 b_3 - b_1 a_2 c_3 \\
& = & \det(\vec{a}, \vec{b}, \vec{c})\n\end{array}
$$

# $2.3.7\quad$  Geraden im  $\mathbb{R}^2$  bzw.  $\mathbb{R}^3$

1. Eine Gerade G mit dem Stützvektor  $\vec{s} \in \mathbb{R}^2 \times \mathbb{R}^3$  und dem Richtungsvektor  $\vec{r} \in \mathbb{R}^2$  ( $\mathbb{R}^3$ ) hat die Parameterdarstellung

$$
g(t) = \vec{s} + t\vec{r}, t \in \mathbb{R}.
$$

2. Sind  $\vec{a}, \vec{b} \in \mathbb{R}^2 \ (\mathbb{R}^3)$ , so hat die Gerade G durch diese Punkte  $\vec{a}$  und  $\vec{b}$  die Parametrisierung

$$
g(t) = \vec{a} + t(\vec{b} - \vec{a}), \quad t \in \mathbb{R}.
$$

Anmerkung:  $\{g(t) : 0 \le t \le 1\}$  liefert die Verbindungsstrecke zwischen  $\vec{a}$  und  $\vec{b}$ .

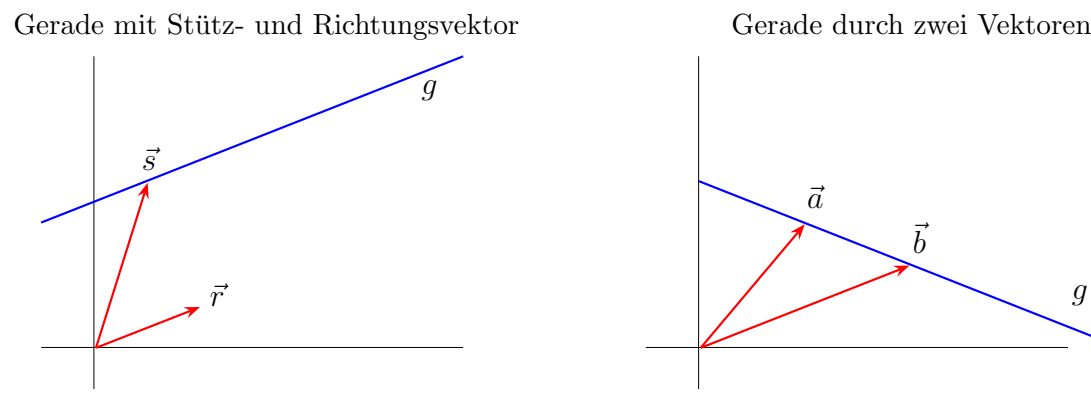

 $\ensuremath{\mathcal{g}}$  $\vec{a}$  $\vec{b}$ 

2.3.8 Ebenen im  $\mathbb{R}^3$ 

#### Koordinatendarstellung einer Ebene

Die Lösungsmenge  $E$  des linearen Gleichungssystems

$$
\alpha x + \beta y + \gamma z = \delta
$$

 $(\alpha,\beta,\gamma,\delta\in\mathbb{R})$ bildet eine Ebene im  $\mathbb{R}^3$ . Die Lösungsmenge  $E_0$ von

$$
\alpha x + \beta y + \gamma z = 0
$$

ist die zu E parallele Ebene durch den Ursprung.

$$
\text{Mit } \vec{r} = \begin{pmatrix} x \\ y \\ z \end{pmatrix} \text{ und } \vec{n} = \begin{pmatrix} \alpha \\ \beta \\ \gamma \end{pmatrix} \text{ können wir}
$$
\n
$$
E = \{ \vec{r} \in \mathbb{R}^3 : \langle \vec{n}, \vec{r} \rangle = \delta \},
$$
\n
$$
E_0 = \{ \vec{r} \in \mathbb{R}^3 : \langle \vec{n}, \vec{r} \rangle = 0 \}
$$

schreiben. Dies bedeutet, dass  $E_0$  aus allen Vektoren  $\vec{r} \in \mathbb{R}^3$  besteht, welche senkrecht zu  $\vec{n}$  sind. Deshalb bezeichnet man  $\vec{n}$  als Normalenvektor von E bzw.  $E_0$ .

#### Normalengleichung einer Ebene

Eine Ebene E wird auch durch einen Punkt  $\vec{s} \in E$  und einen (auf E senkrecht stehenden) Normalenvektor  $\vec{n} \in \mathbb{R}^3$  festgelegt:

$$
E = \left\{ \vec{r} \in \mathbb{R}^3 \, : \, \langle \vec{r} - \vec{s}, \vec{n} \rangle \, = \, 0 \right\}
$$

Man nennt  $\langle \vec{r} - \vec{s}, \vec{n} \rangle = 0$  die Normalengleichung von E.

#### Parameterdarstellung einer Ebene

Eine Ebene kann auch durch einen Stützvektor  $\vec{s} \in \mathbb{R}^3$  und zwei linear unabhängige Richtungsvektoren  $\vec{a}, \vec{b} \in \mathbb{R}^3$  dargestellt werden:

$$
E = \{\vec{r} \in \mathbb{R}^3 : \vec{r} = \vec{s} + \lambda \vec{a} + \mu \vec{b}; \lambda, \mu \in \mathbb{R}\}.
$$

Dies wird als Parameterdarstellung der Ebene bezeichnet.

Aus den Richtungsvektoren erhält man einen Normalenvektor durch  $\vec{n} = \vec{a} \times \vec{b}$ .

## Beispiele:

1. Es sei E die Ebene mit dem Stützvektor  $\vec{s}$  =  $\sqrt{ }$  $\mathcal{L}$ 2 2 2  $\setminus$ und den Richtungsvektoren

$$
\vec{a} = \begin{pmatrix} 1 \\ 0 \\ 1 \end{pmatrix} , \quad \vec{b} = \begin{pmatrix} 0 \\ -1 \\ -1 \end{pmatrix} .
$$

Daraus erhalten wir sofort die Parameterdarstellung:

$$
E = \left\{ \vec{r} \in \mathbb{R}^3 : \ \vec{r} = \begin{pmatrix} 2 \\ 2 \\ 2 \end{pmatrix} + \lambda \begin{pmatrix} 1 \\ 0 \\ 1 \end{pmatrix} + \mu \begin{pmatrix} 0 \\ -1 \\ -1 \end{pmatrix}, \ \lambda, \mu \in \mathbb{R} \right\}
$$

Als Normalenvektor errechnet man

$$
\vec{n} = \vec{a} \times \vec{b} = \begin{pmatrix} 1 \\ 0 \\ 1 \end{pmatrix} \times \begin{pmatrix} 0 \\ -1 \\ -1 \end{pmatrix} = \begin{pmatrix} 0 & -1 \\ 1 & -1 \\ 1 & 0 \\ 1 & 0 \\ 0 & -1 \end{pmatrix} = \begin{pmatrix} 1 \\ 1 \\ -1 \end{pmatrix}.
$$

Damit lautet die Normalengleichung

$$
E = \left\{ \vec{r} \in \mathbb{R}^3 : \langle \vec{r} - \vec{s}, \vec{n} \rangle = 0 \right\} = \left\{ \vec{r} \in \mathbb{R}^3 : \langle \vec{r}, \vec{n} \rangle = \langle \vec{s}, \vec{n} \rangle \right\}
$$

$$
= \left\{ \vec{r} = \begin{pmatrix} x \\ y \\ z \end{pmatrix} \in \mathbb{R}^3 : \left\langle \begin{pmatrix} x \\ y \\ z \end{pmatrix}, \begin{pmatrix} 1 \\ 1 \\ -1 \end{pmatrix} \right\rangle \right\} = \left\langle \begin{pmatrix} 2 \\ 2 \\ 2 \end{pmatrix}, \begin{pmatrix} 1 \\ 1 \\ -1 \end{pmatrix} \right\rangle \right\}
$$

$$
= \left\{ \vec{r} = \begin{pmatrix} x \\ y \\ z \end{pmatrix} \in \mathbb{R}^3 : \left\langle \begin{pmatrix} x \\ y \\ z \end{pmatrix}, \begin{pmatrix} 1 \\ 1 \\ -1 \end{pmatrix} \right\rangle = 2 \right\} .
$$

Ausmultiplizieren des Skalarprodukts liefert die Koordinatendarstellung:

$$
E = \left\{ \vec{r} = \begin{pmatrix} x \\ y \\ z \end{pmatrix} \in \mathbb{R}^3 : x + y - z = 2 \right\} .
$$

2. Gegeben sei nun eine Ebene in der Koordinatendarstellung:

$$
E = \left\{ \vec{r} = \begin{pmatrix} x \\ y \\ z \end{pmatrix} \in \mathbb{R}^3 : 2x + 3y + z = 4 \right\} .
$$

Der Normalenvektor ist dann  $\vec{n} =$  $\sqrt{ }$  $\mathbf{I}$ 2 3 1  $\setminus$  $\cdot$  Bestimme einen Stützvektor  $\vec{s} \in E$ . Wähle zum Beispiel  $y = 1$ ,  $z = 1$ . Dann ergibt sich  $2x + 3 + 1 = 4$ , also  $x = 0$ . Damit ist

$$
\vec{s} = \begin{pmatrix} 0 \\ 1 \\ 1 \end{pmatrix}.
$$

ein Stützvektor.

Die Normalengleichung lautet nun

$$
E = \left\{ \vec{r} \in \mathbb{R}^3 \; : \; \langle \vec{r} - \vec{s}, \vec{n} \rangle = 0 \right\} \; .
$$

Für die Parameterdarstellung brauchen wir noch zwei linear unabhängige Richtungsvektoren. Diese müssen  $2x + 3y + z = 0$  erfüllen.

– Wähle  $x = 1$  und  $y = 0$ . Dann folgt  $\vec{a} =$  $\sqrt{ }$  $\mathbf{I}$ 1 0  $-2$  $\setminus$  $\vert \cdot$ 

– Wähle  $x = 0$  und  $y = 1$ . Dann folgt  $\vec{b} =$  $\sqrt{ }$  $\mathcal{L}$  $\theta$ 1  $-3$  $\setminus$  $\vert \cdot$ 

Damit lautet die Parameterdarstellung:

$$
E = \left\{ \vec{r} \in \mathbb{R}^3 : \ \vec{r} = \begin{pmatrix} 0 \\ 1 \\ 1 \end{pmatrix} + \lambda \begin{pmatrix} 1 \\ 0 \\ -2 \end{pmatrix} + \mu \begin{pmatrix} 0 \\ 1 \\ -3 \end{pmatrix}, \ \lambda, \mu \in \mathbb{R} \right\} \ .
$$
# 3 Funktionen

# 3.1 Der allgemeine Funktionsbegriff

#### 3.1.1 Definition und Beispiele

Zur Beschreibung von Abhängigkeiten in der Natur verwendet man Funktionen. Die Elemente des Definitionsbereiches sind die unabhängigen Größen, die Elemente des Wertebereichs sind die abhängigen Größen.

### Definition:

1. Es seien A und B zwei beliebige Mengen. Eine Funktion (Abbildung)

$$
f: A \to B
$$

ist eine Vorschrift, die jedem  $x \in A$  genau ein Element  $y \in B$  zuordnet, welches dann mit  $y = f(x)$  bezeichnet wird. Man nennt A den Definitionsbereich (Bezeichnung:  $\mathbb{D} = A$ ) und die Menge

$$
\mathbb{W} := f(A) := \{ y \in B : y = f(x) \text{ für ein } x \in A \}
$$

den Wertebereich von f.

- 2. Im Falle  $A \subset \mathbb{R}$  und  $B \subset \mathbb{R}$  sprechen wir von einer reellen Funktion.
- 3. Im Falle A beliebig und  $B \subset \mathbb{R}$  spricht man von einer *reellwertigen Funktion*.

#### Beispiele:

- 1. Experimente (Messergebnisse) führen in der Regel auf Funktionen. Dabei ist häufig die Zeit die unabhängige Größe (Variable).
- 2. Klausurergebnisse sind mathematisch betrachtet Funktionen (reellwertig bzw. reell).
- 3. Betragsfunktion

$$
f: \mathbb{R} \to \mathbb{R}, \quad f(x) := |x| = \begin{cases} x, & \text{falls } x \ge 0, \\ -x, & \text{falls } x < 0. \end{cases}
$$

4. Gerade: Seien  $\alpha, \beta \in \mathbb{R}$ .

$$
h: \mathbb{R} \to \mathbb{R}, \quad h(t) := \alpha t + \beta \quad .
$$

5. Sei  $P = \{\text{Hans}, \text{Klaus}, \text{Inge}\}\$  und  $F = \{\text{blau}, \text{braun}\}\$ . Die Funktion  $A : P \to F$ ordne einer Person die Augenfarbe zu:

$$
A(\text{Hans}) = \text{blau}, \quad A(\text{Klaus}) = \text{braun}, \quad A(\text{Inge}) = \text{blau}
$$

6. In der physikalischen Chemie wird Ihnen die Funktion  $V(P,T) = R \cdot \frac{T}{P}$  $\frac{T}{P}$  begegnen, welche das Volumen  $V$  eines (idealen) Gases in Abhängigkeit von der Temperatur T und dem Druck P beschreibt. R ist die Gaskonstante.

#### 3.1.2 Injektive und surjektive Funktionen

**Definition:** Es sei  $f : A \rightarrow B$  eine Funktion.

1. Gilt  $f(A) = B$ , so heißt f surjektiv (oder eine Abbildung auf).

2. Die Abbildung f heißt injektiv (oder eineindeutig), wenn gilt

$$
x \neq z \implies f(x) \neq f(z)
$$
 für alle  $x, z \in A$ .

3. f heißt bijektiv, falls f sowohl injektiv als auch surjektiv ist.

Dazu betrachten wir einige Beispiele:

 $f : \mathbb{R} \to \mathbb{R}$ ,  $f(t) = 3t + 2$  ist injektiv, surjektiv und damit auch bijektiv.

 $h : \mathbb{R} \to \mathbb{R}, h(x) = |x|$  ist nicht injektiv und nicht surjektiv.

 $h : [0, \infty) \to \mathbb{R}, h(x) = |x|$  ist injektiv aber nicht surjektiv.

 $h : [0, \infty) \to [0, \infty), h(x) = |x|$  ist injektiv und surjektiv, also bijektiv.

In den folgenden Abschnitten gehen wir auf die wichtigsten Funktionenklassen ausführlicher ein:

> $f : \mathbb{R} \to \mathbb{R}$  (reelle Funktion),  $g: \mathbb{R}^n \to \mathbb{R}$  (Funktion mit *n* Variablen),  $r : \mathbb{R} \to \mathbb{R}^m$  (Kurve),  $F: \mathbb{R}^n \to \mathbb{R}^m$  (Vektorfeld).

# 3.2 Reelle Funktionen

# 3.2.1 Graphische Darstellung

Reelle Funktionen besitzen eine graphische Darstellung in einem Achsenkreuz, wobei auf der x-Achse (waagerecheten Achse) die unabhängige Variable abgetragen wird.

Man nennt eine solche Zeichnung auch den Graphen einer Funktion.

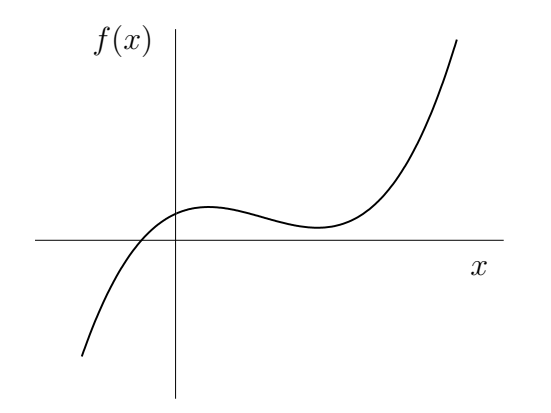

#### 3.2.2 Monotonie

**Definition:** Eine reelle Funktion  $f(x)$  mit dem Definitionsbereich  $A \subset \mathbb{R}$  heißt

– streng monoton wachsend, falls gilt

$$
x < z \Rightarrow f(x) < f(z) \quad \text{für alle } x, z \in A,
$$

– monoton wachsend, falls gilt

$$
x < z \Rightarrow f(x) \le f(z) \text{ für alle } x, z \in A,
$$

– streng monoton fallend, falls gilt

$$
x < z \Rightarrow f(x) > f(z) \text{ für alle } x, z \in A,
$$

– monoton fallend, falls gilt

$$
x < z \Rightarrow f(x) \ge f(z) \quad \text{für alle } x, z \in A.
$$

Man nennt ein reelle Funktion *monoton*, falls eine der obigen Implikationen erfüllt ist.

Beispiel: Wir behandeln die Funktion  $h : \mathbb{R} \to \mathbb{R}$ ,  $h(t) := \alpha t + \beta$  mit  $\alpha, \beta \in \mathbb{R}$ . Hier gilt

$$
\alpha > 0 \Rightarrow h \text{ strength monoton wachsend,}
$$
  
\n
$$
\alpha < 0 \Rightarrow h \text{ strength monoton fallen,}
$$
  
\n
$$
\alpha = 0 \Rightarrow h \text{ monoton (aber nicht streng monoton)}.
$$

Eine beliebige reelle Funktion wird im Allgemeinen nicht monoton sein. Häufig kann man jedoch den Definitionsbereich in Teilintervalle so zerlegen, dass die Funktion auf den Teilbereichen monoton ist. So ist beispielsweise die Betragsfunktion nicht monoton auf R. Sie ist jedoch

> streng monoton fallend im Intervall  $(-\infty, 0]$ , streng monoton wachsend im Intervall  $[0, \infty)$ .

Anmerkung: Eine streng monotone Funktion ist injektiv.

#### 3.2.3 Beschränktheit

**Definition:** Eine reellwertige Funktion  $f : A \to \mathbb{R}$  heißt

– beschränkt nach oben, wenn es ein  $c_0 \in \mathbb{R}$  gibt mit

 $f(x) \leq c_o$  für alle  $x \in A$ ,

beschränkt nach unten, wenn es ein  $c_u \in \mathbb{R}$  gibt mit

 $f(x) \geq c_u$  für alle  $x \in A$ ,

beschränkt, wenn es ein  $c \in \mathbb{R}$  gibt mit

 $|f(x)| \leq c$  für alle  $x \in A$ .

## 3.3 Konstruktion von Funktionen

#### 3.3.1 Summe, Produkt und Quotient von Funktionen

Seien  $f: A \to \mathbb{R}$  und  $g: A \to \mathbb{R}$  zwei reellwertige Funktionen. Daraus ergeben sich neue Funktionen (Summe, Produkt und Quotient):

$$
(f \pm g)(x) := f(x) \pm g(x) \quad (x \in A),
$$
  

$$
(fg)(x) := f(x)g(x) \quad (x \in A),
$$
  

$$
\left(\frac{f}{g}\right)(x) := \frac{f(x)}{g(x)} \quad (x \in A, g(x) \neq 0),
$$
  

$$
(\alpha f)(x) := \alpha f(x) \quad (x \in A, \alpha \in \mathbb{R}).
$$

#### 3.3.2 Verkettung von Funktionen

Gegeben seien zwei Funktionen

$$
f: A \to B \quad \text{und} \quad g: B \to C.
$$

Beachten Sie, dass hier der Wertebereich der Funktion f Teilmenge des Definitionsbereichs von q ist. In diesem Fall kann man eine neue Funktion  $h : A \rightarrow C$  durch die Zuordnung

$$
h(x) := (g \circ f)(x) := g(f(x))
$$

gewinnen (sprich "g Kreis f"). Diese Funktion heißt die Verkettung (Verknüpfung, Kom*position*) von q und  $f$ .

Hier ist die Reihenfolge ganz entscheidend. In der Regel ist unter den obigen Voraussetzungen f ◦ g gar nicht definiert (weil der Wertebereich von g nicht Teilmenge des Definitionsbereichs von f ist). Selbst wenn dies erfüllt ist (z.B.  $A = B = C$ ), so gilt im Allgemeinen

$$
f\circ g \neq g\circ f \quad ,
$$

wie das folgende **Beispiel** zeigt: Für die Funktionen

$$
f: \mathbb{R} \to \mathbb{R}, f(x) = |x|,
$$
  

$$
g: \mathbb{R} \to \mathbb{R}, g(x) = 3x - 5
$$

erh¨alt man

$$
f \circ g(x) = f(g(x)) = |g(x)| = |3x - 5|,
$$
  

$$
g \circ f(x) = g(f(x)) = 3f(x) - 5 = 3|x| - 5,
$$

also gilt hier

$$
f\circ g \neq g\circ f.
$$

#### 3.3.3 Umkehrfunktion

Sei  $f : A \to B$  injektiv mit Wertebereich W. Zu jedem  $y \in \mathbb{W}$  gibt es genau ein Element  $x \in A$  mit  $y = f(x)$ . Damit wird eine Zuordnung (Funktion)

$$
f^{-1}: \mathbb{W} \to A: y \to x \quad (\text{mit } f(x) = y)
$$
 (13)

definiert. Diese Funktion heißt Umkehrfunktion von f und wird mit  $f^{-1}$  bezeichnet.

Zur praktischen Bestimmung der Umkehrfunktion  $f^{-1}$  versucht man die Gleichung  $y = f(x)$  nach x aufzulösen:  $x = f^{-1}(y)$ . Anschließend werden die Variablen x und y vertauscht.

#### Beispiele:

1. Die Funktion  $f(x) = 2x + 1$  ist streng monoton wachsend auf ganz R und damit umkehrbar.

$$
y = f(x) = 2x + 1
$$
  $\Rightarrow$   $x = \frac{1}{2}(y - 1) = f^{-1}(y)$ .

Nach Umbenennen der Variablen erhalten wir als Umkehrfunktion

$$
f^{-1}(x) = \frac{1}{2}x - \frac{1}{2} .
$$

- 2. Die Funktion  $g: [-1, 1] \rightarrow \mathbb{R}$ ,  $g(x) = x^2$  ist nicht injektiv und damit auch nicht umkehrbar.
- 3. Dagegen ist  $h : [0,1] \to \mathbb{R}$ ,  $h(x) = x^2$  streng monoton wachsend, also umkehrbar:  $h^{-1}(x) = \sqrt{x}.$

#### Anmerkungen:

- 1. Graphisch ist die Umkehrfunktion die Spiegelung an der 1. Winkelhalbierenden.
- 2. Der Wertebereich von  $f$  wird zum Definitionsbereich von  $f^{-1}$ .
- 3. Die Umkehrfunktion  $f^{-1}(x)$  darf nicht mit der Funktion  $\frac{1}{f(x)}$  verwechselt werden.
- 4.  $f^{-1}$  ist selbst wieder umkehrbar, und es gilt  $(f^{-1})^{-1} = f$ .

# 3.4 Einige reelle Funktionen

Mit Hilfe der obigen Konstruktionsverfahren gewinnen wir aus einfachen Abbildungen weitere Funktionen.

#### 3.4.1 Monome und Wurzelfunktionen

Durch Produktbildung der Identität mit sich selbst ergeben sich die Monome (Potenzfunktionen):

$$
f: \mathbb{R} \to \mathbb{R}, \ f(x) := x^n \quad (n \in \mathbb{N}).
$$

Die Umkehrabbildung dazu liefert die Wurzelfunktionen:

$$
g : [0, \infty) \to \mathbb{R}, g(x) = \sqrt[n]{x} \quad (n \text{ gerade}),
$$
  

$$
g : \mathbb{R} \to \mathbb{R}, g(x) = \sqrt[n]{x} \quad (n \text{ ungerade}).
$$

#### 3.4.2 Polynome

Es seien  $a_0, a_1, \ldots, a_m \in \mathbb{R}$  und  $a_m \neq 0$ . Dann heißt die Funktion

$$
p(x) := \sum_{i=0}^{m} a_i x^i = a_0 + a_1 x^1 + \ldots + a_m x^m
$$

ein Polynom vom Grad m. Ein Polynom vom Grad 2, also

$$
p(x) = a_0 + a_1 x + a_2 x^2,
$$

wird auch als *quadratisches Polynom* bezeichnet.

Bei den Polynomen spielen die Nullstellen eine wichtige Rolle. Für quadratische Polynome gibt es dafür eine Formel ("Mitternachtsformel"). Für Polynome mit höherem Grad gibt es keine Formeln. Man weiß jedoch, dass ein Polynom vom Grad m höchstens m reelle Nullstellen besitzt.

Ist  $x_0$  eine Nullstelle von  $p(x)$ , so erhalten wir eine Zerlegung der Form

$$
p(x) = (x - x_0)q(x),
$$

wobei  $q(x)$  ein Polynom vom Grad  $m-1$  ist. Man nennt  $(x-x_0)$  einen Linearfaktor.

Hat ein Polynom vom Grad m auch m reelle Nullstellen  $x_1, \ldots, x_m$  (die nicht verschieden sein müssen), so ergibt sich die Darstellung

$$
p(x) = a_m \prod_{i=1}^m (x - x_i) \; .
$$

Das Polynom zerfällt über  $\mathbb R$  in Linearfaktoren.

#### 3.4.3 Rationale Funktionen

Bildet man den Quotienten von zwei Polynomen, so ergibt sich eine rationale Funktion. Rationale Funktionen haben die Form

$$
r(x) = \frac{p(x)}{q(x)} = \frac{a_0 + a_1 x + \dots + a_m x^m}{b_0 + b_1 x + \dots + b_n x^n}
$$
(14)

mit zwei Polynomen

$$
p(x) = \sum_{i=0}^{m} a_i x^i
$$
 und  $q(x) = \sum_{j=0}^{n} b_j x^j$ 

 $(a_m \neq 0, b_n \neq 0)$ . m heißt Zählergrad, n heißt Nennergrad der rationalen Funktion.

Während Polynome auf ganz R definiert sind, müssen wir bei rationalen Funktionen die Nullstellen des Nenners herausnehmen:

$$
\mathbb{D}_r = \mathbb{R} \setminus \{z \in \mathbb{R} : q(z) = 0\} .
$$

# 3.5 Funktionen mit mehreren Variablen

#### 3.5.1 Funktionen mit zwei Variablen

Hier wählt man als Definitionsbereich  $D \subset \mathbb{R}^2$  und gelangt so zu Funktionen mit zwei Variablen:

$$
g: D \to \mathbb{R}, \quad (x, y) \to g(x, y) .
$$

Als erste Beispiele seien hier

$$
f(x, y) = \frac{xy}{1 + x}, \nh(x, y) = \sqrt{4 - x^2 - y^2}, \ng(x, y) = 3x - xy,
$$

genannt.

### 3.5.2 Graphische Darstellungen

Funktionen mit zwei Variablen (d.h.  $g: D \subset \mathbb{R}^2 \to \mathbb{R}$ ) besitzen eine graphische Veranschaulichung. Wir können uns eine solche Funktion als ein Gebirge über ihrem Definitionsbereich vorstellen.

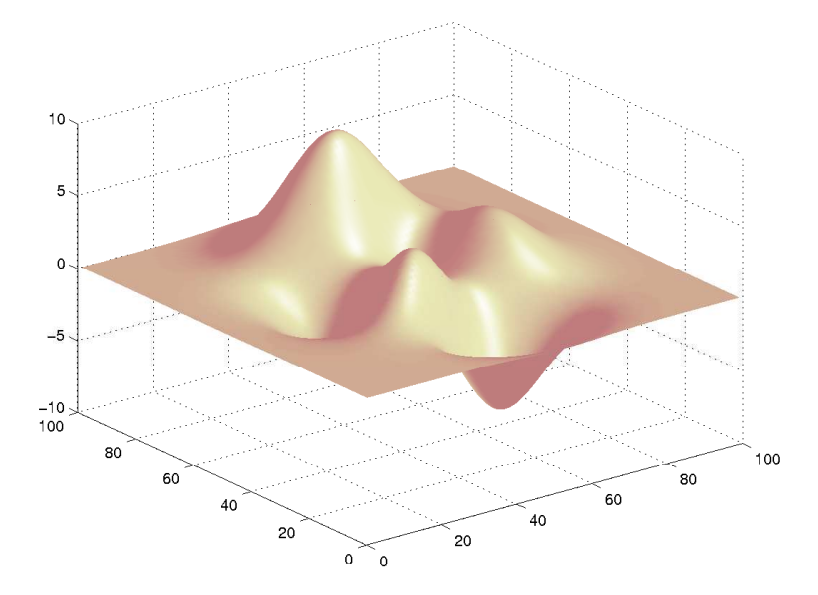

Viele Computerprogramme (wie etwa Matlab oder Maple) besitzen in dieser Hinsicht sehr gute Graphik-Utilities.

Eine zweite Darstellungsmöglichkeit ist eine Höhenkarte, wie wir sie aus topographischen Wanderkarten kennen.

Die Menge

$$
H_c = \{(x, y) \in D : g(x, y) = c\}
$$

heißt Höhenlinie zum Niveau c.

Bei der Höhenkarte zeichnet man zu gegebenen  $c_i, i = 1, ..., k$  die Höhenlinien in ein Schaubild.

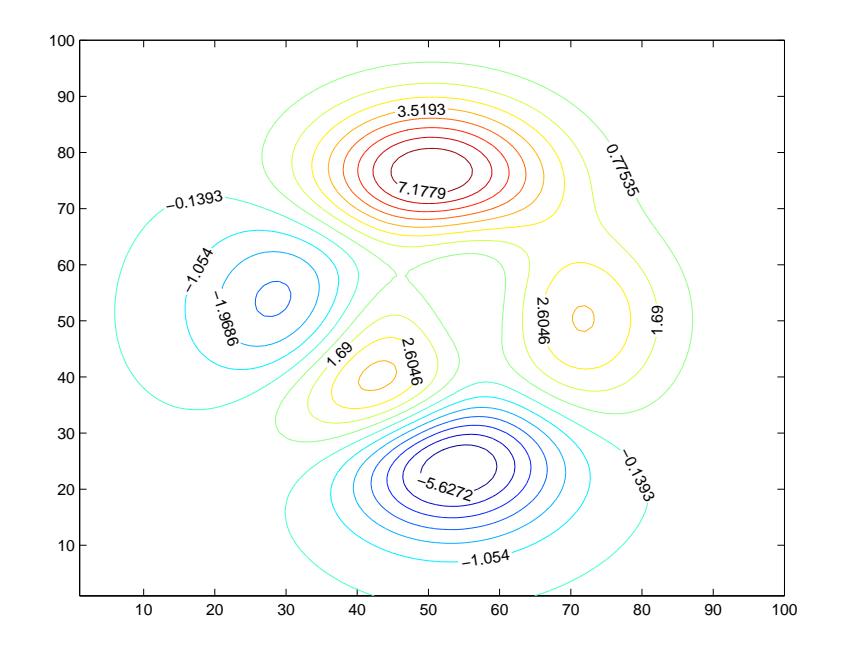

# 3.5.3 Funktionen mit n Variablen

Hier ist der Definitionsbereich $D\subset \mathbb{R}^n.$  Somit erhalten wir Funktionen der Form

$$
f: D \to \mathbb{R}, \quad (u_1, u_2, \ldots, u_n) \to f(u_1, u_2, \ldots, u_n) .
$$

Dafür schreibt man auch kurz  $f(\vec{u})$  mit  $\vec{u} = (u_1, u_2, \dots, u_n)$ . Für  $n \geq 3$  gibt keine graphische Veranschaulichung.

Beispiele:

$$
f : \mathbb{R}^3 \to \mathbb{R}, f(x, y, z) := 2x^2 + xy + 3y^2z^3
$$
,  
\n $h : \mathbb{R}^n \to \mathbb{R}, h(\vec{u}) := ||\vec{u}|| = \sqrt{\sum_{i=1}^n u_i^2}$ .

# 3.5.4 Vektorfelder

Eine Funktion

$$
F: D \subset \mathbb{R}^n \to \mathbb{R}^m
$$

heißt Vektorfeld (vektorwertige Funktion mit n Variablen).

Ein Vektorfeld besitzt immer eine Darstellung der Form

$$
F(u_1, u_2, \dots, u_n) = (f_1(u_1, u_2, \dots, u_n), \dots, f_m(u_1, u_2, \dots, u_n))
$$
  
= 
$$
\begin{pmatrix} f_1(u_1, u_2, \dots, u_n) \\ f_2(u_1, u_2, \dots, u_n) \\ \vdots \\ f_m(u_1, u_2, \dots, u_n) \end{pmatrix}
$$

Jedes  $f_i$  ist eine Funktion  $f_i: D \subset \mathbb{R}^n \to \mathbb{R}$ .

## Beispiel:

$$
F : \mathbb{R}^3 \to \mathbb{R}^2, F(x, y, z) := (2x + 3y - 2z, y + z) .
$$

#### 3.5.5 Kurven

#### Kurven in der Ebene

Eine Funktion

$$
r : [a, b] \to \mathbb{R}^2
$$
,  $r(t) = (x(t), y(t))$ 

heißt eine Kurve im  $\mathbb{R}^2$ . Dabei sind  $x(t)$  und  $y(t)$  zwei reelle Funktionen.

Der Punkt  $A = r(a)$  heißt Anfangspunkt, der Punkt  $B = r(b)$  heißt Endpunkt der Kurve. Gilt  $A = B$ , so reden wir von einer geschlossenen Kurve.

#### Beispiele:

$$
C_1: r_1: [-2,2] \to \mathbb{R}^2, r_1(t) = (1-t^2,t),
$$
  
\n
$$
C_2: r_2: [-\pi,\pi] \to \mathbb{R}^2, r_2(t) = (\cos(t), \sin(t)).
$$

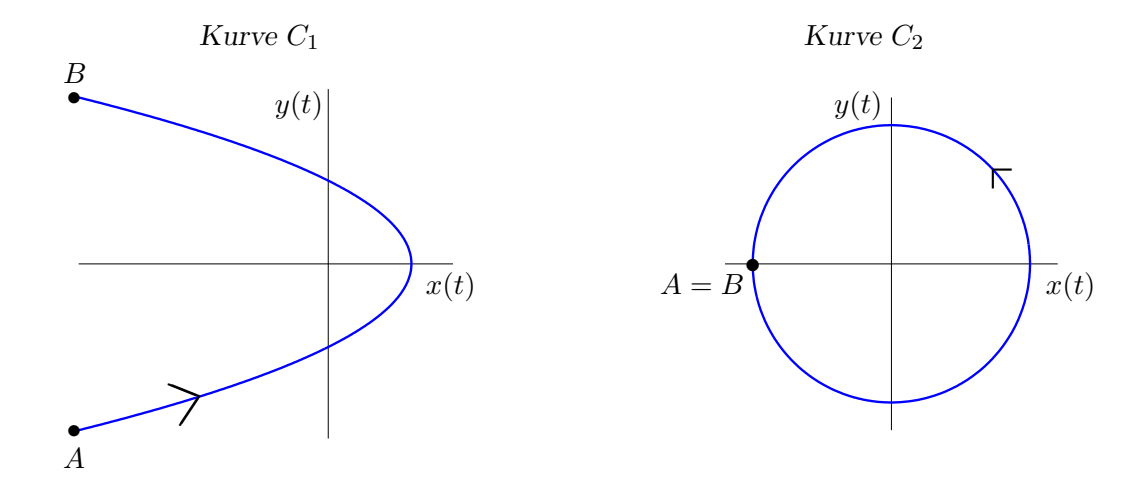

#### Raumkurven

Es seien  $x(t)$ ,  $y(t)$ ,  $z(t)$  drei reelle Funktionen auf einem Intervall  $I = [a, b]$ . Dann heißt die Funktion

$$
r: I \to \mathbb{R}^3, \ r(t) = (x(t), y(t), z(t)) \tag{15}
$$

eine Kurve im  $\mathbb{R}^3$  oder eine Raumkurve.

Anmerkung: Raumkurven treten in den Naturwissenschaften häufig auf, z.B. als

- Flugbahn eines Raumschiffes,
- Bahnen von Planeten,
- Bahn eines Elektrons um den Atomkern.

Als Beispiel zeichnen wir die Kurve

$$
r : [0,2] \to \mathbb{R}^3
$$
,  $r(t) = (\cos(10t), \sin(10t), \exp(t))$ 

im dreidimensionalen Raum (mit Hilfe von Matlab):

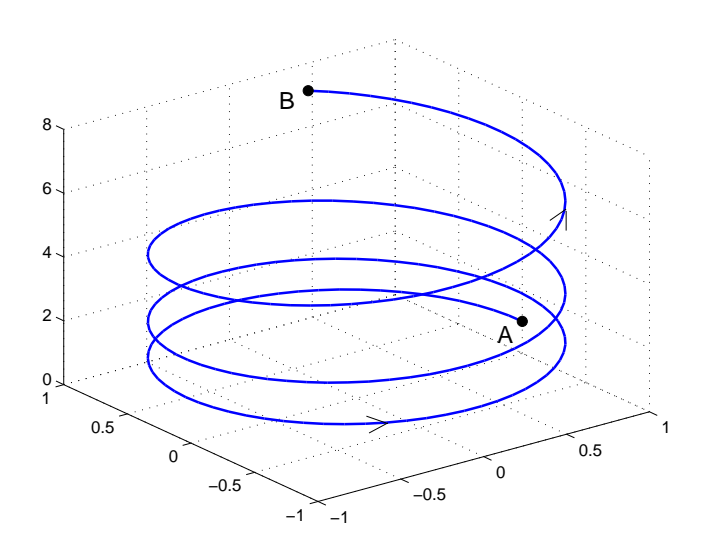

# Kurven im  $\mathbb{R}^m$

Allgemein definieren  $m$ reelle Funktionen  $x_i(t)$ ,  $i = 1, \ldots, m$ eine Kurve

$$
r: I \to \mathbb{R}^m
$$
,  $r(t) = (x_1(t), x_2(t), \dots, x_m(t))$ 

im m-dimensionalen Raum  $\mathbb{R}^m$ . Für  $m > 3$  lässt sich diese Kurve nicht mehr graphisch darstellen.

# 4 Folgen und Reihen

# 4.1 Folgen

### 4.1.1 Definition und Beispiele

Es sei  $\mathbb{N}_r := \{r, r+1, r+2, \ldots\} = \{n \in \mathbb{N} : n \geq r\}.$ 

**Definition:** Eine Funktion  $f : \mathbb{N}_r \to \mathbb{R}$  heißt Folge (Zahlenfolge). Die Funktionswerte  $a_n := f(n)$  heißen Folgenglieder.

Für Folgen verwendet man die Bezeichnungen  $(a_n)_{n \geq r}$  oder  $(a_r, a_{r+1}, a_{r+2}, \ldots)$ .

#### Beispiele:

- 1.  $(n^2)_{n \geq 0}$  ist die Folge  $(0, 1, 4, 9, ...)$ .
- 2.  $\left(\frac{1}{2r}\right)$  $\frac{1}{2^n}$  $n\geq 1$ ist die Folge  $(\frac{1}{2}, \frac{1}{4})$  $\frac{1}{4}, \frac{1}{8}$  $\frac{1}{8}, \frac{1}{16}, \ldots$  ).
- 3.  $((-1)^n)_{n\geq 0}$  ist die Folge  $(1, -1, 1, -1, \ldots)$ .
- 4.  $\left(\frac{1}{n}\right)$  $\frac{1}{n}$  $n≥1$  ist die Folge  $\left(1, \frac{1}{2}\right)$  $\frac{1}{2}, \frac{1}{3}$  $\frac{1}{3}, \frac{1}{4}$  $\frac{1}{4}, \ldots \big)$ .
- 5.  $(c)_{n≥0}$  ist die Folge  $(c, c, c, ...)$  mit einem festen  $c ∈ ℝ$  (konstante Folge).

Folgen werden auf der Zahlengeraden veranschaulicht, indem man die Folgenglieder als Punkte markiert.

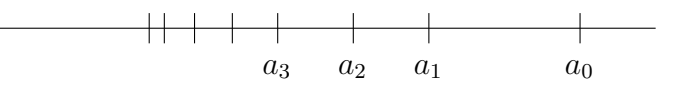

Anmerkung: Da Folgen spezielle reelle Funktionen sind, lassen sich die Konstruktionsprinzipien für Funktionen (Summe, Produkt, Quotient) sowie die Begriffe Monotonie und Beschränktheit sofort auf Folgen übertragen.

#### 4.1.2 Konvergenz von Folgen

Es sei  $(a_n)_{n\geq 0}$  eine Folge.

#### Definitionen:

1. Eine Zahl  $a \in \mathbb{R}$  heißt *Grenzwert* von der Folge  $(a_n)_{n\geq 0}$ , wenn es zu jeder (beliebig kleinen) Zahl  $\varepsilon > 0$  einen Index  $n_{\varepsilon}$  gibt, so dass gilt

$$
|a_n - a| < \varepsilon \quad \text{für alle } n \ge n_{\varepsilon}.
$$

2. Besitzt die Folge  $(a_n)_{n\geq 0}$  einen Grenzwert, so heißt sie konvergent. Dazu verwenden wir die Bezeichnungen

> $a_n \to a$  für  $n \to \infty$  (sprich: " $a_n$  konvergiert (strebt) gegen  $a$ "),  $\lim_{n \to \infty} a_n = a$  (sprich: "Limes  $a_n$  für *n* gegen unendlich ist *a*").

- 3. Eine Folge heißt divergent, falls sie nicht konvergent ist.
- 4. Eine Folge heißt Nullfolge, falls sie gegen 0 konvergiert.

#### Beispiele

1. Die Folge  $\left(\frac{1}{2r}\right)$  $\frac{1}{2^n}$  $n \geq 0$  besitzt den Grenzwert  $a = 0$ , ist also eine Nullfolge. Denn zu jedem $\varepsilon>0$  finden wir ein $n_\varepsilon\in\mathbb{N}$ mit der Eigenschaft

$$
\left|\frac{1}{2^n} - 0\right| \ = \ \frac{1}{2^n} \ < \ \varepsilon \quad \text{ für alle } n \ge n_\varepsilon \ ;
$$

z. B.  $\varepsilon = 0.1 \Rightarrow n_{\varepsilon} = 4$ , dann hat man für alle  $n \ge n_{\varepsilon} = 4$  die Abschätzung

$$
\frac{1}{2^n} \le \frac{1}{2^4} < 0.1 = \varepsilon.
$$

z. B.  $\varepsilon = 0.001 \Rightarrow n_{\varepsilon} = 10.$ 

- 2.  $\left(\frac{1}{n}\right)$  $\frac{1}{n}$  $n \geq 1$  ist eine Nullfolge.
- 3.  $\left(2-\frac{1}{n}\right)$  $\frac{1}{n}$  $n \geq 1$  konvergiert gegen 2, also

$$
\lim_{n\to\infty}\left(2-\frac{1}{n}\right) = 2.
$$

- 4.  $((-1)^n)_{n\geq 0}$  ist divergent.
- 5.  $(n^2)_{n\geq 0}$  wächst über alle Grenzen und ist damit nicht konvergent. Wir schreiben

$$
\lim_{n\to\infty} n^2 = \infty
$$

und sagen "die Folge ist uneigentlich konvergent gegen  $+\infty$ ".

#### 4.1.3 Rechenregeln für konvergente Folgen

Es seien  $(a_n)$  und  $(b_n)$  zwei konvergente Folgen mit

$$
\lim_{n \to \infty} a_n = a \quad \text{und} \quad \lim_{n \to \infty} b_n = b
$$

und  $c \in \mathbb{R}$ . Dann sind die Folgen  $(c \cdot a_n)$ ,  $(a_n \pm b_n)$ ,  $(a_n \cdot b_n)$ ,  $\left(\frac{a_n}{b_n}\right)$  $b_n$  ebenfalls konvergent und es gilt

$$
\lim_{n \to \infty} (c \cdot a_n) = c \cdot a ,
$$
  

$$
\lim_{n \to \infty} (a_n \pm b_n) = a \pm b ,
$$
  

$$
\lim_{n \to \infty} (a_n \cdot b_n) = a \cdot b ,
$$
  

$$
\lim_{n \to \infty} \left( \frac{a_n}{b_n} \right) = \frac{a}{b} .
$$

Im letzten Fall sei dabei noch  $b_n \neq 0, \; n \in \mathbb{N},$  und  $b \neq 0.$ 

### Beispiel:

$$
\lim_{n \to \infty} \frac{3n^3 + 2n^2 + n - 6}{7n^3 - 9n + 10} = \lim_{n \to \infty} \frac{3 + \frac{2}{n} + \frac{1}{n^2} - \frac{6}{n^3}}{7 - \frac{9}{n^2} + \frac{10}{n^3}} = \frac{3 + 0 + 0 - 0}{7 - 0 + 0} = \frac{3}{7}.
$$

# 4.2 Reihen

#### 4.2.1 Definition und Beispiele

Reihen entstehen aus Folgen und sind "unendliche Summen". Sei also  $(a_n)_{n\geq 0}$  eine Folge. Dann heißt

$$
\sum_{i=0}^{\infty} a_i \tag{16}
$$

eine Reihe. Beispiele dafür sind

$$
\sum_{i=1}^{\infty} \frac{1}{i} = 1 + \frac{1}{2} + \frac{1}{3} + \frac{1}{4} + \cdots
$$
 (harmonische Reihe);  

$$
\sum_{i=0}^{\infty} q^n = 1 + q + q^2 + q^3 + \cdots
$$
 (geometrische Reihe).

Aus der Folge  $(a_n)_{n\geq 0}$  entsteht eine neue Folge durch

$$
s_0 := a_0 ,\ns_1 := a_0 + a_1 ,\ns_2 := a_0 + a_1 + a_2 ,\n\vdots\ns_n := a_0 + a_1 + \dots + a_n = \sum_{i=0}^n a_i .
$$
\n(17)

(sn)<sup>n</sup>≥<sup>0</sup> heißt Folge der Partialsummen.

## 4.2.2 Konvergenz von Reihen

Von zentraler Bedeutung ist naturlich die Frage, ob die Reihe (16) einen endlichen Wert ¨ annimmt.

#### Defintionen:

1. Die Reihe (16) heißt konvergent, falls die Folge der Partialsummen konvergiert:

$$
\sum_{i=0}^{\infty} a_i := \lim_{n \to \infty} s_n = s . \tag{18}
$$

2. Eine Reihe heißt divergent, falls sie nicht konvergent ist.

#### Beispiele:

1. Geometrische Reihe: Aus Abschnitt 1.1 wissen wir

$$
\sum_{i=0}^{n} q^{i} = q^{0} + q^{1} + \dots + q^{n} = \frac{1 - q^{n+1}}{1 - q}, \quad q \neq 1.
$$

Für  $|q|$  < 1 ist die geometrische Reihe konvergent mit

$$
\sum_{i=0}^{\infty} q^i = \lim_{n \to \infty} \frac{1 - q^{n+1}}{1 - q} = \frac{1}{1 - q} \quad . \tag{19}
$$

Für  $|q| \geq 1$  ist die geometrische Reihe divergent.

2. Die harmonische Reihe ist divergent:

$$
\sum_{n=1}^{\infty} \frac{1}{n} = +\infty
$$
 ("uneigentlich konvergent").

3. Für die *eulersche Zahl e* ist bekannt:  $\sum_{n=1}^{\infty}$  $_{k=0}$ 1  $k!$  $= e (= 2.71...)$ . (20)

Anmerkung: Ist die Reihe  $\sum_{n=1}^{\infty}$  $\sum_{n=0} a_n$  konvergent, so muss  $(a_n)_{n\geq 0}$  notwendig eine Nullfolge sein. Aber nicht jede Nullfolge liefert eine konvergente Reihe!

#### 4.2.3 Konvergenzkriterien für Reihen

Für Reihen gibt einige Kriterien, anhand derer man die Konvergenz entscheiden kann. Es bleibt dann jedoch das Problem, den Grenzwert zu berechnen.

### Majorantenkriterium

Wenn  $\sum^{\infty}$  $\sum_{n=0}^{\infty} b_n$  konvergent ist und  $|a_n| \leq b_n$  für alle  $n \geq n_0$  gilt, so ist auch die Reihe  $\sum_{n=0}^{\infty}$  $a_n$ konvergent.

#### Wurzelkriterium

Wenn es eine Zahl  $q < 1$  und einen Index  $n_0 \in \mathbb{N}$  gibt mit

 $\sqrt[n]{|a_n|} \leq q$  für alle  $n \geq n_0$ ,

so ist die Reihe  $\sum_{n=1}^{\infty}$  $n=0$  $a_n$  konvergent.

#### Quotientenkriterium

Wenn es eine Zahl  $q < 1$  und einen Index  $n_0 \in \mathbb{N}$  gibt mit

$$
\left|\frac{a_{n+1}}{a_n}\right| \le q \text{ für alle } n \ge n_0 ,
$$

so ist die Reihe  $\sum^{\infty}$  $n=0$  $a_n$  konvergent.

#### Leibniz-Kriterium

Ist  $(a_n)_{n\in\mathbb{N}}$  eine positive und monoton fallende Nullfolge, so konvergiert die *alternierende*  $Reihe \sum^{\infty}$  $\sum_{n=0}^{\infty} (-1)^n a_n$ .

Beispiel: Für die alternierende harmonische Reihe gilt

$$
\sum_{n=1}^{\infty} \frac{(-1)^{n+1}}{n} = \ln(2) .
$$
  
Reihe 
$$
\sum_{n=1}^{\infty} \frac{1}{n}
$$
 divergent.

Dagegen ist die harmonische

#### 4.2.4 Rechenregeln für Reihen

Es seien 
$$
\sum_{n=0}^{\infty} a_n = a
$$
,  $\sum_{n=0}^{\infty} b_n = b$ ,  $c \in \mathbb{R}$ .

Dann gilt

$$
\sum_{n=0}^{\infty} (a_n \pm b_n) = \sum_{n=0}^{\infty} a_n \pm \sum_{n=0}^{\infty} b_n = a \pm b ,
$$
  

$$
\sum_{n=0}^{\infty} (c \cdot a_n) = c \cdot \sum_{n=0}^{\infty} a_n ,
$$
  

$$
\left| \sum_{n=0}^{\infty} a_n \right| \leq \sum_{n=0}^{\infty} |a_n| .
$$

# $4.3$  Folgen im  $\mathbb{R}^m$

Eine Funktion  $f: \mathbb{N}_r \to \mathbb{R}^m$  heißt eine Folge im Vektorraum  $\mathbb{R}^m$ . Die Folgenglieder sind hier m-dimensionale Vektoren.

Eine Folge  $(\vec{w}_n)_{n\geq 0}$  im  $\mathbb{R}^2$  hat die Form

$$
(\vec{w}_n)_{n\geq 0} = (x_n, y_n)_{n\geq 0}.
$$

Sie besteht also aus den zwei reellen Folgen

$$
(x_n)_{n\geq 0}
$$
 und  $(y_n)_{n\geq 0}$ .

Die Folge $(\vec w_n)_{n\geq 0}$ ist genau dann konvergent, wenn sie in jeder Komponente konvergent ist. In Formeln ausgedrückt bedeutet dies:

$$
\lim_{n \to \infty} \vec{w}_n = \vec{w} = (x, y) \quad \Leftrightarrow \quad \lim_{n \to \infty} x_n = x \quad \text{und} \quad \lim_{n \to \infty} y_n = y
$$

Als Beispiel betrachten wir

$$
\lim_{n \to \infty} \left( 2^{-n}, 1 - \frac{1}{n} \right) = \left( \lim_{n \to \infty} 2^{-n}, \lim_{n \to \infty} 1 - \frac{1}{n} \right) = (0, 1) .
$$

# 5 Grenzwert von Funktionen und Stetigkeit

# 5.1 Grenzwert von Funktionen

#### 5.1.1 Definition des Grenzwertes

Der Grenzwert einer reellen Funktion f an der Stelle  $y \in \mathbb{R}$  wird mit Hilfe von Folgen definiert. Dazu betrachtet man alle Folgen  $(x_n)_{n\geq 1}$ , welche gegen y konvergieren (und  $x_n \neq y$  erfüllen). In Verbindung mit der Funktion f liefert dies neue Folgen  $(f(x_n))_{n\geq 1}$ , die wieder auf Konvergenz untersucht werden.

**Definition:** Die Funktion f heißt konvergent gegen a für  $x \to y$ , falls gilt

$$
\lim_{n \to \infty} f(x_n) = a \quad \text{für jede Folge (x_n) mit  $\lim_{n \to \infty} x_n = y$  .} \tag{21}
$$

Hierfür schreibt man im  $\lim_{x \to y} f(x) = a$  oder  $f(x) \to a$  für  $x \to y$ .

#### Beispiele:

1. Die Funktion  $f(x) := \frac{x^2-1}{x-1}$  $\frac{v-1}{x-1}$  ist für  $y := 1$  nicht definiert. Trotzdem hat sie an dieser Stelle einen Grenzwert:

$$
\lim_{x \to 1} \frac{x^2 - 1}{x - 1} = 2,
$$

denn für jedes  $x \neq 1$  gilt  $f(x) = x + 1$ .

2. Die Treppenfunktion

$$
g(x) = \begin{cases} 1 & \text{für } 0 \le x < 1 \\ 2 & \text{für } 1 \le x \le 2 \end{cases}
$$

besitzt an der Stelle  $y = 1$  keinen Grenzwert, denn es gilt

$$
\lim_{n \to \infty} g\left(1 - \frac{1}{n}\right) = 1 \quad \text{und} \quad \lim_{n \to \infty} g\left(1 + \frac{1}{n}\right) = 2.
$$

Damit haben wir zwei Folgen  $(x_n) = \left(1 - \frac{1}{n}\right)$  $\frac{1}{n}$ ) und  $(z_n) = (1 + \frac{1}{n})$  gefunden, die beide gegen 1 konvergieren; die Folgen  $(g(x_n))$  und  $(g(z_n))$  besitzen jedoch verschiedene Grenzwerte.

In allen anderen Punkten existiert der Grenzwert.

#### 5.1.2 Einseitiger Grenzwert

Das obige Beispiel der Treppenfunktion motiviert folgende

#### Definition:

1. Ein  $a \in \mathbb{R}$  heißt *linksseitiger Grenzwert* von f an der Stelle y, falls gilt

$$
\lim_{n \to \infty} f(x_n) = a \quad \text{für jede Folge (x_n) mit  $x_n < y$  und  $\lim_{n \to \infty} x_n = y$ . (22)
$$

Dafür verwendet man die Bezeichnung

$$
f(y-0) := \lim_{x \to y-} f(x) = a.
$$

2. Ein  $b \in \mathbb{R}$  heißt *rechtsseitiger Grenzwert* von f an der Stelle y, falls gilt

$$
\lim_{n \to \infty} f(x_n) = b \quad \text{für jede Folge (x_n) mit  $x_n > y$  und  $\lim_{n \to \infty} x_n = y$ . (23)
$$

Dafür schreiben wir

$$
f(y+0) := \lim_{x \to y+} f(x) = b.
$$

#### Anmerkungen

- 1. Für die obige Treppenfunktion existieren an der Stelle  $y = 1$  der linksseitige und rechtsseitige Grenzwert, aber sie sind verschieden.
- 2. Wenn linksseitiger und rechtsseitiger Grenzwert existieren und übereinstimmen, so existiert der Grenzwert von f.

### 5.1.3 Verhalten im Unendlichen

Die Grenzwert-Definitionen aus den obigen Abschnitten gelten auch für  $a = \pm \infty$  und  $y = ±∞$ , wobei die Konvergenz dann im uneigentlichen Sinne zu verstehen ist.  $(\infty$  bedeutet immer  $+\infty$ .)

#### Beispiele:

1. Für die Monome $x^n, n \in \mathbb{N}, n \ge 1$ gilt

$$
\lim_{x \to \infty} x^n = \infty , \quad \lim_{x \to -\infty} x^n = \begin{cases} +\infty & \text{für } n \text{ gerade} \\ -\infty & \text{für } n \text{ ungerade} \end{cases} .
$$

2. Für  $f(x) := \frac{1}{x^n}$ ,  $n \in \mathbb{N}$ ,  $n \ge 1$  erhalten wir

$$
\lim_{x \to \infty} \frac{1}{x^n} = 0, \quad \lim_{x \to -\infty} \frac{1}{x^n} = 0,
$$
  

$$
\lim_{x \to 0+} \frac{1}{x^n} = \infty, \quad \lim_{x \to 0-} \frac{1}{x^n} = \begin{cases} +\infty & \text{für } n \text{ gerade} \\ -\infty & \text{für } n \text{ ungerade} \end{cases}.
$$

3. Für Polynome gilt

$$
\lim_{x \to \infty} (a_0 + a_1 x + \dots + a_n x^n) = \begin{cases} +\infty & \text{für } a_n > 0 \\ -\infty & \text{für } a_n < 0 \end{cases}.
$$

$$
\lim_{x \to -\infty} (a_0 + a_1 x + \dots + a_n x^n) = \begin{cases}\n+\infty & \text{für } a_n > 0, n \text{ gerade} \\
+\infty & \text{für } a_n < 0, n \text{ ungerade} \\
-\infty & \text{für } a_n > 0, n \text{ gerade} \\
-\infty & \text{für } a_n > 0, n \text{ ungerade}\n\end{cases}
$$

Für das Verhalten eines Polynoms im Unendlichen ist also die höchste Potenz entscheidend.

.

.

4. Für die rationale Funktionen

$$
r(x) = \frac{a_0 + a_1 x + \dots + a_m x^m}{b_0 + b_1 x + \dots + b_n x^n}
$$

erhält man

$$
\lim_{x \to \infty} r(x) = \begin{cases}\n+\infty & \text{für } m > n \text{ und } a_m b_n > 0 \\
-\infty & \text{für } m > n \text{ und } a_m b_n < 0 \\
0 & \text{für } m < n \\
\frac{a_m}{b_n} & \text{für } m = n\n\end{cases}
$$

# 5.2 Stetigkeit

### 5.2.1 Definition der Stetigkeit

**Defintion:** Es sei  $f: D \subset \mathbb{R} \to \mathbb{R}$  eine reelle Funktion.

1. f heißt stetig im Punkt  $y \in D$ , wenn gilt

$$
\lim_{x \to y} f(x) = f(y) .
$$

2. f heißt stetig auf D, wenn f in jedem Punkt  $y \in D$  stetig ist.

#### Anmerkungen:

- 1. Stetigkeit im Punkt y bedeutet, dass der Grenzwert von  $f(x)$  für  $x \to y$  existiert und gleich  $f(y)$  ist. Insbesondere müssen linksseitiger und rechtsseitiger Grenzwert existieren und übereinstimmen.
- 2. Anschaulich bedeutet die Stetigkeit auf  $[a, b]$ , dass im Schaubild von f keine Sprünge auftreten.

#### Beispiele

- 1. Monome sind stetig.
- 2. Die Betragsfunktion  $f(x) = |x|$  ist stetig.
- 3.  $f(x) = \frac{1}{x}$  ist stetig in jedem Punkt ihres Definitionsbereichs.
- 4. Die Treppenfunktion

$$
f(x) = \begin{cases} 1 & \text{für } 0 \le x < 1 \\ 2 & \text{für } 1 \le x \le 2 \end{cases}
$$

ist an der Stelle  $y = 1$  nicht stetig, in allen anderen Punkten aber stetig.

#### 5.2.2 Rechenregeln

Der konkrete Nachweis der Stetigkeit anhand der obigen Definition kann umständlich sein. Deshalb sind die folgenden Rechenregeln für stetige Funktionen sehr nützlich.

1. Es seien  $f, g : [a, b] \to \mathbb{R}$  stetige Funktionen und  $c \in \mathbb{R}$ . Dann sind

$$
f \pm g
$$
,  $c \cdot f$ ,  $f \cdot g$ ,  $\frac{f}{g}$  (hier sei  $g(x) \neq 0$  in [a, b])

ebenfalls stetige Funktionen.

Somit sind Polynome stetige Funktionen auf R, ebenso rationale Funktionen auf ihrem Definitionsbereich.

- 2. Seien  $f : [a, b] \to [c, d]$  und  $g : [c, d] \to \mathbb{R}$  stetige Funktionen. Dann ist die Verkettung  $g \circ f$  auch eine stetige Funktion.
- 3. Sei  $f : [a, b]$  → ℝ injektiv und stetig. Dann ist die Umkehrfunktion  $f^{-1}$  ebenfalls stetig.

Damit bekommt man z.B. die Stetigkeit der Wurzelfunktionen.

#### 5.2.3 Existenz von Nullstellen

Bei stetigen Funktionen lässt sich die Existenz einer Nullstelle einfach nachweisen, denn es gilt der folgende

**Zwischenwertsatz:** Sei  $f : [a, b] \to \mathbb{R}$  stetig mit  $f(a)f(b) < 0$ . Dann gibt es (mindestens) ein  $z \in (a, b)$  mit  $f(z) = 0$ .

Anmerkungen:

- 1. Die Bedingung  $f(a)f(b) < 0$  bedeutet, dass  $f(a)$  und  $f(b)$  unterschiedliches Vorzeichen haben.
- 2. Aus  $f(a)$  und  $f(b)$  gleiches Vorzeichen folgt nicht, dass es zwischen a und b keine Nullstelle gibt.

Beispiel Für das Polynom

$$
p(x) = x^5 + 2x^2 + 6x - 1
$$

gilt  $p(0) = -1$  und  $p(1) = 8$ , also gibt es eine Nullstelle in dem Intervall  $(0, 1)$ .

Hinweis: Die Begriffe Grenzwert von Funktionen und Stetigkeit lassen sich unmittelbar auf Funktionen mit  $n$  Variablen übertragen. Dabei ist zu beachten, dass wir es dann mit Folgen im  $\mathbb{R}^n$  zu tun haben.

# 6 Spezielle Funktionen

# 6.1 Exponentialfunktion

## 6.1.1 Definition

Die Exponentialfunktion  $\exp(x)$  ist die Funktion  $\exp : \mathbb{R} \to (0, \infty)$ , welche

$$
\exp(0) = 1, \quad \exp(1) = e
$$

und die Funktionalgleichung

$$
\exp(x+y) = \exp(x) \cdot \exp(y) \quad \text{für alle } x, y \in \mathbb{R} \tag{24}
$$

erfüllt ( $e = 2.71828...$  ist die eulersche Zahl).

Beachten Sie:  $\exp(x) > 0$  für alle  $x \in \mathbb{R}$ . Aus der Formel (24) lassen sich weitere Eigenschaften ableiten.

#### 6.1.2 Eigenschaften

- 1.  $\exp(n) = \exp(1 + 1 + \cdots + 1) = \exp(1)^n = e^n$  für  $n \in \mathbb{N}$ .
- 2. Davon ausgehend setzt man allgemeiner

$$
e^x := \exp(x) \quad \text{für alle } x \in \mathbb{R}.
$$

- 3.  $\exp(nx) = \exp(x + x + \cdots + x) = \exp(x)^n$  für  $n \in \mathbb{N}, x \in \mathbb{R}$ .
- 4.  $1 = \exp(0) = \exp(x x) = \exp(x) \exp(-x)$ , daraus folgt

$$
\exp(-x) = \frac{1}{\exp(x)}
$$

- 5. Verhalten im Unendlichen:  $\exp(x) = \infty, \quad \lim_{x \to -\infty} \exp(x) = 0.$
- 6. Die Exponentialfunktion ist stetig auf ganz R.
- 7. Die Exponentialfunktion ist streng monoton wachsend.
- 8. Grenzwert einer Folge:

$$
\lim_{n \to \infty} \left( 1 + \frac{x}{n} \right)^n = \exp(x) \quad \text{für alle } x \in \mathbb{R}.
$$
 (25)

.

9. Reihendarstellung:

$$
\exp(x) = \sum_{i=0}^{\infty} \frac{x^i}{i!} \quad \text{für alle } x \in \mathbb{R} \quad . \tag{26}
$$

Beispiele:

$$
\lim_{y \to \infty} \left( \frac{2y+4}{2y} \right)^y = \lim_{y \to \infty} \left( 1 + \frac{2}{y} \right)^y = \exp(2) = e^2 ,
$$

$$
\sum_{k=1}^{\infty} \frac{2^{2k} z^k}{k!} = \sum_{k=0}^{\infty} \frac{2^{2k} z^k}{k!} - 1 = \sum_{k=0}^{\infty} \frac{(4z)^k}{k!} - 1 = \exp(4z) - 1.
$$

#### 6.1.3 Wachstums- und Zerfallsprozesse

Viele Wachstums- oder Zerfallsprozesse lassen sich mit einer Funktion  $f(t)$  beschreiben (wobei t die Zeit ist), deren *durchschnittliche Veränderungsrate* für ein kleines Intervall  $[t, t+h]$  ungefähr proportional zu  $f(t)$  ist, d.h.

$$
\frac{f(t+h) - f(t)}{h} \approx \lambda \cdot f(t) \tag{27}
$$

.

mit einer Proportionalitätskonstanten  $\lambda$ . (27) ist umso genauer, je kleiner die Zeitdifferenz h ist. Für  $\lambda > 0$  haben wir einen Wachstums- und für  $\lambda < 0$  einen Zerfallsprozess.

Diese Eigenschaft beobachtet der Biologe oder Chemiker im Experiment. Die spannende Frage an den Mathematiker lautet nun: Kann man aus (27) die zunächst noch unbekannte Funktion  $f(t)$  explizit berechnen?

Dazu unterteilen wir (für festes  $t > 0$ ) das Intervall  $[0, t]$  in n gleiche Teilintervalle der Länge  $h=\frac{t}{n}$  $\frac{\iota}{n}$  und erhalten dann

$$
f(h) - f(0) \approx \lambda \cdot f(0) \cdot h
$$
 und somit  $f(h) \approx f(0) \left(1 + \frac{\lambda t}{n}\right);$   
 $f(2h) - f(h) \approx \lambda \cdot f(h) \cdot h$ 

und folglich

$$
f(2h) \approx f(h)\left(1 + \frac{\lambda t}{n}\right) = f(0)\left(1 + \frac{\lambda t}{n}\right)^2
$$

usw. bis

$$
f(t) = f(n \cdot h) \approx f(0) \left( 1 + \frac{\lambda t}{n} \right)^n
$$

Diese Beziehung ist umso genauer, je kleiner h wird. Deshalb interessiert der Grenzfall  $h \to 0$ ; dies ist aber äquivalent zu  $n \to \infty$ . Mit (25) ergibt sich

$$
f(t) = f(0) \cdot \lim_{n \to \infty} \left( 1 + \frac{\lambda t}{n} \right)^n = f(0) \cdot \exp(\lambda \cdot t) = f(0) \cdot e^{\lambda t} . \tag{28}
$$

Für  $\lambda > 0$  sprechen wir von exponentiellem Wachstum, für  $\lambda < 0$  von exponentiellem Zerfall.

Da exponentielles Wachstum für große Zeiten  $t$  über alle Maßen wächst, in der Natur aber alles beschränkt (Nahrungsvorrat, Lebensraum) ist, kann die Funktion (28) das Verhalten von Populationen für große Zeiten  $t$  (man nennt dies das Langzeitverhalten) nicht beschreiben.

Stattdessen verwendet man Funktionen der Form

$$
L: \mathbb{R} \to \mathbb{R}, L(t) := \frac{a}{1 + \exp(b - ct)}, \text{ mit gewissen Parametern } a, b, c \in \mathbb{R}, (29)
$$

welche als logistische Kurven bezeichnet werden. Aus Sicht der Populationsdynamik sind nur a > 0 und c > 0 relevant. Der Biologe spricht hier vom logistischen Wachstum.

# 6.2 Logarithmen

#### 6.2.1 Der natürliche Logarithmus

Die Exponentialfunktion  $\exp : \mathbb{R} \to (0, \infty)$  ist streng monoton wachsend. Deshalb existiert die Umkehrfunktion  $\exp^{-1}$ :  $(0, \infty) \to \mathbb{R}$ . Diese heißt *(natülicher) Logarithmus* und wird mit

$$
\ln(x) := \exp^{-1}(x)
$$

bezeichnet.

Damit können wir auch sofort das Schaubild zeichnen (Spiegelung von exp an der 1. Winkelhalbierenden).

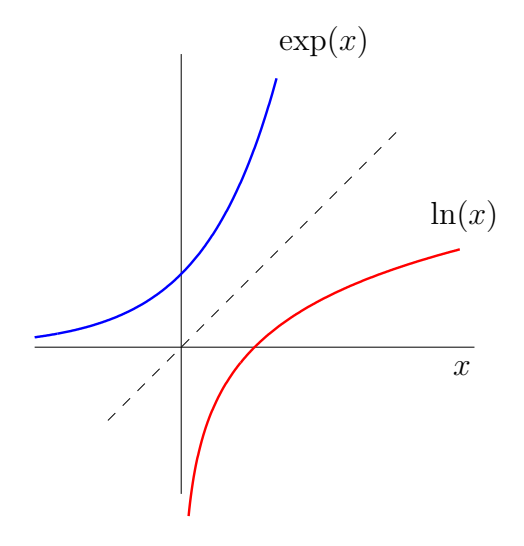

Es gelten die Beziehungen

$$
\exp(\ln(x)) = \ln(\exp(x)) = x.
$$

Anmerkung: Wenn wir vom Logarithmus reden, so ist immer der naturliche Logarithmus ¨ gemeint.

## 6.2.2 Eigenschaften des Logarithmus

1. Für den Logarithmus gilt

$$
ln(1) = 0, \quad ln(e) = 1,\nln(x) < 0 \quad \text{für } 0 < x < 1,\nln(x) > 0 \quad \text{für } x > 1.
$$

2. Verhalten im Unendlichen:

$$
\lim_{x \to 0+} \ln(x) = -\infty, \quad \lim_{x \to \infty} \ln(x) = \infty.
$$

3.  $\ln(x)$  ist stetig (Umkehrfunktion einer stetigen Funktion, vgl. Abschnitt 5.2.2). 4.  $ln(x)$  ist streng monoton wachsend.

5. Logarithmusgesetze:

$$
\ln(uv) = \ln(u) + \ln(v) \quad \text{für alle } u, v > 0,
$$
  
\n
$$
\ln\left(\frac{u}{v}\right) = \ln(u) - \ln(v) \quad \text{für alle } u, v > 0,
$$
  
\n
$$
\ln(u^{\alpha}) = \alpha \ln(u) \quad \text{für alle } u > 0, \ \alpha \in \mathbb{Q}.
$$
\n(30)

Aus der letzten Gleichung folgt insbesondere

$$
u^{\alpha} = \exp(\alpha \ln(u)) \text{ für } u > 0, \ \alpha \in \mathbb{Q} .
$$

Deshalb definiert man nun die allgemeine Potenz u<sup>x</sup> durch

$$
u^x := \exp(x \ln(u)) \quad \text{für } u > 0, \ x \in \mathbb{R}.
$$
 (31)

Die Potenzgesetze aus dem Vorkurs bleiben dann auch für reelle Exponenten gültig.

#### 6.2.3 Allgemeine Exponentialfunktionen und Logarithmen

Ausgehend von (31) definiert man die allgemeine Exponentialfunktion zur Basis a > 0 durch

$$
a^x : \mathbb{R} \to (0, \infty) : a^x := \exp(x \cdot \ln(a)) \quad . \tag{32}
$$

Diese ist für  $a > 1$  streng monoton wachsend und für  $a < 1$  streng monton fallend, deshalb existiert für  $a \neq 1$  die Umkehrfunktion, welche mit  $log_a(x)$  bezeichnet wird und *Logarithmus zur Basis a* heißt. Für  $\log_{10}(x)$  schreibt man auch  $\lg(x)$ .

Hier gilt die Beziehung

$$
\log_a(x) = \frac{\ln(x)}{\ln(a)} \quad (a > 0, \ a \neq 1). \tag{33}
$$

In der Praxis treten vor allem  $a = 2$  bzw.  $a = 10$  auf.

Beispiele: 
$$
lg(0.01) = log_{10}(0.01) = -2
$$
,  
\n $log_2(8) = 3$ ,  
\n $log_5(625) = 4$ .

#### 6.2.4 Halblogarithmisches Koordinatensystem

Bei der graphischen Darstellung von Funktionen  $K(t)$  bzw. Messergebnissen aus Experimenten ist es manchmal günstiger, verschiedene Maßstäbe für die  $x-$  und y-Achse zu wählen.

So kann man für eine Achse (z.B. für die Ordinate) einen logarithmischen Maßstab wählen. Auf der y-Achse wird zwar der Originalwert hingeschrieben, aber nur

> $y = \log_{10}(K(t))$  (dekadisch-logarithmisch) bzw.<br>  $y = \ln(K(t))$  (natürlich-logarithmisch)  $(natürlich-logarithmisch)$

abgetragen.

Anmerkung: Jede Exponentialfunktion wird in einem halblogarithmischen Koordinatensystem durch eine Gerade dargestellt. Umgekehrt ist jede Funktion, die in einem halblogarithmischen Koordinatensystem eine Gerade darstellt, eine Exponentialfunktion.

**Beispiel:** Die Funktion  $K(t) = 5 \exp \left(-\frac{1}{2}\right)$  $\frac{1}{2}t$ ) liefert im halblogarithmischen Koordinatensystem folgende Gerade:

natürlich-log.:  $y = \ln(K(t)) = \ln(5) - \frac{1}{2}$  $\frac{1}{2}t = 1.61 - 0.5t$ , dekadisch-log.:  $y = \log_{10}(K(t)) = \frac{\ln(K(t))}{\ln(10)} = \frac{\ln(5)}{\ln(10)}$  $\frac{\ln(5)}{\ln(10)} - \frac{1}{2\ln(10)} t = 0.70 - 0.22t$ 

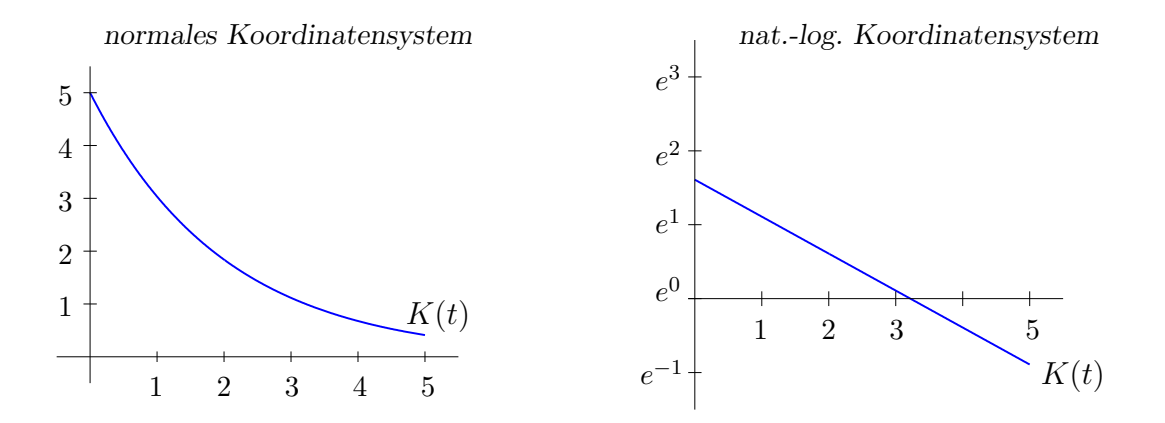

Anwendung: Bestimmung der Kurve durch Messergebnisse (beim radioaktiven Zerfall). Vgl. Ubungsaufgaben.

# 6.3 Winkelfunktionen

# 6.3.1 Winkel im Bogenmaß

Es ist in der Mathematik und in den Naturwissenschaften üblich, den Winkel im **Bogen**maß (rad) anzugeben. Dabei entspricht der volle Winkel  $360^{\circ}$  dem Wert  $2\pi$  (Umfang des Kreises vom Radius 1). Entgegen Uhrzeigersinn gemessene Winkel sind positiv, Winkel im Uhrzeigersinn sind negativ. So entspricht z. B. der rechte Winkel 90◦ im Bogenmaß dem Wert  $\frac{\pi}{2}$ .

## 6.3.2 Trigonometrische Funktionen

Die Funktionen Sinus und Kosinus sind auf ganz R definiert und haben die unten folgenden Schaubilder.

 $(Zur Erimierung: sin = \frac{Gegenkathete}{Hypotenuse})$ 

Beide Funktionen sind  $2\pi$ -periodisch, d.h. für alle  $x \in \mathbb{R}$  gilt

$$
\sin(x+2\pi) = \sin(x), \quad \cos(x+2\pi) = \cos(x).
$$

 $sin(x)$  hat die Nullstellen  $x_k = k \cdot \pi, k \in \mathbb{Z}$ ;  $cos(x)$  hat die Nullstellen  $y_k = \frac{2k+1}{2}$  $\frac{k+1}{2} \cdot \pi$ ,  $k \in \mathbb{Z}$ .

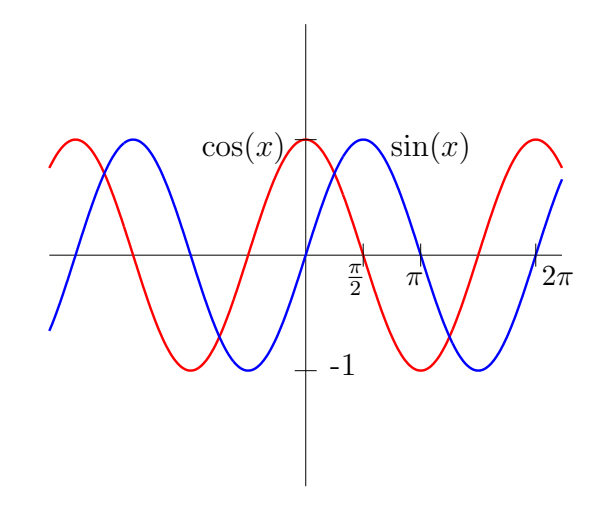

Durch Quotientenbildung aus sin und cos erhalten wir den Tangens und den Kotangens:

$$
\tan(x) = \frac{\sin(x)}{\cos(x)}, \quad \cot(x) = \frac{\cos(x)}{\sin(x)}.
$$
 (34)

Beide Funktionen haben Definitionslücken.

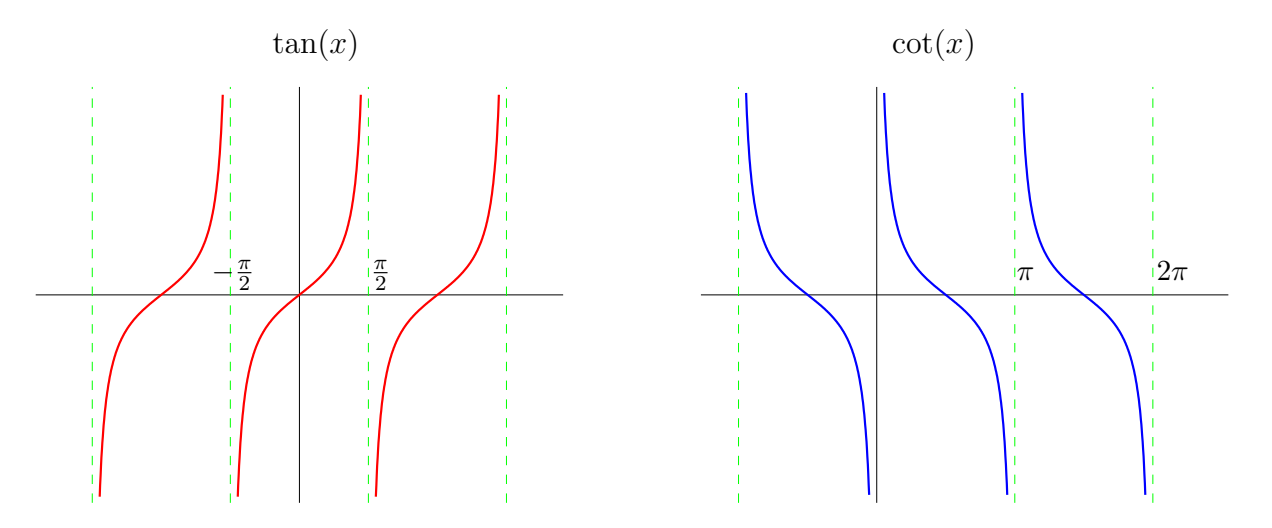

# 6.3.3 Eigenschaften und Rechenregeln

- 1.  $cos(x)$  und  $sin(x)$  sind stetig auf R.
- 2. Wertebereich:  $|\mathrm{sin}(x)|\leq 1$  und  $|\mathrm{cos}(x)|\leq 1.$
- 3. Symmetrie

cos(-x) = cos(x) für alle  $x \in \mathbb{R}$  (gerade Funktion),  $sin(-x) = -sin(x)$  für alle  $x \in \mathbb{R}$  (ungerade Funktion).

4. 
$$
\cos^2(x) + \sin^2(x) = 1 \quad \text{für alle } x \in \mathbb{R}.
$$

#### 5. Additionstheoreme

$$
\sin(x+y) = \sin(x)\cdot\cos(y) + \cos(x)\cdot\sin(y) ,
$$
  

$$
\cos(x+y) = \cos(x)\cdot\cos(y) - \sin(x)\cdot\sin(y) .
$$

Aus den Additionstheoremen lassen sich weitere Eigenschaften herleiten, z. B.

$$
\sin\left(x + \frac{\pi}{2}\right) = \sin(x) \cdot \cos\left(\frac{\pi}{2}\right) + \cos(x) \cdot \sin\left(\frac{\pi}{2}\right) = \cos(x) .
$$

6. Gängige Sinus- und Kosinuswerte

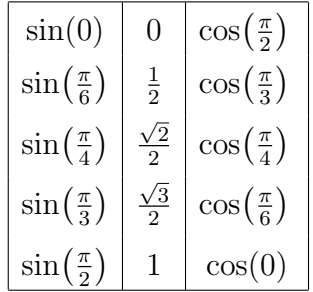

#### 6.3.4 Arcus-Funktionen

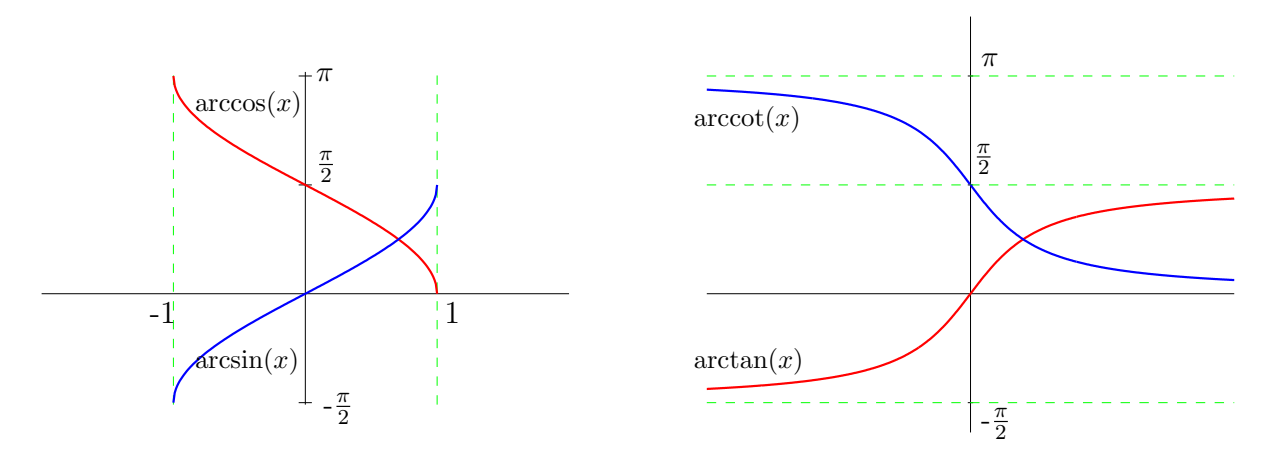

1. Der Sinus ist im Intervall  $\left[-\frac{\pi}{2}\right]$  $\frac{\pi}{2}, \frac{\pi}{2}$  $\frac{\pi}{2}$ streng monoton wachsend mit Wertebereich W = [−1, 1]. Somit existiert die Umkehrfunktion

$$
\sin^{-1} : [-1, 1] \rightarrow \left[ -\frac{\pi}{2}, \frac{\pi}{2} \right]
$$

Diese heißt  $Arcus-Sinus$  und wird mit  $arcsin(x)$  bezeichnet.

Man spricht hier vom Hauptwert des Arcus-Sinus. Der Sinus ist auch auf anderen Intervallen umkehrbar (z.B. auf  $\left[\frac{\pi}{2}\right]$  $\frac{\pi}{2}, \frac{3}{2}$  $\left(\frac{3}{2}\pi\right]$ ), deren Umkehrfunktion wieder als Acrus-Sinus bezeichnet wird (Nebenwert).

2. Analog ist der Kosinus im Intervall  $[0, \pi]$  streng monoton fallend mit Wertebereich  $W = [-1, 1]$ . Die Umkehrfunktion

$$
\cos^{-1} : [-1, 1] \to [0, \pi]
$$

heißt  $Arcus-Kosinus$  und wird mit  $arccos(x)$  bezeichnet (Hauptwert).

3. Entsprechend gibt es die Umkehrfunktionen  $arctan(x)$  (sprich Arcus-Tangens) und  $arccot(x)$  (sprich Arcus-Kotangens).

#### 6.3.5 Polarkoordinaten

Ein Vektor  $\vec{u} \in \mathbb{R}^2$  besitzt die Darstellung  $\vec{u} = (x, y)$  mit  $x, y \in \mathbb{R}$ . Man nennt das Paar  $(x, y)$  die kartesischen Koordinaten von  $\vec{u}$ .

Jeder von Null verschiedene Vektor ist aber auch eindeutig festgelegt durch Angabe des Winkels  $\varphi$  mit  $-\pi < \varphi \leq \pi$  und der Länge  $r = ||\vec{u}||$ . Man nennt das Paar  $(r, \varphi)$  die  $Polarkoordinaten$  von  $\vec{u}$ .

Zwischen den kartesischen Koordinaten  $(x, y)$  und den Polarkoordinaten  $(r, \varphi)$  besteht folgender Zusammenhang:

$$
x = r \cos(\varphi) ,
$$
  

$$
y = r \sin(\varphi)
$$

bzw.

$$
r = \sqrt{x^2 + y^2} ,
$$
  
\n
$$
\varphi = \begin{cases}\n\arccos\left(\frac{x}{r}\right) , \text{ falls } y \ge 0 \\
-\arccos\left(\frac{x}{r}\right) , \text{ falls } y < 0\n\end{cases}
$$

.

.

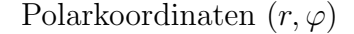

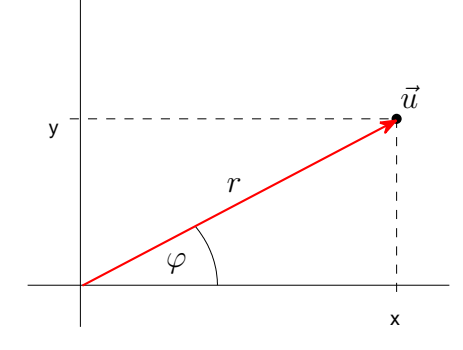

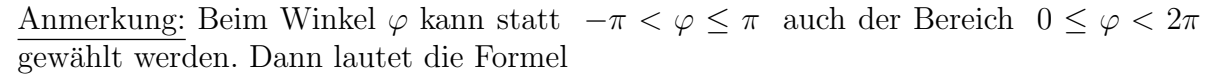

$$
\varphi = \begin{cases}\n\arccos\left(\frac{x}{r}\right) & , \text{ falls } y \ge 0 \\
2\pi - \arccos\left(\frac{x}{r}\right) & , \text{ falls } y < 0\n\end{cases}
$$

#### Beispiele

1. Der Vektor  $\vec{u} = (1, 1)$  hat die Polarkoordinaten

$$
r = \sqrt{2} ,
$$
  

$$
\varphi = \arccos\left(\frac{1}{\sqrt{2}}\right) = \frac{\pi}{4}
$$

.

2. Der Vektor  $\vec{v} = (1, -\sqrt{3})$  hat die Polarkoordinaten

$$
r = 2 ,
$$
  

$$
\varphi = -\arccos\left(\frac{1}{2}\right) = -\frac{\pi}{3} .
$$

Ebenso möglich ist  $\varphi = 2\pi - \frac{\pi}{3} = \frac{5}{3}$  $\frac{5}{3}\pi$ 

## 6.3.6 Kugelkoordinaten

Im dreidimensionalen Raum wird der Punkt mit den kartesischen Koordinaten  $(x, y, z)$ als Punkt auf einer Kugel um den Ursprung mit Radius r aufgefasst.

Dieser Radius ist gegeben durch

$$
r = \sqrt{x^2 + y^2 + z^2} \ .
$$

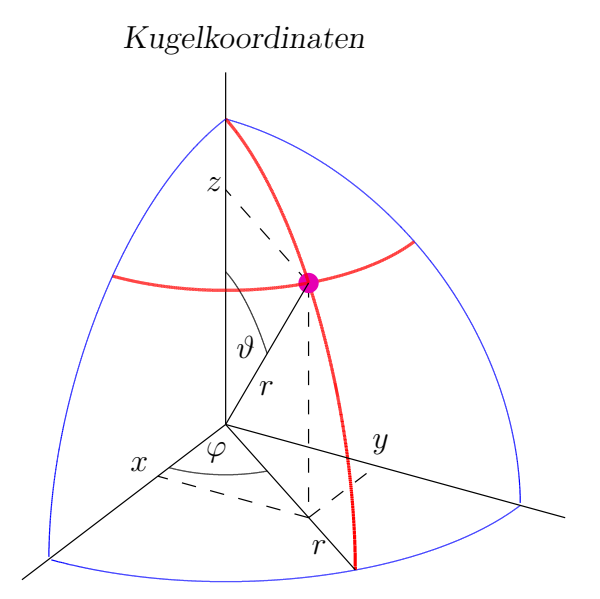

#### Interpretation:

- 1. Der Winkel  $\vartheta$  bestimmt die "Breitenkreise" und wird von der positiven z-Achse aus gemessen:  $\vartheta = 0$  für den Nordpol und  $\vartheta = \pi$  für den Südpol.
- 2. Der Winkel  $\varphi$  bestimmt die "Längenhalbkreise" und wird von der positiven x-Achse aus gemessen.

Der Winkel φ mit  $-π < φ ≤ π$  ergibt sich aus den Polarkoordinaten des Punktes  $(x, y)$ (siehe oben):

$$
r_1 = \sqrt{x^2 + y^2} ,
$$
  
\n
$$
\varphi = \begin{cases}\n\arccos\left(\frac{x}{r_1}\right) & \text{für } y \ge 0 \\
-\arccos\left(\frac{x}{r_1}\right) & \text{für } y < 0\n\end{cases}
$$

Für den Winkel  $\vartheta$  erkennt man aus dem obigen Schaubild

$$
\cos(\vartheta) = \frac{z}{r} = \frac{z}{\sqrt{x^2 + y^2 + z^2}}
$$

und folglich

$$
\vartheta = \arccos\left(\frac{z}{r}\right) .
$$

**Definition:** Das Tripel  $(r, \vartheta, \varphi)$  heißt die Kugelkoordinaten oder räumliche Polarkoordinaten von  $(x, y, z)$ .

Wir brauchen noch den Zusammenhang zwischen den beiden Radien  $r$  und  $r_1$ . Dieser ergibt sich aus der rechten Skizze:

$$
\sin(\vartheta) = \frac{r_1}{r} \Rightarrow r_1 = r \cdot \sin(\vartheta) .
$$

Somit erhält man

$$
x = r_1 \cdot \cos(\varphi) = r \cdot \cos(\varphi) \cdot \sin(\vartheta) ,
$$
  

$$
y = r_1 \cdot \sin(\varphi) = r \cdot \sin(\varphi) \cdot \sin(\vartheta) .
$$

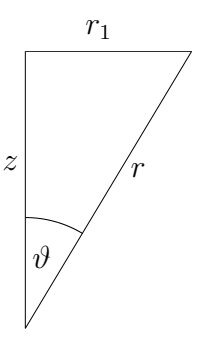

.

Ergebnis: Zwischen den Kugelkoordinaten und den kartesischen Koordinaten besteht folgender Zusammenhang:

$$
x = r \cdot \cos(\varphi) \cdot \sin(\vartheta) ,
$$
  
\n
$$
y = r \cdot \sin(\varphi) \cdot \sin(\vartheta) ,
$$
  
\n
$$
z = r \cdot \cos(\vartheta) .
$$
  
\n(35)

#### Beispiele

(1) Der Punkt mit den kartesischen Koordinaten (−1, 1, 1) hat die Kugelkoordinaten

$$
r = \sqrt{3},
$$
  
\n
$$
\vartheta = \arccos\left(\frac{1}{\sqrt{3}}\right) = 0.9553 = 0.3041\pi,
$$
  
\n
$$
\varphi = \arccos\left(\frac{-1}{\sqrt{2}}\right) = \frac{3}{4}\pi.
$$

(2) Der Punkt mit den Kugelkoordinaten  $(r, \vartheta, \varphi) = (2, \frac{\pi}{2})$  $\frac{\pi}{2}, \frac{\pi}{3}$  $\frac{\pi}{3}$ ) hat die kartesischen Koordinaten

$$
x = 2 \cos\left(\frac{\pi}{3}\right) \sin\left(\frac{\pi}{2}\right) = 2 \cdot \frac{1}{2} \cdot 1 = 1
$$
  

$$
y = 2 \sin\left(\frac{\pi}{3}\right) \sin\left(\frac{\pi}{2}\right) = 2 \cdot \frac{\sqrt{3}}{2} \cdot 1 = \sqrt{3}
$$
  

$$
z = 2 \cos\left(\frac{\pi}{2}\right) = 2 \cdot 0 = 0
$$

# 7 Komplexe Zahlen

# 7.1 Die Gaußsche Zahlenebene

Wir kennen bisher die Zahlen $\ \mathbb{N}\varsubsetneqq\mathbb{Z}\varsubsetneqq\mathbb{Q}\varsubsetneqq\mathbb{R}$ . Außerdem ist bekannt, dass für jede reelle Zahl  $c \in \mathbb{R}$  die Beziehung  $c^2 \geq 0$  gilt. Gleichbedeutend damit ist, dass zu jedem  $a \in \mathbb{R}$  mit  $a \geq 0$  ein  $x \in \mathbb{R}$  existiert mit  $x^2 = a$ . Dieses x wurde mit  $\sqrt{a}$  bezeichnet (Quadratwurzel).

Es gibt also keine reelle Zahl, deren Quadrat gleich −1 ist. Die reellen Zahlen werden nun derart erweitert, dass wir eine neue Zahl i annehmen mit

 $i^2 = -1$  bzw.  $i = \sqrt{-1}$  . (36)

### Definition:

- 1. Diese Zahl i nennt man *imaginäre Einheit*.
- 2. Zahlen der Form

$$
a + b \cdot i \quad \text{mit } a, b \in \mathbb{R}
$$

heißen komplexe Zahlen.

3. Die Menge aller komplexen Zahlen wird mit C bezeichnet.

Beispiele:  $2 - 3i$ ,  $6i$ ,  $1 + i$ ,  $5 + 0i$  (= 5).

Wegen  $a = a + 0i$  ( $a \in \mathbb{R}$ ) sind die reellen Zahlen in den komplexen Zahlen enthalten:

$$
\mathbb{N} \varsubsetneqq \mathbb{Z} \varsubsetneqq \mathbb{Q} \varsubsetneqq \mathbb{R} \varsubsetneqq \mathbb{C} .
$$

Wenn wir von nun an  $z \in \mathbb{C}$  schreiben, so bedeutet dies, dass es zwei reelle Zahlen  $a, b \in \mathbb{R}$  gibt mit  $z = a + bi$ .

**Definition:** Sei  $z = a + bi$  eine komplexe Zahl (also  $a, b \in \mathbb{R}$ ). Dann heißt a Realteil von z und die b Imaginärteil von z. Hierfür verwendet man die Bezeichnungen  $Re(z) = a$ und  $\text{Im}(z) = b$ .

Komplexe Zahlen besitzen eine graphische Veranschaulichung. Auf der Abszisse wird der Realteil und auf der Ordinate der Imaginärteil abgetragen. Wir bezeichnen diese Darstellung auch als die Gaußsche Zahlenebene oder die komplexe Ebene.

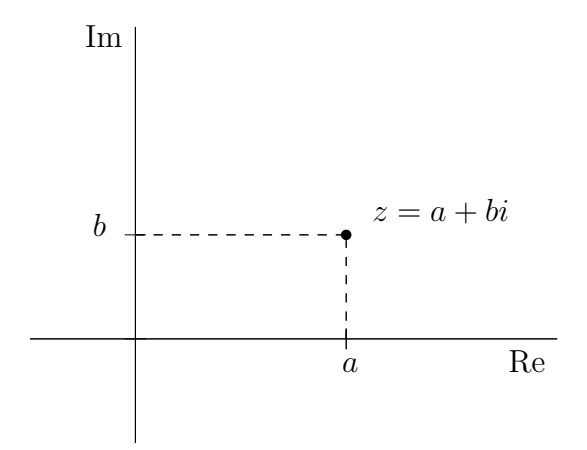

#### Definition:

1. Sei  $z = a + bi$  eine komplexe Zahl. Dann nennt man

$$
\bar{z} := a - bi
$$

die zu z konjugiert komplexe Zahl.

2. Zu der komplexen Zahl  $z = a + bi$  heißt

$$
|z| \; := \; \sqrt{a^2 + b^2}
$$

der Betrag von z.

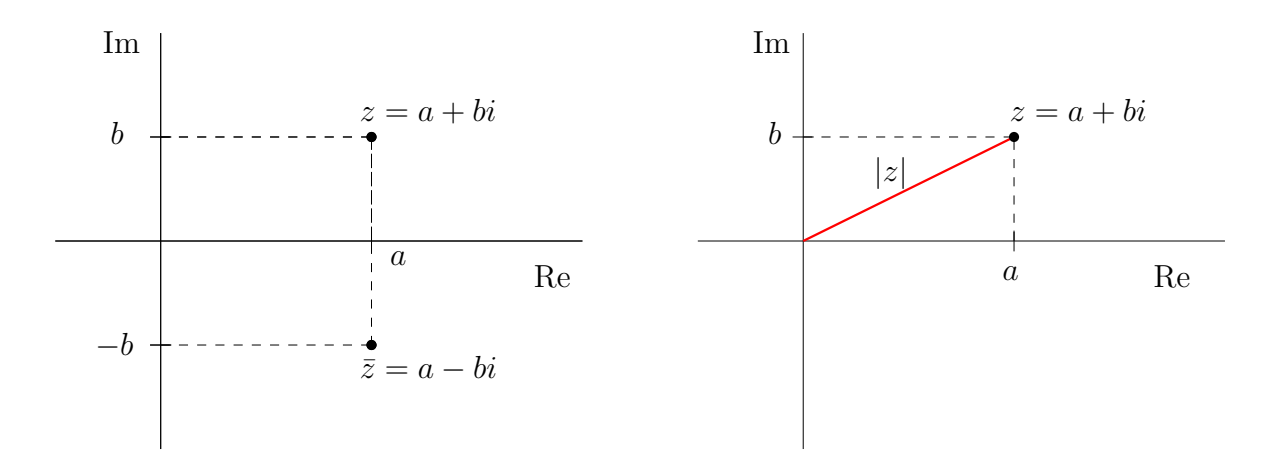

Schließlich können wir noch Teilmengen von C betrachten, zum Beispiel

$$
K = \{ z \in \mathbb{C} : |z - (2 + i)| = 2 \} .
$$

Dies ist in der Gaußschen Zahlenebene ein Kreis um  $2 + i$  mit Radius 2.

Anmerkung: Im Gegensatz zu den reellen Zahlen sind die komplexen Zahlen nicht angeordnet. d.h. für  $w, z \in \mathbb{C}$  ist  $z \leq w$  im Allgemeinen nicht definiert.

# 7.2 Rechnen mit komplexen Zahlen

Wir definieren nun das Rechnen mit komplexen Zahlen. Dies muss so geschehen, dass sich für komplexe Zahlen mit Imaginärteil Null die bekannten Rechenregeln für reelle Zahlen ergeben.

## Addition (bzw. Subtraktion)

Für zwei komplexe Zahlen  $w = a + bi$  und  $z = c + di$  definiert man

$$
w \pm z = (a + bi) \pm (c + di) = (a \pm c) + (b \pm d)i
$$
.

So ergibt sich beispielsweise

$$
(5-3i) + (2+i) = 7-2i,
$$
  

$$
(2+3i) - (2-3i) = 6i.
$$

Bei der Addition werden die Realteile addiert und die Imaginärteile addiert.

### Multiplikation

Für die Multiplikation von zwei komplexen Zahlen  $w = a + bi$  und  $z = c + di$  verwenden wir die aus der Schule bekannten Regeln für das Ausmultiplizieren von Klammerausdrücken, unter Beachtung von  $i^2 = -1$ :

$$
(a+bi)\cdot (c+di) = ac + adi + bci + bdi^2 = ac - bd + (ad+bc)i.
$$

Beispiele:

$$
(5+2i) \cdot (1-i) = 7-3i ,\n3 \cdot (1-i) = 3-3i ,\n(5+2i) \cdot (5+2i) = (25-4) + (10+10)i = 21+20i .
$$

#### Division

Es sei  $z = c + di$  eine komplexe Zahl und  $\overline{z} = c - di$  die konjugiert komplexe Zahl. Dann gilt

$$
z\cdot\overline{z} = (c+di)\cdot(c-di) = c^2 + d^2.
$$

Unter Beachtung dieser Eigenschaft bekommt man

$$
\frac{1}{z} = \frac{\overline{z}}{z \cdot \overline{z}} = \frac{c - di}{c^2 + d^2}
$$

und damit (für  $w = a + bi$ )

$$
\frac{w}{z} = \frac{w \cdot \overline{z}}{z \cdot \overline{z}} = \frac{(a+bi) \cdot (c-di)}{c^2 + d^2} = \left(\frac{ac+db}{c^2 + d^2}\right) + \left(\frac{bc-ad}{c^2 + d^2}\right)i.
$$

Beispiele:

$$
\frac{1}{1+2i} = \frac{1-2i}{(1+2i)(1-2i)} = \frac{1-2i}{1+4} = \frac{1}{5} - \frac{2}{5}i,
$$
  

$$
\frac{2+3i}{1+2i} = \frac{(2+3i)(1-2i)}{(1+2i)(1-2i)} = \frac{(2+3i)(1-2i)}{1+4} = \frac{8}{5} - \frac{1}{5}i.
$$

#### Rechenregeln

Für zwei komplexe Zahlen  $z, \; w \in \mathbb{C}$ gilt

$$
\overline{\overline{z}} = z ,
$$
  
\n
$$
\overline{z \pm w} = \overline{z} \pm \overline{w} ,
$$
  
\n
$$
\overline{z \cdot w} = \overline{z} \cdot \overline{w} ,
$$
  
\n
$$
(\frac{\overline{z}}{w}) = \frac{\overline{z}}{w} ,
$$
  
\n
$$
|z \pm w| \le |z| + |w| ,
$$
  
\n
$$
|z \cdot w| = |z| \cdot |w| ,
$$
  
\n
$$
|\frac{z}{w}| = |\frac{z|}{|w|} .
$$
  
\n(37)

# 7.3 Polarkoordinaten

Eine von Null verschiedene komplexe Zahl  $z = a + bi$  besitzt eine weitere Darstellung: z ist eindeutig bestimmt durch Angabe des Betrags  $r = |z| = \sqrt{a^2 + b^2}$  und des Winkels  $\varphi$ .

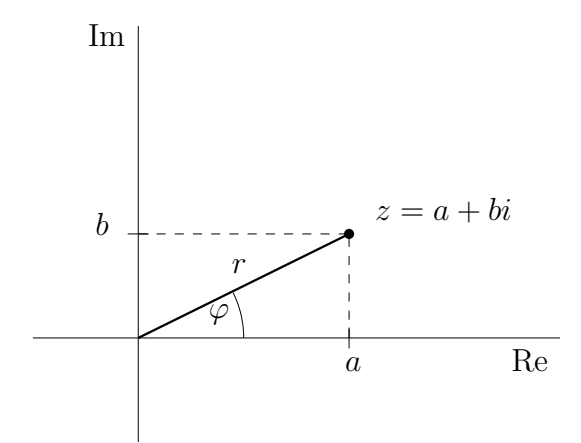

Wir können deshalb die komplexe Zahl z darstellen durch das Paar  $(r, \varphi)$ . Man nennt

 $(r, \varphi)$  die *Polarkoordinaten* und (a, b) die kartesischen Koordinaten

von z.

Beispiel: Es sei  $z = 2 + 2i$ . Dann erhält man  $r = |z| = \sqrt{4 + 4} = 2\sqrt{2}$  und  $\varphi = \frac{\pi}{4}$  $\frac{\pi}{4}$ . Somit hat z die Polarkoordinaten  $(r, \varphi) = (2\sqrt{2}, \frac{\pi}{4})$  $\frac{\pi}{4}$ .

### Anmerkungen:

- 1. Die Polarkoordinaten der komplexen Zahl  $z = a + bi$  sind identisch mit den Polarkoordinaten des Vektors  $\vec{x} = (a, b)$ . Deshalb gelten die in Abschnitt 6.3.5 angegebenen Umrechnungen auch hier.
- 2. Der Winkel  $\varphi$  wird auch mit  $\arg(z)$  bezeichnet, und wir dürfen  $(r, \varphi) = (|z|, \arg(z))$ schreiben.

# 7.4 Die komplexe Exponentialfunktion

Es sei  $z = x + yi \in \mathbb{C}$ . Dann heißt die Funktion

$$
\exp(z) = \exp(x + yi) := \exp(x) \cdot (\cos(y) + i \cdot \sin(y)) \tag{38}
$$

komplexe Exponentialfunktion. Sie wird mit Hilfe der reellen Funktionen exp, cos und sin definiert. Für  $\exp(z)$  schreiben wir auch wieder  $e^z$ .

Einen Sonderfall stellt

$$
e^{iy} = \exp(iy) = \cos(y) + i \cdot \sin(y) \tag{39}
$$

(mit  $y \in \mathbb{R}$ ) dar. Der Wertebereich hierzu liefert in der Gaußschen Zahlenebene den Einheitskreis; der Imaginärteil  $y$  ergibt den Winkel (im Bogenmaß).

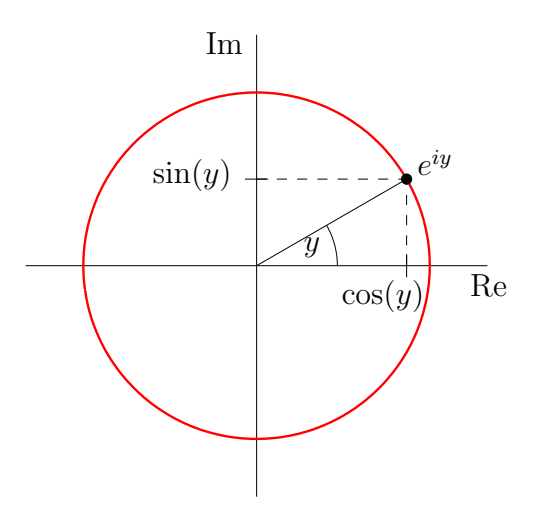

Umgekehrt können wir nun den reellen Kosinus und reellen Sinus mit Hilfe der komplexen Exponentialfunktion darstellen:

$$
\cos(\varphi) = \frac{\exp(i\varphi) + \exp(-i\varphi)}{2} = \frac{e^{i\varphi} + e^{-i\varphi}}{2},
$$
  

$$
\sin(\varphi) = \frac{\exp(i\varphi) - \exp(-i\varphi)}{2i} = \frac{e^{i\varphi} - e^{-i\varphi}}{2i}.
$$

### Verschiedene Darstellungen einer komplexen Zahl

Eine komplexe Zahl z mit den kartesischen Koordinaten (a, b) und den Polarkoordinaten  $(r, \varphi)$  besitzt folgende Darstellungen:

$$
z = a + bi
$$
 (algebraische Darstellung),  
\n
$$
z = r \cdot \exp(i\varphi)
$$
 (exponentielle Darstellung),  
\n
$$
z = r \cdot (\cos(\varphi) + i \sin(\varphi))
$$
 (trigonometrische Darstellung).

#### Beispiel:

$$
z = 1 - i
$$
 (algebraische Darstellung),  
\n
$$
z = \sqrt{2} \cdot \exp\left(i\frac{7\pi}{4}\right) = \sqrt{2} \cdot \exp\left(-i\frac{\pi}{4}\right)
$$
 (exponentielle Darstellung),  
\n
$$
z = \sqrt{2} \cdot \cos\left(\frac{7\pi}{4}\right) + i\sqrt{2} \cdot \sin\left(\frac{7\pi}{4}\right)
$$
 (trigonometrische Darstellung).

#### Der komplexe Logarithmus

Schließlich kann man auch den (natürlichen) Logarithmus ins Komplexe fortsetzen. Hierbei erweist sich die exponentielle Darstellung als günstig. Sei also  $z = r \cdot \exp(i\varphi)$  eine komplexe Zahl. Dann setzt man

$$
\ln(z) = \ln(r \cdot \exp(i\varphi)) = \ln(r) + \ln(\exp(i\varphi)) = \ln(r) + i\varphi \quad (-\pi < \varphi < \pi). \tag{40}
$$

Dafür dürfen wir auch

$$
\ln(z) = \ln(|z|) + i \arg(z)
$$

schreiben.

Beispiel:  $\ln(1+i) = \ln(\sqrt{2}) + i\frac{\pi}{4}$  $\frac{\pi}{4}$ .

Für zwei komplexe Zahlen z und w wird die *allgemeine Potenz* definiert durch

$$
z^w = \exp(w \cdot \ln(z)), \qquad (41)
$$

wobei auf der rechten Seite die komplexe Exponentialfunktion und der komplexe Logarithmus stehen.

#### Multiplikation von komplexen Zahlen

Wir kommen nochmals auf die Multiplikation von komplexen Zahlen zurück. Seien  $w = |w| \exp(i\varphi_1)$  und  $z = |z| \exp(i\varphi_2)$  zwei komplexe Zahlen. Dann gilt

$$
w \cdot z = |w| \cdot |z| \cdot \exp(i\varphi_1) \cdot \exp(i\varphi_2) = |w| \cdot |z| \cdot \exp(i(\varphi_1 + \varphi_2)) \quad . \tag{42}
$$

Fazit: In Polarkoordinaten bedeutet die Multiplikation von komplexen Zahlen, dass die Beträge multipliziert und die Winkel addiert werden.

Beispiel: Für 
$$
z = 1 + i = \sqrt{2} \cdot \exp\left(\frac{\pi}{4}i\right)
$$
 und  $w = -2 + 2i = \sqrt{8} \cdot \exp\left(\frac{3\pi}{4}i\right)$  gilt  
\n
$$
z \cdot w = \sqrt{2} \sqrt{8} \exp\left(\left(\frac{\pi}{4} + \frac{3\pi}{4}\right)i\right) = 4 \exp(\pi i) = -4
$$

# 7.5 Wurzeln einer komplexen Zahl

Die n-te Wurzel ( $n \in \mathbb{N}$ ) einer komplexen Zahl  $c \neq 0$  ist eine Lösung der Gleichung

$$
z^n = c \tag{43}
$$

.

.

Es gibt in  $\mathbb C$  genau *n* Lösungen. Zur Bestimmung dieser Wurzeln verwenden wir die exponentielle Darstellung

$$
c = |c| \cdot \exp(\varphi i) .
$$

Als 1. Lösung von (43) ergibt sich

$$
z_1 = \sqrt[n]{c} = c^{\frac{1}{n}} = |z|^{\frac{1}{n}} \cdot [\exp(\varphi i)]^{\frac{1}{n}} = \sqrt[n]{|c|} \cdot \exp\left(\frac{\varphi}{n}i\right)
$$

Dabei ist  $\sqrt[n]{|c|}$  die (eindeutig bestimmte) positive *n*-te Wurzel der positiven reellen Zahl |c|. Wir suchen nun weitere Lösungen. cos und sin sind  $2\pi$ -periodisch. Deshalb gilt für  $k \in \mathbb{N}$ 

$$
\exp((\varphi + 2k\pi)i) = \cos(\varphi + 2k\pi) + i \cdot \sin(\varphi + 2k\pi) = \cos(\varphi) + i \cdot \sin(\varphi) = \exp(\varphi i)
$$

und somit

$$
\left[\exp\left(\frac{\varphi + k2\pi}{n} i\right)\right]^n = \exp((\varphi + k2\pi)i) = \exp(\varphi i) .
$$

Damit erhält man als weitere Lösungen von (43)

$$
z_2 = \sqrt[n]{|c|} \cdot \exp\left(\left(\frac{\varphi}{n} + \frac{2\pi}{n}\right)i\right) ,
$$
  
\n
$$
z_3 = \sqrt[n]{|c|} \cdot \exp\left(\left(\frac{\varphi}{n} + \frac{2\cdot 2\pi}{n}\right)i\right) ,
$$
  
\n
$$
\vdots
$$
  
\n
$$
z_n = \sqrt[n]{|c|} \cdot \exp\left(\left(\frac{\varphi}{n} + \frac{(n-1)\cdot 2\pi}{n}\right)i\right)
$$
Dafür dürfen wir auch

$$
z_k = \sqrt[n]{|c|} \cdot \exp\left(\left(\frac{\varphi}{n} + \frac{(k-1)\cdot 2\pi}{n}\right)i\right), \quad k = 1, \dots, n
$$

schreiben.

### Beispiele:

1. Gesucht sind die Lösungen von  $z^5 = 1$ . Die exponentielle Darstellung lautet  $z = 1 \cdot \exp(0i)$ . Damit ergeben sich die Lösungen

$$
z_1 = 1
$$
,  $z_2 = \exp\left(\frac{2\pi}{5}i\right)$ ,  $z_3 = \exp\left(\frac{4\pi}{5}i\right)$ ,  $z_4 = \exp\left(\frac{6\pi}{5}i\right)$ ,  $z_5 = \exp\left(\frac{8\pi}{5}i\right)$ .

 $z_1, \ldots, z_5$  bilden die Ecken eines regelmäßigen Fünfecks. Allgemein bilden die Lösungen von  $x^n = 1$  die Ecken eines regelmäßigen n-Ecks. Man bezeichnet diese Lösungen auch als die n-ten Einheitswurzeln.

2. Man bestimme alle Lösungen von  $z^3 = -4\sqrt{2}(1-i)$ . Zuerst ermitteln wir die exponentielle Darstellung von  $c = -4\sqrt{2}(1-i)$ :

$$
|c| = \sqrt{(4\sqrt{2})^2 + (4\sqrt{2})^2} = \sqrt{64} = 8
$$
 und  $\varphi = \frac{3\pi}{4}$ 

und somit

$$
c = -4\sqrt{2}(1-i) = 8 \cdot \exp\left(\frac{3\pi}{4}i\right)
$$

Daraus bekommen wir als Lösungen

$$
u_1 = 2 \cdot \exp\left(\frac{\pi}{4}i\right) ,
$$
  
\n
$$
u_2 = 2 \cdot \exp\left(\left(\frac{\pi}{4} + \frac{2\pi}{3}\right)i\right) = 2 \cdot \exp\left(\frac{11\pi}{12}i\right) ,
$$
  
\n
$$
u_3 = 2 \cdot \exp\left(\left(\frac{\pi}{4} + \frac{4\pi}{3}\right)i\right) = 2 \cdot \exp\left(\frac{19\pi}{12}i\right) .
$$

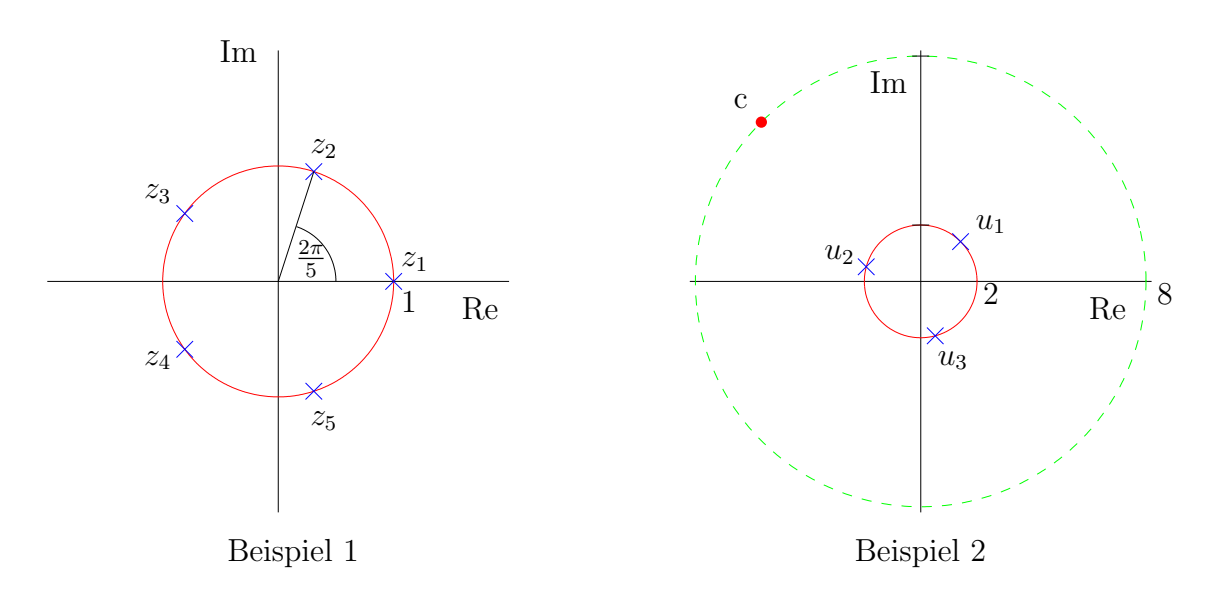

# 7.6 Nullstellen von Polynomen

Jedes Polynom

$$
p(x) = a_0 + a_1 x + \dots + a_{n-1} x^{n-1} + a_n x^n
$$

hat über  $\mathbb C$  genau n Nullstellen (Vielfachheiten mitgezählt)

$$
z_1, z_2, \ldots, z_n \in \mathbb{C}
$$

(Fundamentalsatz der Algebra). Dies bedeutet, dass es über  $\mathbb C$  in Linearfaktoren zerfällt:

$$
p(x) = a_n(x - z_1)(x - z_2) \cdots (x - z_n) = a_n \cdot \prod_{k=1}^n (x - z_k).
$$
 (44)

Besitzt das Polynom nur reelle Koeffizienten (d.h.  $a_k \in \mathbb{R}, k = 0, \ldots, n$ ), so treten komplexe Nullstellen stets konjugiert komplex auf: mit  $z_k \in \mathbb{C}$  ist auch  $\overline{z}_k$  eine Nullstelle von  $p(x)$ .

Dazu betrachten wir ein Beispiel:

$$
p(x) = x^3 - 5x^2 + 9x - 5.
$$

Durch Probieren findet man die reelle Nullstelle  $z_1 = 1$  und damit die Zerlegung (Polynom-Division)

$$
p(x) = (x-1)(x^2 - 4x + 5).
$$

Für den quadratischen Term liefert die Mitternachtsformel

$$
z_{2,3} = \frac{4 \pm \sqrt{16 - 20}}{2} = \frac{4 \pm \sqrt{-4}}{2} = 2 \pm i
$$

(beachte  $z_2 = \overline{z}_3$ ), so dass wir schließlich die Zerlegung

$$
p(x) = (x - 1)(x - (2 + i))(x - (2 - i))
$$

bekommen.

Anmerkung: Am Schaubild von  $p(x)$  erkennt man nur die reellen Nullstellen.

# 7.7 Die Vektorräume  $\mathbb{C}^n$

Wir bilden nun Vektoren mit komplexen Komponenten:

$$
\vec{z} = \begin{pmatrix} z_1 \\ \vdots \\ z_n \end{pmatrix}, \quad z_k \in \mathbb{C}, k = 1, \dots, n.
$$

Die Menge aller solcher Vektoren wird mit $\mathbb{C}^n$  bezeichnet.

Die (euklidsche) Norm eines komplexen Vektors ist

$$
\|\vec{z}\| = \sqrt{\sum_{k=1}^{n} |z_k|^2} .
$$

# Beispiel:

#### Es seien  $\vec{z} =$  $\int 2 - i$  $1 + 3i$  $\setminus$ =  $\sqrt{z_1}$  $z_2$  $\setminus$ und  $\lambda = 4i$ .

Dann erhalten wir

$$
\lambda \cdot \vec{z} = 4i \cdot \begin{pmatrix} 2 - i \\ 1 + 3i \end{pmatrix} = \begin{pmatrix} 4i(2 - i) \\ 4i(1 + 3i) \end{pmatrix} = \begin{pmatrix} 8i - 4i^2 \\ 4i + 12i^2 \end{pmatrix} = \begin{pmatrix} 4 + 8i \\ -12 + 4i \end{pmatrix} ,
$$
  

$$
\|\vec{z}\| = \sqrt{|z_1|^2 + |z_2|^2} = \sqrt{5 + 10} = \sqrt{15} .
$$

# 8 Differenzierbarkeit von Funktionen

# 8.1 Differenzierbarkeit von reellen Funktionen

### 8.1.1 Die Veränderungsrate von Naturvorgängen

Zur Beschreibung von Abhängigkeiten in der Natur werden Funktionen verwendet. Naturvorgänge unterliegen auch Veränderungen; als Beispiele erwähnen wir

- die Konzentration bei einer chemischen Reaktion,
- den Umfang einer Population,
- die Bewegung eines Planeten (Raumschiffes) im All.

Wir benötigen nun ein mathematisches Konzept, um solche Veränderungen in der Natur zu erfassen. Dies fuhrt uns auf den Begriff der Ableitung einer Funktion. ¨

Die reelle Funktion  $x(t)$  beschreibe einen Naturvorgang (z.B. den Umfang einer Population zum Zeitpunkt t). Weiter sei s ein fester Zeitpunkt und  $h \in \mathbb{R}, h \neq 0$ . Dann heißt die Größe

$$
\frac{x(s+h) - x(s)}{h}
$$

die durchschnittliche Veränderungsrate von x bezüglich des Intervalls

$$
I = \begin{cases} [s, +h], & \text{falls } h > 0, \\ [s+h, s], & \text{falls } h < 0. \end{cases}
$$

Graphisch ist die durchschnittliche Veränderungsrate die Steigung der Sekante.

Nun interessiert der Grenzübergang  $h \to 0$ , was uns auf die Veränderungsrate von x zum festen Zeitpunkt s führt. Dies ist graphisch die Steigung der Tangente im Punkt s.

### 8.1.2 Die 1. Ableitung

Es sei  $x : (a, b) \to \mathbb{R}$  und  $s \in (a, b)$ . Dann existiert der Quotient

$$
Q(h) := \frac{x(s+h) - x(s)}{h}
$$

für alle (betragsmäßig) hinreichend kleine  $h \neq 0$ . Nun ist der Grenzwert  $Q(h)$  für  $h \to 0$ zu untersuchen.

### Definition:

1. Die Funktion  $x(t)$  heißt an *an der Stelle s differenzierbar*, falls der Grenzwert von  $Q(h)$  für  $h \to 0$  existiert. Diesen nennt man die Ableitung von x an der Stelle s und verwendet dafür die Bezeichnungen

$$
\dot{x}(s) = x'(s) = \frac{d}{dt}x(s) = \lim_{h \to 0} \frac{x(s+h) - x(s)}{h}
$$

2. Die Funktion  $x(t)$  heißt *differenzierbar* in  $(a, b)$ , falls  $x(t)$  an jeder Stelle  $t \in (a, b)$ differenzierbar ist. Dann definiert  $\dot{x}(t)$  wieder eine reelle Funktion auf  $(a, b)$ , welche als Ableitung von  $x(t)$  bezeichnet wird.

### Anmerkungen:

- 1. Graphisch ist die Ableitung die Steigung der Tangente.
- 2. Jede differenzierbare Funktion ist insbesondere auch stetig. Dagegen ist eine stetige Funktion nicht notwendig schon differenzierbar (wie das folgende Beispiel 4 zeigt).

### Beispiele

1. Konstante Funktionen  $x(t) = \alpha$  sind differenzierbar, und es gilt

$$
\dot{x}(t) = \lim_{h \to 0} \frac{x(t+h) - x(t)}{h} = \lim_{h \to 0} \frac{\alpha - \alpha}{h} = 0.
$$

2. Für die Identität  $x(t) = t$  ergibt sich

$$
\lim_{h \to 0} \frac{x(t+h) - x(t)}{h} = \lim_{h \to 0} \frac{t+h-t}{h} = 1 \quad \text{für alle } t \in \mathbb{R}.
$$

Also ist die Identität differenzierbar und hat die Ableitung  $\dot{x}(t) = 1$ .

3. Komplizierter ist die Grenzwertuntersuchung für  $x(t) = \exp(t)$ . Dazu benötigen wir die Funktionalgleichung (24) und die Reihenentwicklung (26):

$$
\frac{\exp(t+h) - \exp(t)}{h} = \frac{\exp(t)\exp(h) - \exp(t)}{h} = \frac{\exp(t)(\exp(h) - 1)}{h}
$$

$$
= \frac{\exp(t)\left(1 + h + \frac{h^2}{2} + \frac{h^3}{3!} + \dots - 1\right)}{h}
$$

$$
= \exp(t)\left(1 + \frac{h}{2} + \frac{h^2}{3!} + \dots\right).
$$

Daraus erkennt man, dass der Grenzwert für  $h \to 0$  existiert und gleich exp(t) ist. Somit ist die Exponentialfunktion differenzierbar mit der Ableitung

$$
\dot{x}(t) = \exp(t) \quad . \tag{45}
$$

4. Wir betrachten die Betragsfunktion  $f(x) = |x|$  an der Stelle  $x = 0$  und erhalten

$$
\lim_{h \to 0+} \frac{|0+h| - |0|}{h} = \lim_{h \to 0+} \frac{h}{h} = 1,
$$
  

$$
\lim_{h \to 0-} \frac{|0+h| - |0|}{h} = \lim_{h \to 0-} \frac{-h}{h} = -1.
$$

Da linksseitiger und rechtsseitiger Grenzwert nicht übereinstimmen, ist die Betragsfunktion an der Stelle 0 nicht differenzierbar. Sie ist aber an der Stelle 0 stetig.

### 8.1.3 Ableitungsregeln

Ausgehend von zwei reellen Funktionen gewinnt man mit den Konstruktionsprinzipien aus Abschnitt 3.3 neue Funktionen. Wir machen nun Aussagen hinsichtlich ihrer Differenzierbarbeit. Im Folgenden seien  $x(t)$  und  $y(t)$  reelle differenzierbare Funktionen.

### Summenregel

Für reelle Zahlen  $\alpha, \beta \in \mathbb{R}$  ist die Summe

$$
f(t) := \alpha \cdot x(t) + \beta \cdot y(t)
$$

ebenfalls differenzierbar mit der Ableitung

$$
f'(t) = \alpha \cdot x'(t) + \beta \cdot y'(t) .
$$

### Produktregel

Das Produkt

$$
f(t) := x(t) \cdot y(t)
$$

ist differenzierbar mit der Ableitung

$$
f'(t) = x'(t) \cdot y(t) + x(t) \cdot y'(t) .
$$

### Quotientenregel

Für  $y(t) \neq 0$  ist der Quotient

$$
f(t) \ := \ \frac{x(t)}{y(t)}
$$

ebenfalls differenzierbar, und es gilt

$$
f'(t) = \frac{x'(t) \cdot y(t) - x(t) \cdot y'(t)}{[y(t)]^2}
$$

.

### Kettenregel

Ist die Verkettung

$$
f(t) := x \circ y(t) = x(y(t))
$$

definiert, so ist  $x \circ y$  auch differenzierbar mit der Ableitung

$$
f'(t) = x'(y(t)) \cdot y'(t) .
$$

## Umkehrregel

Ist  $x(t)$  streng monoton, so existiert die Umkehrfunktion

$$
f(t) := x^{-1}(t) .
$$

Diese ist ebenfalls differenzierbar, und es gilt

$$
f'(t) = \frac{1}{x'(x^{-1}(t))} .
$$

### 8.1.4 Gängige Ableitungen

Mit den obigen Ableitungsregeln können wir von einigen wichtigen Funktionen die Ableitungen angeben.

### Monome

Die Produktregel liefert

$$
f(t) = t^2 = t \cdot t \implies f'(t) = 1 \cdot t + t \cdot 1 = 2t ,
$$
  
\n
$$
f(t) = t^3 = t^2 \cdot t \implies f'(t) = 2t \cdot t + t^2 \cdot 1 = 3t^2 ,
$$
  
\n
$$
\vdots
$$
  
\n
$$
f(t) = t^n = t^{n-1} \cdot t \implies f'(t) = (n-1)t^{n-2} \cdot t + t^{n-1} \cdot 1 = nt^{n-1}
$$

An dieser Stelle wurde das Prinzip der vollständigen Induktion verwendet.

## Wurzelfunktionen

Die Wurzelfunktion  $g(t) = \sqrt[n]{t}$  ist die Umkehrfunktion zu dem Monom  $f(t) = t<sup>n</sup>$ . Nach der Umkehrregel ist  $q(t)$  differenzierbar und es gilt

$$
g'(t) = \frac{1}{n \left(\sqrt[n]{t}\right)^{n-1}} = \frac{1}{n} t^{-\frac{n-1}{n}} = \frac{1}{n} t^{\frac{1}{n}-1}.
$$

Insbesondere erhalten wir für die Quadratwurzel  $g(t) = \sqrt{t}$  die Ableitung

$$
g'(t) = \frac{1}{2\sqrt{t}}.
$$

### Polynome

Aus der Summenregel folgt, dass Polynome

$$
p(t) := \sum_{k=0}^{n} a_k t^k = a_0 + a_1 t + \dots + a_n t^n
$$

auf ganz R differenzierbar sind und die Ableitung

$$
p'(t) := \sum_{k=1}^{n} ka_k t^{k-1} = a_1 + 2a_2 t + \dots + na_n t^{n-1}
$$

besitzen.

### Logarithmen und allgemeine Exponentialfunktionen

Der natürliche Logarithmus  $\ln(t) = \exp^{-1}(t)$  ist die Umkehrfunktion zur Exponentialfunktion und deshalb nach der Umkehrregel differenzierbar. Die Ableitung lautet unter Beachtung von (45)

$$
\ln'(t) = \frac{1}{\exp(\ln(t))} = \frac{1}{t} .
$$

Die allgemeine Exponentialfunktion zur Basis  $a > 0$ 

$$
f(t) := a^t = \exp(t \cdot \ln(a))
$$

ist nach der Kettenregel differenzierbar und besitzt die Ableitung

 $f'(t) = \exp(t \cdot \ln(a)) \cdot \ln(a) = \ln(a) \cdot a^t$ .

### Trigonometrische Funktionen

Sinus und Kosinus sind differenzierbar und es gilt

$$
\sin'(t) = \cos(t) ,
$$
  

$$
\cos'(t) = -\sin(t) .
$$

### 8.1.5 Höhere Ableitungen

### Die 2. Ableitung

Sei  $x(t)$  eine in  $(a, b)$  differenzierbare Funktion. Dann ist die Ableitung  $\dot{x}(t)$  eine Funktion  $(a, b) \to \mathbb{R}$ , die ihrerseits wieder differenzierbar sein kann. Die Ableitung von  $\dot{x}(t)$  nennt man die 2. Ableitung von  $x(t)$  und bezeichnet sie mit

$$
\ddot{x}(t)
$$
 oder  $x''(t)$  oder  $\frac{d^2}{dt^2}x(t)$  oder  $x^{(2)}(t)$ .

In diesem Fall heißt  $x(t)$  zweimal differenzierbar in  $(a, b)$ .

Die zweite Ableitung spielt in der Physik eine große Rolle, denn sie ist die Beschleunigung in Kraftgesetzen.

### Beispiele:

1. Für die Exponentialfunktion gilt

$$
\dot{x}(t) = \exp(t), \quad \ddot{x}(t) = \exp(t).
$$

2. Für den natürlichen Logarithmus erhält man

$$
\ln'(x) = \frac{1}{x}, \quad \ln''(x) = -\frac{1}{x^2}.
$$

3. Für das Polynom  $p(x) = x^5 + 3x^2 - 10$  gilt

$$
p'(x) = 5x^4 + 6x , \quad p^{(2)}(x) = 20x^3 + 6 .
$$

### Die n-te Ableitung

Die 2. Ableitung ist eine Funktion  $(a, b) \to \mathbb{R}$ , welche ihrerseits wieder differenzierbar sein kann und dann die 3. Ableitung liefert. Dafür wird die Bezeichnung

$$
x^{(3)}(t) \ \text{oder} \ \frac{d^3}{dt^3}x(t)
$$

verwendet.

Ist die 3. Ableitung wieder differenzierbar, so ergibt sich die 4. Ableitung, usw.

Allgemein gelangt man so zur n-ten Ableitung, welche mit

$$
x^{(n)}(t) \ \ \text{oder} \ \ \frac{d^n}{dt^n} x(t)
$$

bezeichnet wird. Die n-te Ableitung erhalten wir durch n-maliges Differenzieren der Ausgangsfunktion  $x(t)$ .

**Beispiel:** Für  $x(t) = \ln(t)$  ergibt sich

$$
\dot{x}(t) = \frac{1}{t},
$$
  
\n
$$
x^{(2)}(t) = \frac{-1}{t^2},
$$
  
\n
$$
x^{(3)}(t) = \frac{(-1)^2 2}{t^3} = \frac{2}{t^3},
$$
  
\n
$$
x^{(4)}(t) = \frac{(-1)^3 2 \cdot 3}{t^4} = \frac{-6}{t^4},
$$
  
\n
$$
\vdots
$$
  
\n
$$
x^{(n)}(t) = \frac{(-1)^{n-1} (n-1)!}{t^n}.
$$

# 8.2 Differenzierbare Funktionen mehrerer Variablen

Bei der Beschreibung von Naturvorgängen gelangt man in der Regel zu Größen, welche von mehreren anderen Größen anhängen. Mathematisch führt dies zu Funktionen von mehreren Variablen. In diesem Abschnitt fragen wir uns, wie verändert sich die abhängige Größe, wenn man bei den unabhängigen Größen nur eine verändert und die anderen festhält?

So gelangen wir zu der Veränderungsrate in Richtung verschiedener Variabler oder in der Sprache der Mathematik zu partiellen Ableitungen.

### 8.2.1 Die ersten partiellen Ableitungen

Zunächst erinnern wir nochmals an die 1. Ableitung einer reellen differenzierbaren Funktion  $f : [a, b] \to \mathbb{R}$  im Punkt  $x_0$ : graphisch ist dies die Steigung der Tangente an f im Punkt  $x_0$ .

Bei einer Funktion  $f(x, y)$  mit zwei Variablen kann man in einem Punkt  $(x_0, y_0)$  sehr viele Tangenten anlegen (Existenz vorausgesetzt). Besonders ausgezeichnet werden diejenigen, die parallel zu den Koordinatenachsen verlaufen: Deren Steigungen werden als partielle Ableitungen bezeichnet.

Es sei  $D \subset \mathbb{R}^2$  und  $f(x, y)$  eine reellwertige Funktion und  $(x_0, y_0) \in D$ . Wir halten jeweils eine Variable fest und definieren die Funktionen

$$
g(x) := f(x, y_0) , h(y) := f(x_0, y) .
$$

Dies sind zwei reelle Funktionen, die auf Differenzierbarkeit (im Sinne von Abschnitt 8.1) untersucht werden.

### Definition:

1. Ist  $g(x)$  differenzierbar im Punkt  $x_0$ , so nennt man die Funktion  $f(x, y)$  im Punkt  $(x_0, y_0)$  partiell nach x differenzierbar. Die Funktion  $f(x, y)$  heißt partiell nach x differenzierbar, wenn f in jedem Punkt  $(x_0, y_0) \in D$  partiell nach x differenzierbar ist. Die Ableitung heißt partielle Ableitung von  $f(x, y)$ . Dafür verwendet man die Bezeichnungen

$$
\frac{\partial}{\partial x} f(x, y) \quad \text{oder} \quad f_x(x, y) \quad \text{oder} \quad D_x f(x, y) \quad .
$$

2. Entsprechend erhalten wir die *partielle Ableitung von*  $f(x, y)$  *nach y* durch gewöhnliches Differenzieren der obigen Funktion  $h(y)$ . Dafür schreibt man

$$
\frac{\partial}{\partial y} f(x, y) \quad \text{oder} \quad f_y(x, y) \quad \text{oder} \quad D_y f(x, y) \quad .
$$

partielle Ableitungen

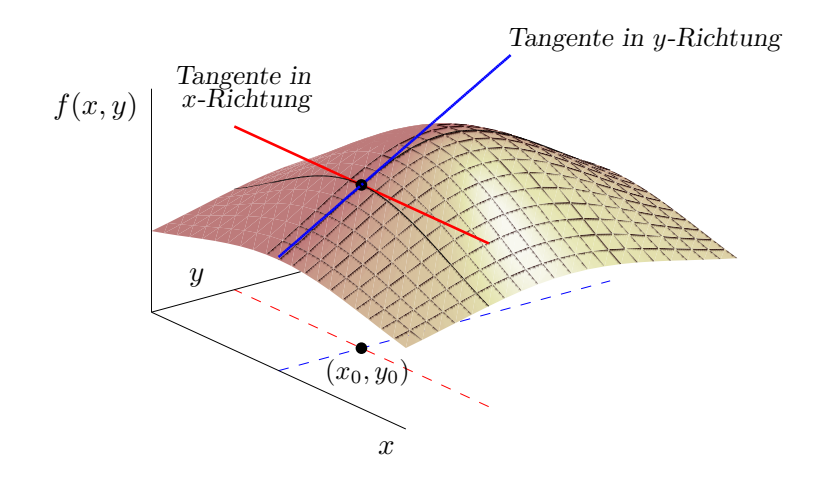

**Beispiel:** Die Funktion  $f(x, y) := \exp(x^2 + xy^3)$  hat die partiellen Ableitungen

$$
f_x(x, y) = \exp(x^2 + xy^3) \cdot (2x + y^3) ,
$$
  
\n
$$
f_y(x, y) = \exp(x^2 + xy^3) \cdot 3xy^2 .
$$

Es sei nun  $D \subset \mathbb{R}^n$  und  $f(x_1, \ldots, x_n)$  eine reellwertige Funktion und  $j \in \{1, \ldots, n\}$ . Wir halten die Variablen  $x_1, \ldots, x_{j-1}, x_{j+1}, \ldots, x_n$  fest und definieren dann die Funktion

$$
g_j(t) := f(x_1, \ldots, x_{j-1}, t, x_{j+1}, \ldots, x_n) .
$$

Dies ist eine reelle Funktion, die auf Differenzierbarkeit untersucht wird.

**Definition:** Ist  $g_j(t)$  differenzierbar, so nennt man die Funktion  $f(x_1, \ldots, x_n)$  partiell nach  $x_j$  differenzierbar. Die Ableitung von  $g_j(t)$  heißt partielle Ableitung nach  $x_j$  von  $f(x_1, \ldots, x_n)$ . Dafür verwenden wir die Bezeichnungen

$$
\frac{\partial}{\partial x_j} f(x_1,\ldots,x_n) \quad \text{oder} \quad f_{x_j}(x_1,\ldots,x_n) \quad \text{oder} \quad D_{x_j} f(x_1,\ldots,x_n) \quad .
$$

### Anmerkungen:

- 1. Eine Funktion mit n Variablen hat n partielle Ableitungen (sofern sie nach jeder Variablen partiell differenzierbar ist).
- 2. Existieren alle partiellen Ableitungen von  $f(x_1, \ldots, x_n)$ , so werden sie zu dem Vektor

grad 
$$
f(x_1,...,x_n) = (f_{x_1}(x_1,...,x_n), f_{x_2}(x_1,...,x_n), ..., f_{x_n}(x_1,...,x_n))
$$

zusammengefasst und als Gradient von f bezeichnet. Häufig schreibt man auch

$$
\nabla f(x_1,...,x_n) = \left(f_{x_1}(x_1,...,x_n), f_{x_2}(x_1,...,x_n), ..., f_{x_n}(x_1,...,x_n)\right)
$$

(sprich: "Nabla f von  $x_1$  bis  $x_n$ ").

3. Jede partielle Ableitung  $f_{x_j}(x_1, \ldots, x_n)$  ist wieder eine Funktion in n Variablen.

Beispiel: Die Funktion

$$
f(x, y, z) = z \cdot \exp(x^2 + xy) \tag{46}
$$

hat die partiellen Ableitungen

$$
f_x(x, y, z) = z \cdot \exp(x^2 + xy) \cdot (2x + y) ,
$$
  
\n
$$
f_y(x, y, z) = z \cdot \exp(x^2 + xy) \cdot x ,
$$
  
\n
$$
f_z(x, y, z) = \exp(x^2 + xy) .
$$

und den Gradienten

$$
\nabla f(x, y, z) = \left(z \cdot \exp(x^2 + xy) \cdot (2x + y), \ z \cdot \exp(x^2 + xy) \cdot x, \ \exp(x^2 + xy) \right)
$$

### 8.2.2 Zweite partielle Ableitungen

Es sei  $f(x_1, \ldots, x_n)$  eine reellwertige Funktion, deren Gradient existiert. Dann sind die partiellen Ableitungen

$$
f_{x_j}(x_1,\ldots,x_n) ,\quad j=1,\ldots,n
$$

ebenfalls reellwertige Funktionen, die ihrerseits wieder auf partielle Differenzierbarkeit untersucht werden können. Existieren die partiellen Ableitungen

$$
\frac{\partial}{\partial x_i}\left(f_{x_j}(x_1,\ldots,x_n)\right)\;,
$$

so nennen wir sie 2. partielle Ableitungen (partielle Ableitungen 2. Ordnung) von f und verwenden die Bezeichnungen

$$
\frac{\partial^2}{\partial x_i \partial x_j} f(x_1, \dots, x_n) \quad \text{oder} \quad f_{x_j x_i}(x_1, \dots, x_n) \quad \text{oder} \quad D_{x_j x_i} f(x_1, \dots, x_n) \; .
$$
  

$$
\frac{\partial^2}{\partial x_i \partial x_j} f(x_1, \dots, x_n) \quad \text{oder} \quad D_{x_j x_i} f(x_1, \dots, x_n) \; .
$$

Für *i* = *j* schreibt man auch  $\frac{\partial^2}{\partial x^2}$  $\partial x_i^2$  $f(x_1, \ldots, x_n)$ .

Es gibt  $n^2$  partielle Ableitungen 2. Ordnung (sofern sie alle existieren).

Beispiel: Für die Funktion (46), deren 1. partielle Ableitungen oben schon bestimmt wurden, erhalten wir

$$
f_{xx}(x, y, z) = z \cdot \exp(x^2 + xy)(2x + y)^2 + 2z \cdot \exp(x^2 + xy)
$$
  
\n
$$
= z \cdot \exp(x^2 + xy) [(2x + y)^2 + 2],
$$
  
\n
$$
f_{xy}(x, y, z) = xz \exp(x^2 + xy)(2x + y) + z \exp(x^2 + xy)
$$
  
\n
$$
= z \exp(x^2 + xy) [2x^2 + xy + 1],
$$
  
\n
$$
f_{xz}(x, y, z) = \exp(x^2 + xy)(2x + y),
$$
  
\n
$$
f_{yx}(x, y, z) = z \exp(x^2 + xy)(2x + y)x + z \exp(x^2 + xy)
$$
  
\n
$$
= z \exp(x^2 + xy) [2x^2 + xy + 1],
$$
  
\n
$$
f_{yy}(x, y, z) = z \exp(x^2 + xy)x^2,
$$
  
\n
$$
f_{zz}(x, y, z) = \exp(x^2 + xy)x,
$$
  
\n
$$
f_{zz}(x, y, z) = \exp(x^2 + xy)x,
$$
  
\n
$$
f_{zz}(x, y, z) = 0.
$$

### 8.2.3 Satz von Schwarz

Bei genauerem Hinsehen erkennt man im obigen Beispiel, dass einige partielle Ableitungen übereinstimmen:

$$
f_{xy}(x, y, z) = f_{yx}(x, y, z) , \quad f_{xz}(x, y, z) = f_{zx}(x, y, z) , \quad f_{yz}(x, y, z) = f_{zy}(x, y, z) .
$$

Dies ist kein Zufall, sondern eine allgemeine Regel. Es gilt folgender

Satz: (Schwarz)

Unter gewissen Voraussetzungen (die in den Anwendungen stets erfüllt sind) gilt für die 2. partiellen Ableitungen

$$
f_{x_ix_j}(x_1,\ldots,x_n) = f_{x_jx_i}(x_1,\ldots,x_n) \text{ für alle } i,j \in \{1,\ldots,n\}.
$$

Dieser Satz ist für die Berechnung der 2. partiellen Ableitung sehr nützlich, denn er reduziert den Aufwand erheblich. Andererseits dient er uns als Probe, wenn man alle zweiten partiellen Ableitungen ohne Beachtung dieses Satzes berechnet hat.

### 8.2.4 Die Hesse-Matrix

Ein rechteckiges Schema der Form

$$
\begin{pmatrix} a_{11} & a_{12} & \cdots & a_{1N} \\ a_{21} & a_{22} & \cdots & a_{2N} \\ \vdots & \vdots & & \vdots \\ a_{M1} & a_{M2} & \cdots & a_{MN} \end{pmatrix}
$$

heißt  $M \times N$ -Matrix (bzw.  $(M, N)$ -Matrix). Die Elemente  $a_{ij}$  heißen Komponenten der Matrix.

So ist beispielsweise

$$
\begin{pmatrix}\n4 & 3 & 1 \\
1 & 0 & 5\n\end{pmatrix}
$$

eine 2 × 3 - Matrix mit reellen Komponenten.

Die  $n^2$  partiellen Ableitungen 2. Ordnung von  $f$  werden in einer  $n \times n$  - Matrix angeordnet:

Hess 
$$
f(x_1,...,x_n)
$$
 = 
$$
\begin{pmatrix} f_{x_1x_1} & f_{x_1x_2} & f_{x_1x_3} & \cdots & f_{x_1x_n} \\ f_{x_2x_1} & f_{x_2x_2} & f_{x_2x_3} & \cdots & f_{x_2x_n} \\ \vdots & \vdots & \vdots & \vdots \\ f_{x_nx_1} & f_{x_nx_2} & f_{x_nx_3} & \cdots & f_{x_nx_n} \end{pmatrix}
$$

Diese Matrix heißt Hesse-Matrix von  $f(x_1, \ldots, x_n)$ . In der *i*-ten Zeile steht der Gradient von  $f_{x_i}(x_1,\ldots,x_n)$ .

### 8.2.5 Partielle Ableitungen der Ordnung  $k$

Werden die zweiten partiellen Ableitungen ihrerseits wieder partiell nach einer Variablen differenziert, so erhält man partielle Ableitungen der Ordnung 3.

Allgemein gelangen wir durch k-maliges partielles Differenzieren der Ausgangsfunktion  $f(x_1, \ldots, x_n)$  zu den *partiellen Ableitungen der Ordnung k*. Hierfür wird die Bezeichnung

$$
\frac{\partial^k}{\partial x_1^{k_1} \cdots \partial x_n^{k_n}} f(x_1, \dots, x_n) \quad \text{mit } 0 \le k_i \le k, \ \sum_{i=1}^n k_i = k
$$

verwendet.

# 8.3 Differenzierbarkeit einer Kurve

### 8.3.1 Die Ableitung einer Kurve

$$
\text{Line Kurve } r : [a, b] \to \mathbb{R}^m, \ r(t) = \begin{pmatrix} x_1(t) \\ \vdots \\ x_m(t) \end{pmatrix} \text{ besteht aus } m \text{ reellen Funktionen } x_i(t).
$$

Ist jedes  $x_i(t)$  differenzierbar, so ist auch die Kurve differenzierbar, und es gilt

$$
\frac{d}{dt}r(t) = \dot{r}(t) = \begin{pmatrix} \dot{x}_1(t) \\ \vdots \\ \dot{x}_m(t) \end{pmatrix}.
$$

Beispiele: (vgl. Abschnitt 3.5.5)

1. Die Kurve 
$$
r : [-\pi, \pi] \to \mathbb{R}^2
$$
,  $r(t) = \begin{pmatrix} \cos(t) \\ \sin(t) \end{pmatrix}$  hat die Abelitung  
\n $\dot{r}(t) = \begin{pmatrix} -\sin(t) \\ \cos(t) \end{pmatrix}$ . Folglich ist  $\dot{r}(\frac{\pi}{2}) = \begin{pmatrix} -1 \\ 0 \end{pmatrix}$ .  
\n2. Für die Kurve  $r : [0, 2] \to \mathbb{R}^3$ ,  $r(t) = \begin{pmatrix} \cos(10t) \\ \sin(10t) \\ \exp(t) \end{pmatrix}$ erhalten wir  
\n $\dot{r}(t) = \begin{pmatrix} -10\sin(10t) \\ 10\cos(10t) \\ \exp(t) \end{pmatrix}$ .

### 8.3.2 Eine mehrdimensionale Kettenregel

Es sei  $r : [a, b] \to \mathbb{R}^n$ ,  $r(t) =$  $\sqrt{ }$  $\left\lfloor \right\rfloor$  $x_1(t)$ . . .  $x_n(t)$  $\setminus$  $\Big\}$ 

eine differenzierbare Kurve und

 $f: \mathbb{R}^n \to \mathbb{R}, f(x_1,\ldots,x_N)$ 

eine Funktion, deren partielle Ableitungen alle existieren:

$$
\nabla f(x_1,...,x_n) = \left(f_{x_1}(x_1,...,x_n),\ f_{x_2}(x_1,...,x_n),\ \ldots,\ f_{x_n}(x_1,...,x_n)\right).
$$

Satz: Dann ist die Verkettung

$$
f \circ r \; : \; [a, b] \to \mathbb{R} \, , t \to (f \circ r)(t) = f(r(t))
$$

eine reelle Funktion. Diese ist differenzierbar, und es gilt

$$
(f \circ r)'(t) = \nabla f(r(t)) \cdot \dot{r}(t)
$$
  
\n
$$
= \langle \nabla f(r(t)), \dot{r}(t) \rangle = \nabla f(x_1(t), \dots, x_n(t)) \cdot \dot{r}(t)
$$
  
\n
$$
= \left( f_{x_1}(x_1(t), \dots, x_n(t)), \dots, f_{x_n}(x_1(t), \dots, x_n(t)) \right) \cdot \begin{pmatrix} \dot{x}_1(t) \\ \vdots \\ \dot{x}_n(t) \end{pmatrix}
$$
  
\n
$$
= \sum_{i=1}^n f_{x_i}(x_1(t), \dots, x_n(t)) \cdot \dot{x}_i(t)
$$
  
\n
$$
= \sum_{i=1}^n \frac{\partial}{\partial x_i} f(x_1(t), \dots, x_n(t)) \cdot \frac{d}{dt} x_i(t)
$$

Anmerkung: Auch hier gilt die Regel "¨außere Ableitung mal innere Ableitung".

### Beispiel:

Es seien  $f : \mathbb{R}^2 \to \mathbb{R}$ ,  $f(x, y) = x^2 + y^3$  und  $r : [0, 2\pi] \to \mathbb{R}^2$ ,  $r(t) = (\cos(t), \sin(t))$ . Dann erhalten wir

$$
\nabla f(x, y) = (2x, 3y^2)
$$
 und  $\dot{r}(t) = (-\sin(t), \cos(t))$ 

und somit für die Ableitung der Verkettung

$$
(f \circ r)'(t) = (2 \cos(t), 3 \sin^2(t)) \cdot \begin{pmatrix} -\sin(t) \\ \cos(t) \end{pmatrix}
$$
  
= -2 sin(t) cos(t) + 3 sin<sup>2</sup>(t) cos(t) .

Natürlich kann man die Verkettung auch explizit ausrechnen und dann (im gewöhnlichen Sinne) nach t differenzieren. Allerdings ist dies dann zeitaufwändiger, wenn  $\nabla f(x, y)$  und  $\dot{r}(t)$  schon bestimmt sind.

# 8.4 Die Richtungsableitung

Sei  $f: D \subset \mathbb{R}^n \to \mathbb{R}$  differenzierbar mit dem Gradienten

$$
\nabla f(x_1,\ldots,x_n) = \mathrm{grad} f(x_1,\ldots,x_n) = \Big( f_{x_1}(x_1,\ldots,x_n),\ldots,f_{x_n}(x_1,\ldots,x_n) \Big) \quad .
$$

Die partiellen Ableitungen von f in einem Punkt x sind die Tangenten an f, welche parallel zu den Koordinaten-Achsen verlaufen, vgl. Abschnitt 8.2.1. Geht man zu Tangenten mit einer beliebigen Richtung über, so führt das auf den Begriff Richtungsableitung.

Sei nun  $\vec{a} = (a_1, \ldots, a_n) \in D$  und  $\vec{b} = (b_1, \ldots, b_n) \in \mathbb{R}^n$ . Wir wollen die Ableitung im Punkt  $\vec{a}$  in Richtung  $\vec{b}$  definieren und berechnen.

Dazu wird zunächst der Richtungsvektor  $\vec{b}$  normiert:

$$
\vec{d} = (d_1, \ldots, d_n) := \frac{\vec{b}}{\|\vec{b}\|} = \frac{1}{\sqrt{b_1^2 + \cdots + b_n^2}} \vec{b} .
$$

Definition: Dann heißt

$$
\frac{\partial f(\vec{a})}{\partial \vec{b}} = \frac{\partial f(\vec{a})}{\partial \vec{d}} := \lim_{h \to 0} \frac{f(\vec{a} + h\vec{d}) - f(\vec{a})}{h}
$$
(47)

die Ableitung von f an der Stelle  $\vec{a}$  in Richtung  $\vec{b}$ . Man spricht auch von der Richtungsableitung.

Die konkrete Berechnung der Richtungsableitung mit der Formel (47) ist in der Regel kompliziert. Deshalb ist der folgende Satz sehr nützlich.

Satz: Für die Richtungsableitung gilt

$$
\frac{\partial f(\vec{a})}{\partial \vec{b}} = \nabla f(\vec{a}) \cdot \vec{d} = \langle \nabla f(\vec{a}), \vec{d} \rangle
$$

$$
= f_{x_1}(\vec{a}) d_1 + \dots + f_{x_n}(\vec{a}) d_n .
$$

Dieses Ergebnis folgt aus der obigen mehrdimensionalen Kettenregel; dabei wählt man als Kurve  $r(t) = \vec{a} + t\vec{d}$ .

Beispiel: Gesucht ist die Ableitung von  $f(x, y) = \ln(x^2 + y)$  an der Stelle  $\vec{a} = (-1, 2)$ in Richtung  $\vec{b} = (3, 4)$ .

Zunächst werden der Richtungsvektor  $\vec{b}$  normiert:

$$
\vec{d} = \frac{1}{5}(3, 4) = \left(\frac{3}{5}, \frac{4}{5}\right)
$$

und die partiellen Ableitungen im Punkt (−1, 2) ausgerechnet:

$$
\nabla f(x,y) = \left(\frac{2x}{x^2 + y}, \frac{1}{x^2 + y}\right) \Rightarrow \nabla f(-1,2) = \left(-\frac{2}{3}, \frac{1}{3}\right) .
$$

Damit erhält man für die Richtungsableitung

$$
\frac{\partial f(\vec{a})}{\partial \vec{b}} = -\frac{2}{3} \cdot \frac{3}{5} + \frac{1}{3} \cdot \frac{4}{5} = -\frac{2}{15} .
$$

Anmerkungen:

1. Die Wahl  $\vec{b} = \vec{e}_i = (0, \ldots, 0, 1, 0, \ldots, 0)$  (*i*-ter Einheitheitsvektor) liefert als Richtungsableitung die partielle Ableitung nach  $x_i$ :

$$
\frac{\partial f(\vec{a})}{\partial \vec{e}_i} = f_{x_i}(\vec{a}) .
$$

2. Interessant ist nun die Frage, für welchen Vektor  $\vec{b}$  die Richtungsableitung möglichst groß wird.

Ergebnis: Für  $\vec{b} = \nabla f(\vec{a})$  wird die Richtungsableitung maximal, d.h. die Gradientenrichtung liefert den steilsten Anstieg, und es gilt

$$
\frac{\partial f(\vec{a})}{\partial \vec{b}} = \|\nabla f(\vec{a})\|.
$$

# 8.5 Die Ableitung eines Vektorfeldes

Ein Vektorfeld

$$
F: D \subset \mathbb{R}^n \to \mathbb{R}^m, \quad F(x_1, x_2, \dots, x_n) = \begin{pmatrix} f_1(x_1, x_2, \dots, x_n) \\ f_2(x_1, x_2, \dots, x_n) \\ \vdots \\ f_m(x_1, x_2, \dots, x_n) \end{pmatrix}
$$

besteht aus m Funktionen der Form  $f_i$ :  $D \subset \mathbb{R}^n \to \mathbb{R}$ . Deshalb ergibt sich die Ableitung von F aus den Gradienten  $\nabla f_i$ :

$$
DF(x_1, \ldots, x_n) = \begin{pmatrix} \nabla f_1(x_1, \ldots, x_n) \\ \vdots \\ \nabla f_m(x_1, \ldots, x_n) \end{pmatrix} = \begin{pmatrix} \frac{\partial f_1}{\partial x_1} & \cdots & \frac{\partial f_1}{\partial x_n} \\ \vdots & & \vdots \\ \frac{\partial f_m}{\partial x_1} & \cdots & \frac{\partial f_m}{\partial x_n} \end{pmatrix}
$$
(48)

Diese Matrix nennt man die Funktionalmatrix (oder auch Jacobi-Matrix) des Vektorfeldes F. Die Funktionalmatrix darf nicht mit der Hesse-Matrix verwechselt werden!

Beispiel: Für die Funktion

$$
F = \mathbb{R}^2 \to \mathbb{R}^2, F(x, y) = \begin{pmatrix} 2x^2y \\ \exp(x + 2y) \end{pmatrix}
$$

erhalten wir als Funktionalmatrix

$$
DF(x,y) = \begin{pmatrix} 4xy & 2x^2 \\ \exp(x+2y) & 2\exp(x+2y) \end{pmatrix}
$$

.

Damit ergibt sich im Punkt  $(x, y) = (1, 0)$ 

$$
DF(1,0) = \begin{pmatrix} 0 & 2 \\ e & 2e \end{pmatrix} .
$$

# 9 Anwendungen der Differentialrechnung

# 9.1 Die Regeln von De L'Hospital

Mit Hilfe der Ableitung erhalten wir weitere Regeln für das Rechnen mit Grenzwerten. Dabei sind zwei Fälle zu unterscheiden.

Es seien  $f(x)$  und  $g(x)$  reelle, differenzierbare Funktionen mit

$$
\lim_{x \to a} f(x) = 0 \quad \text{und} \quad \lim_{x \to a} g(x) = 0
$$

bzw

$$
\lim_{x \to a} f(x) = \infty \quad \text{und} \quad \lim_{x \to a} g(x) = \infty
$$

(dabei ist auch  $a = \infty$  zugelassen). Dann lässt sich der Grenzwert

$$
\lim_{x \to a} \frac{f(x)}{g(x)} = \frac{\lim_{x \to a} f(x)}{\lim_{x \to a} g(x)} = \begin{bmatrix} 0 \\ 0 \end{bmatrix} \text{ bzw. } \begin{bmatrix} \infty \\ \infty \end{bmatrix}
$$

nicht direkt angeben.

Die Regel von De L'Hospital liefert für diese beiden Fälle:

$$
\lim_{x \to a} \frac{f(x)}{g(x)} = \lim_{x \to a} \frac{f'(x)}{g'(x)} \qquad . \tag{49}
$$

<u>Beachte:</u> Diese Regeln gelten nur für Grenzwerte vom Typ  $\frac{0}{0}$  $\frac{0}{0}$  bzw.  $\frac{\infty}{\infty}$ .

### Beispiele:

1. Typ  $\frac{0}{0}$ :

$$
\lim_{x \to 0} \frac{\sin(x)}{x} = \lim_{x \to 0} \frac{\cos(x)}{1} = 1.
$$

2. Eventuell ist De L'Hospital mehrfach anzuwenden:

$$
\lim_{x \to \infty} \frac{x^2}{\exp(x)} = \lim_{x \to \infty} \frac{2x}{\exp(x)} = \lim_{x \to \infty} \frac{2}{\exp(x)} = \frac{2}{\infty} = 0 .
$$

3. Grenzwerte vom Typ  $0 \cdot \infty$  lassen sich im Allgemeinen durch Umformungen auf den Typ  $\frac{0}{0}$  bzw.  $\frac{\infty}{\infty}$  bringen:

$$
\lim_{x \to \infty} x \cdot \sin\left(\frac{1}{x}\right) = \lim_{x \to \infty} \frac{\sin\left(\frac{1}{x}\right)}{\frac{1}{x}} = \lim_{x \to \infty} \frac{-\frac{1}{x^2} \cos\left(\frac{1}{x}\right)}{-\frac{1}{x^2}} = \lim_{x \to \infty} \cos\left(\frac{1}{x}\right) = 1.
$$

4. Die Regeln von De L'Hospital gelten auch für links- bzw. rechtsseitige Grenzwerte:

$$
\lim_{x \to 0+} x \cdot \ln(x) = \lim_{x \to 0+} \frac{\ln(x)}{\frac{1}{x}} \quad \left[\frac{\infty}{\infty}\right] = \lim_{x \to 0+} \frac{\frac{1}{x}}{-\frac{1}{x^2}} = \lim_{x \to 0+} -x = 0.
$$

# 9.2 Kurvendiskussion einer reellen Funktion

### 9.2.1 Monotonie

Mit Hilfe der 1. Ableitung lässt sich das Monotonie-Verhalten einer Funktion bestimmen.

Es sei  $x : (a, b) \to \mathbb{R}$  differenzierbar. Dann gelten folgende Aussagen: 1.  $\dot{x}(t) > 0$  in  $(a, b) \Rightarrow x(t)$  ist streng monoton wachsend in  $(a, b)$ , 2.  $\dot{x}(t) < 0$  in  $(a, b) \Rightarrow x(t)$  ist streng monoton fallend in  $(a, b)$ , 3.  $\dot{x}(t) \geq 0$  in  $(a, b) \Leftrightarrow x(t)$  ist monoton wachsend in  $(a, b)$ ,

4.  $\dot{x}(t) \leq 0$  in  $(a, b) \Leftrightarrow x(t)$  ist monoton fallend in  $(a, b)$ ,

5.  $\dot{x}(t) = 0$  in  $(a, b) \Leftrightarrow x(t)$  ist konstant in  $(a, b)$ .

Beachten Sie, dass in den Fällen 1. und 2. die Umkehrung nicht gilt. Als Beispiel dazu betrachte man die Funktion  $x(t) := t^3$ . Diese Funktion ist streng monoton wachsend, erfüllt aber  $\dot{x}(0) = 0$ .

### 9.2.2 Krümmung

An der 2. Ableitung können wir das Krümmungsverhalten der Funktion ablesen. Es sei  $x:(a,b)\to\mathbb{R}$  eine differenzierbare Funktion.

### Definition:

- 1. x heißt konvex in  $(a, b)$ , falls in jedem Punkt  $t_0 \in (a, b)$  die Tangente unterhalb von  $x(t)$  liegt. Man spricht dann auch von einer Linkskrümmung.
- 2. x heißt konkav in  $(a, b)$ , falls in jedem Punkt  $t_0 \in (a, b)$  die Tangente oberhalb von  $x(t)$  liegt. Wir reden dann auch von einer *Rechtskrümmung*.
- 3. Ein Punkt  $s_0 \in (a, b)$  heißt Wendepunkt von  $x(t)$ , falls in  $s_0$  die Krümmungsverhältnisse wechseln.

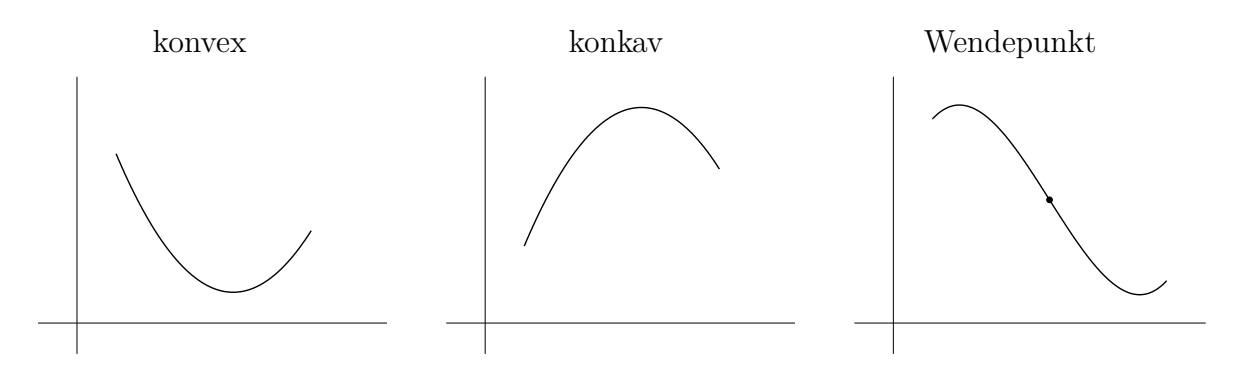

Ist nun  $x(t)$  zweimal differenzierbar in  $(a, b)$ , so haben wir folgende Aussagen: 1.  $\ddot{x}(t) \geq 0$  in  $(a, b) \Rightarrow x(t)$  ist konvex auf  $(a, b)$ , 2.  $\ddot{x}(t) \leq 0$  in  $(a, b) \Rightarrow x(t)$  ist konkav auf  $(a, b)$ , 3.  $s_0$  ein Wendepunkt von  $x(t) \Rightarrow \ddot{x}(s_0) = 0$ .

Beachten Sie, dass die Umkehrung in 3. nicht gilt, wie das Beispiel  $x(t) = t^4$  zeigt. Hier haben wir  $\ddot{x}(0) = 0$ , aber die Stelle  $s_0 = 0$  ist kein Wendepunkt.

### 9.2.3 Extrema

Es sei  $x:(a,b)\to\mathbb{R}$  eine stetige Funktion.

### Definition:

1. Ein  $t_0 \in (a, b)$  heißt relatives Maximum (Hochpunkt) von  $x(t)$ , falls es eine kleine Umgebung  $(t_0 - \varepsilon, t_0 + \varepsilon)$  gibt mit

 $x(t_0) \geq x(t)$  für alle  $t \in (t_0 - \varepsilon, t_0 + \varepsilon)$ .

2. Ein  $t_0 \in (a, b)$  heißt relatives Minimum (Tiefpunkt) von  $x(t)$ , falls es eine kleine Umgebung  $(t_0 - \varepsilon, t_0 + \varepsilon)$  gibt mit

 $x(t_0) \leq x(t)$  für alle  $t \in (t_0 - \varepsilon, t_0 + \varepsilon)$ .

3. Hoch- und Tiefpunkt werden unter dem Namen relatives (lokales) Extremum zusammengefasst.

Ist  $x(t)$  differenzierbar und  $t_0$  ein relatives Extremum, so gilt  $\dot{x}(t_0) = 0$  (notwendige Bedingung).

Ist  $x(t)$  zweimal differenzierbar, so haben wir folgende Aussagen:

1.  $\dot{x}(t_0) = 0, \ddot{x}(t_0) > 0 \Rightarrow t_0$  ist ein relatives Minimum,

2.  $\dot{x}(t_0) = 0, \ddot{x}(t_0) < 0 \Rightarrow t_0$  ist ein relatives Maximum.

Ein Wendepunkt  $t_0$  mit  $\dot{x}(t_0) = 0$  heißt *Sattelpunkt*. Die Funktion  $x(t) := t^3$  hat an der Stelle  $t_0 = 0$  einen Sattelpunkt.

### 9.2.4 Qualitative Kurvendiskussion

Kennt man von einer reellen Funktion die Monotonie- und Krümmungsverhältnisse sowie die ungefähre Lage der Nullstellen und relativen Extrema, so lässt sich ein *qualitatives* Schaubild erstellen.

Wir demonstrieren dies für die Funktion

$$
Y(x) := \frac{Kx}{1 + Kx} \quad \text{mit einer Konstanten } K > 0. \tag{50}
$$

Gesucht sei das Schaubild von  $Y(x)$  für  $x \geq 0$ .

Nullstellen: Einzige Nullstelle bei  $x_0 = 0$ .

Polstellen: keine für  $x \geq 0$ .

Monotonie: Es gilt

$$
Y'(x) = \frac{K}{(1+Kx)^2} > 0 \text{ für alle } x \ge 0.
$$

Somit ist Y auf  $[0, \infty)$  streng monoton wachsend (insbesondere gibt es keine relativen Extrema).

Krümmung: Es gilt

$$
Y''(x) = \frac{-2K^2}{(1+Kx)^3} < 0 \quad \text{für alle } x \ge 0 \quad .
$$

Also ist Y auf  $[0, \infty)$  konkav (insbesondere gibt es keinen Wendepunkt). Grenzwerte: Für das Grenzverhalten im Unendlichen gilt  $\lim Y(x) = 1$ .  $x \rightarrow \infty$ 

Damit können wir ein qualitatives Schaubild erstellen:

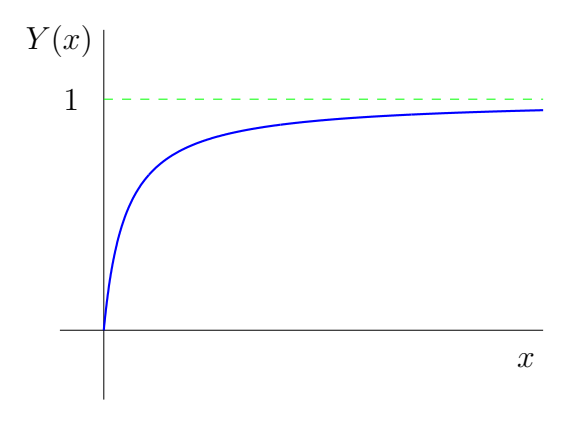

Anmerkung: Die Funktion (50) tritt in der Biologie im Zusammenhang mit Enzymen auf und stellt die Charakteristik eines Enzyms (mit einem Bindeplatz) dar. K ist eine Reaktionskonstante.

# 9.3 Lokale Extrema bei Funktionen mit mehreren Variablen

### 9.3.1 Lokale Extrema und Sattelpunkte

Analog zum eindimensionalen Fall (vgl. Abschnitt 9.2.3) werden relatives Maximum bzw. *relatives Minimum* einer Funktion  $f : D \subset \mathbb{R}^2 \to \mathbb{R}$  definiert:

### Definitionen:

1. Ein Punkt  $(x_0, y_0) \in D$  heißt relatives (lokales) Maximum oder Hochpunkt von  $f(x, y)$ , falls es eine (eventuell sehr kleine) Umgebung  $U(x_0, y_0)$  gibt mit

 $f(x, y) \le f(x_0, y_0)$  für alle  $(x, y) \in U(x_0, y_0)$ .

2. Ein Punkt  $(x_0, y_0) \in D$  heißt relatives (lokales) Minimum oder Tiefpunkt von  $f(x, y)$ , falls es eine (eventuell sehr kleine) Umgebung  $U(x_0, y_0)$  gibt mit

$$
f(x, y) \ge f(x_0, y_0)
$$
 für alle  $(x, y) \in U(x_0, y_0)$ .

3. Desweiteren gibt es noch den Begriff eines Sattelpunktes. Hier liegt in einer Richtung ein (eindimensionales) relatives Maximum und in einer anderen Richtung ein (eindimensionales) relatives Minimum vor.

.

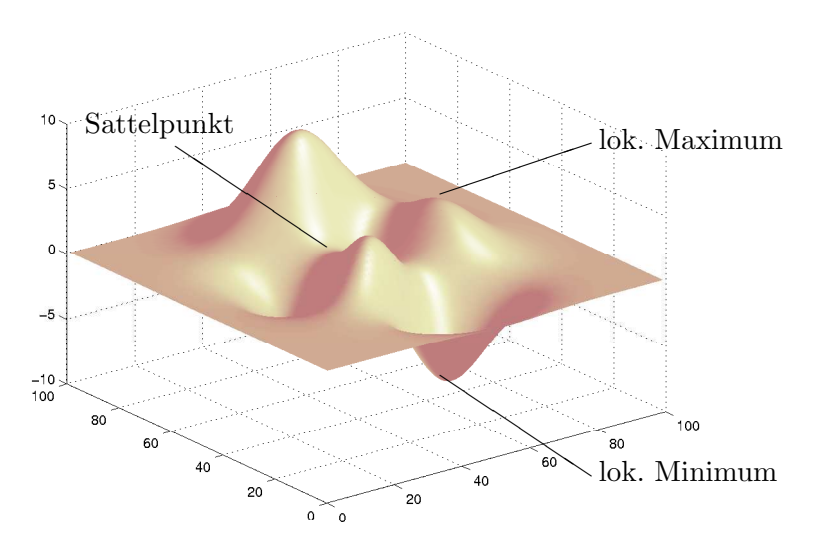

### 9.3.2 Bestimmung der Extrema

Es sei  $f: D \subset \mathbb{R}^2 \to \mathbb{R}$  eine Funktion, deren 1. und 2. partielle Ableitungen existieren und stetig sind.

### Notwendige Bedingung:

Ist  $(x_0, y_0)$  ein relatives Extremum oder ein Sattelpunkt von f, so gilt

$$
f_x(x_0, y_0) = 0 \quad \text{und} \quad f_y(x_0, y_0) = 0 \,. \tag{51}
$$

Dafür können wir auch

$$
grad f(x_0, y_0) = \nabla f(x_0, y_0) = \vec{0}
$$

schreiben.

Bei der Bestimmung der relativen Extrema von f sind somit zuerst die Gleichungen

$$
f_x(x,y) = 0 \quad \text{und} \quad f_y(x,y) = 0
$$

zu lösen. Danach ist zu untersuchen, ob eine gefundene Lösung  $(x_0, y_0)$  ein Hochpunkt, Tiefpunkt oder Sattelpunkt ist.

Dazu werden die 2. partiellen Ableitungen (Hesse-Matrix) benötigt. Wir beachten  $f_{yx}(x_0, y_0) = f_{xy}(x_0, y_0)$  (Satz von Schwarz) und führen folgende Abkürzung ein:

$$
D(x_0, y_0) = \begin{vmatrix} f_{xx}(x_0, y_0) & f_{xy}(x_0, y_0) \ f_{xy}(x_0, y_0) & f_{yy}(x_0, y_0) \end{vmatrix} = f_{xx}(x_0, y_0) \cdot f_{yy}(x_0, y_0) - (f_{xy}(x_0, y_0))^2
$$

Man bezeichnet  $D(x_0, y_0)$  auch als Hesse-Determinante; es handelt sich hier um die Determinante der Hesse-Matrix (vgl. Abschnitt 2.3.3 über Determinanten).

### Hinreichende Bedingung:

Für einen Punkt  $(x_0, y_0)$  mit

$$
f_x(x_0, y_0) = 0 \quad \text{und} \quad f_y(x_0, y_0) = 0
$$

erhalten wir:

- 1. Gilt  $D(x_0, y_0) > 0$  und  $f_{xx}(x_0, y_0) > 0$ , so besitzt f an der Stelle  $(x_0, y_0)$  ein relatives Minimum.
- 2. Gilt  $D(x_0, y_0) > 0$  und  $f_{xx}(x_0, y_0) < 0$ , so besitzt f an der Stelle  $(x_0, y_0)$  ein relatives Maximum.
- 3. Ist  $D(x_0, y_0) < 0$ , so hat f an der Stelle  $(x_0, y_0)$  einen Sattelpunkt.
- 4. Ist  $D(x_0, y_0) = 0$ , so sind weitere Untersuchungen erforderlich, um festzustellen, ob ein relatives Extremum oder ein Sattelpunkt vorliegt.

Beispiel: Vorgelegt sei die Funktion  $f(x,y) = 2(y-x^2)^2 + (1-x)^2$ . Die notwendige Bedingung liefert die Gleichungen

$$
f_x(x, y) = -8x(y - x^2) - 2(1 - x) = 0
$$
  
\n
$$
f_y(x, y) = 4(y - x^2) = 0
$$

Die 2. Gleichung ergibt  $y = x^2$ ; dieses setzen wir in die 1. Gleichung und erhalten

$$
0 = -8x(x2 - x2) - 2(1 - x) = -2(1 - x).
$$

Daraus folgt als einzige Lösung

$$
x_0 = 1 \quad \text{und} \quad y_0 = 1 \, .
$$

Für die 2. partiellen Ableitungen erhält man

$$
f_{xx}(x, y) = -8y + 24x^{2} + 2 \Rightarrow f_{xx}(x_{0}, y_{0}) = f_{xx}(1, 1) = 18 ,
$$
  
\n
$$
f_{xy}(x, y) = -8x \Rightarrow f_{xy}(x_{0}, y_{0}) = f_{xy}(1, 1) = -8 ,
$$
  
\n
$$
f_{yy}(x, y) = 4 \Rightarrow f_{yy}(x_{0}, y_{0}) = f_{yy}(1, 1) = 4 .
$$

Die hinreichenden Bedingungen liefern

$$
D(x_0, y_0) = 18.4 - (-8)^2 = 8 > 0 \text{ und } f_{xx}(x_0, y_0) = 18 > 0,
$$

folglich ist der Punkt  $(x_0, y_0) = (1, 1)$  ein relatives Minimum von f.

Anmerkung: Analog bestimmt man die relativen Extrema einer differenzierbaren Funktion

$$
f: \mathbb{R}^n \to \mathbb{R}, \quad f(x_1, x_2, \ldots, x_n).
$$

Zunächst werden alle Punkte  $(\bar{x}_1, \ldots, \bar{x}_n)$  mit

$$
\nabla f(\bar{x}_1,\ldots,\bar{x}_n)=0
$$

ermittelt (notwendige Bedingung). Anschließend ist zu untersuchen, ob diese Punkte Hochpunkte, Tiefpunkte oder Sattelpunkte sind. Die hinreichenden Bedingungen sind jedoch kompliziert und werden an dieser Stelle übergangen.

# 9.4 Differentiale

### 9.4.1 Abhängigkeit von einer Größe

In einem ersten Schritt sei eine Größe  $f$  gegeben, welche nur von einer anderen Größe x abhängt. Mathematisch gesehen liegt also eine reelle Funktion  $f(x)$  vor, von der wir zusätzlich noch die Differenzierbarkeit fordern:

$$
\frac{df(x)}{dx} = f'(x) .
$$

Formal schreibt man diese Darstellung um zu

$$
df(x) = f'(x) \cdot dx \quad \text{(oder kurz } df = f'(x) \cdot dx \text{)}
$$

und nennt dies das vollständige (totale) Differential von f bezüglich x.

Interpretation: Verändert man ausgehend von x die unabhängige Größe um  $dx$ , so verändert sich die abhängige Größe ungefähr um den Wert

$$
df = f'(x) \cdot dx \quad .
$$

Diese Aussage gilt jedoch nur für betragsmäßig kleine Änderungen  $dx$ . Dies liegt im Wesentlichen daran, dass die Tangente zu  $f(x)$  im Punkt x für kleine Umgebungen  $U(x)$ eine gute Approximation an die Funktion selbst ist.

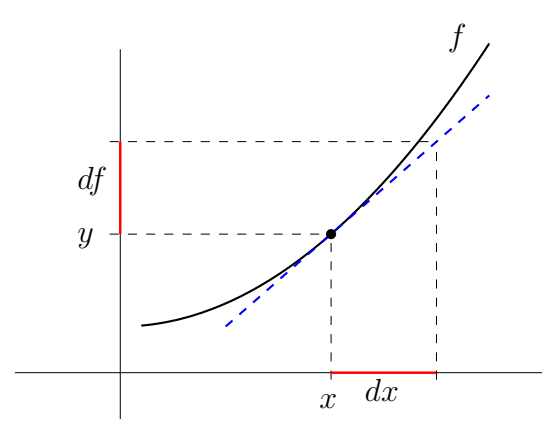

Häufig begegnet uns das vollständige Differential in der Form

$$
df = g(x) \cdot dx \tag{52}
$$

mit einer (mindestens stetigen) Funktion  $g(x)$ , und es stellt sich dann die Frage nach dem Zusammenhang zwischen den Größen f und x. Formal dividiert man beide Seiten durch dx und erkennt dann, dass der Zusammenhang  $f(x)$  durch eine Stammfunktion von  $q(x)$  beschrieben wird (bis auf eine Konstante).

Beispiel: Zwischen zwei Größen  $u$  und  $v$  bestehe die Beziehung

$$
dv = u^2 \cdot du \quad .
$$

Hier bekommt man

$$
\frac{dv}{du} = u^2 \Rightarrow v(u) = \frac{1}{3}u^3 + c
$$

mit einer Konstanten c.

### 9.4.2 Abhängigkeit von mehreren Größen

Nun sei f eine Größe, welche von zwei anderen Größen x und y abhängt. Wir haben also eine reellwertige Funktion  $f(x, y)$ . Existiert der Gradient von  $f(x, y)$ , so nennt man die Beziehung

$$
df(x,y) = f_x(x,y) \cdot dx + f_y(x,y) \cdot dy \tag{53}
$$

das vollständige (totale) Differential von f bezüglich der Variablen  $x$  und  $y$ .

Interpretation: Verändert man ausgehend vom Punkt  $(x, y)$  die unabhängige Größe x um  $dx$  und die zweite unabhängige Größe y um  $dy$ , so verändert sich die abhängige Größe f ungefähr um den Wert

$$
df = f_x(x, y) \cdot dx + f_y(x, y) \cdot dy \quad .
$$

Diese Beziehung ist nur gut für betragsmäßig kleine Änderungen  $dx$  und  $dy$ .

### Beispiel:

1. Der Flächeninhalt f eines Rechtecks mit den Seitenlängen  $x$  und  $y$  lautet

$$
f(x,y) = x \cdot y .
$$

Bei kleinen Anderungen  $dx$ , dy der Seitenlängen gilt für die Veränderung des Flächeninhalts näherungsweise

$$
f(x+dx, y+dy) - f(x, y) \approx df(x, y) = f_x(x, y) \cdot dx + f_y(x, y) \cdot dy
$$
  
=  $y \cdot dx + x \cdot dy$ .

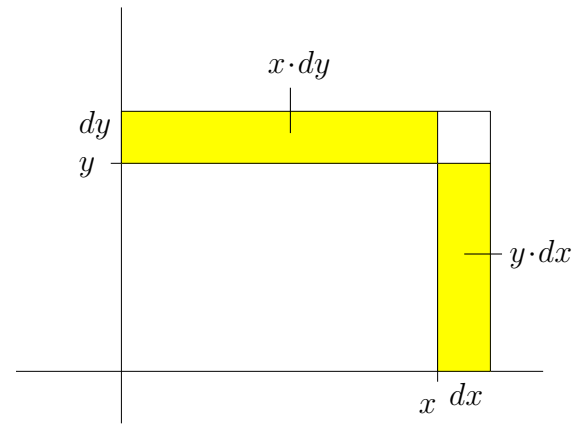

2. Für ein ideales Gas gilt

$$
V(P,T) = R \cdot \frac{T}{P}
$$

(Abhängigkeit des Volumens V vom Druck P und der Temperatur  $T$ ; R ist die Gaskonstante).

Kleine Änderungen  $dP$  beim Druck und  $dT$  bei der Temperatur bewirken eine Veränderung des Volumens um ungefähr

$$
dV(P,T) = V_P(P,T) \cdot dP + V_T(P,T) \cdot dT
$$

$$
= -\frac{RT}{P^2} \cdot dP + \frac{R}{P} \cdot dT
$$

Häufig begegnet uns das vollständige Differential in der Form

$$
dz = g_1(x, y) \cdot dx + g_2(x, y) \cdot dy \tag{54}
$$

mit zwei reellwertigen Funktionen  $g_1(x, y)$  und  $g_2(x, y)$ . Es stellt sich dann die Frage, gibt es eine Funktion  $z = f(x, y)$  mit

$$
grad f(x, y) = (g_1(x, y), g_2(x, y)) ?
$$

In diesem Fall nennt man die Funktion f ein Potential des Vekorfeldes

$$
g(x,y) = (g_1(x,y), g_2(x,y))
$$

und  $g(x, y)$  ein konservatives Vektorfeld.

Unter gewissen Voraussetzungen (welche in der Praxis in der Regel erfullt sind) besitzt ¨ das Vektorfeld

$$
(g_1(x,y),g_2(x,y))
$$

ein Potential, falls

$$
\frac{\partial g_1}{\partial y}(x,y) = \frac{\partial g_2}{\partial x}(x,y)
$$

gilt. Diese Beziehung heißt Integrabilitätsbedingung.

Anmerkung: Allgemein wird zu einer Funktion  $f(x_1, \ldots, x_n)$ , deren Gradient existiert,  $\overline{\text{das volständige Differential von } f \text{ definitert durch}}$ 

$$
df(x_1, \ldots, x_n) = f_{x_1}(x_1, \ldots, x_n) \cdot dx_1 + \cdots + f_{x_n}(x_1, \ldots, x_n) \cdot dx_n
$$
  
= 
$$
\sum_{i=1}^n f_{x_i}(x_1, \ldots, x_n) \cdot dx_i
$$

# 10 Approximation von Funktionen

Es ist in der Mathematik ein gängiges Prinzip, eine komplizierte Funktion  $f$  durch eine einfachere Funktion p anzunähern (zu *approximieren*). Statt f wird dann die Approximation  $p$  verwendet, etwa für die Funktionsauswertung oder für die Integration. Als einfache Funktionen gelten zum Beispiel Polynome.

## 10.1 Taylor-Polynome

### 10.1.1 Die Tangente an eine Funktion

Es sei  $f(x)$  eine auf dem Intervall [a, b] differenzierbare Funktion und  $x_0 \in [a, b]$ . In einer (kleinen) Umgebung  $U(x_0) = (x_0 - \varepsilon, x_0 + \varepsilon)$  ist die Tangente im Punkt  $x_0$  eine gute Approximation an f.

Die Tangente besitzt die Darstellung

$$
p_1(x) = f(x_0) + f'(x_0)(x - x_0)
$$

und wird als Taylor-Polynom vom Grad 1 zu  $f(x)$  an der Stelle  $x_0$  bezeichnet. Beachten Sie, dass die Tangente (und damit das Taylor-Polynom vom Grad 1) von der Stelle  $x_0$ abhängt.

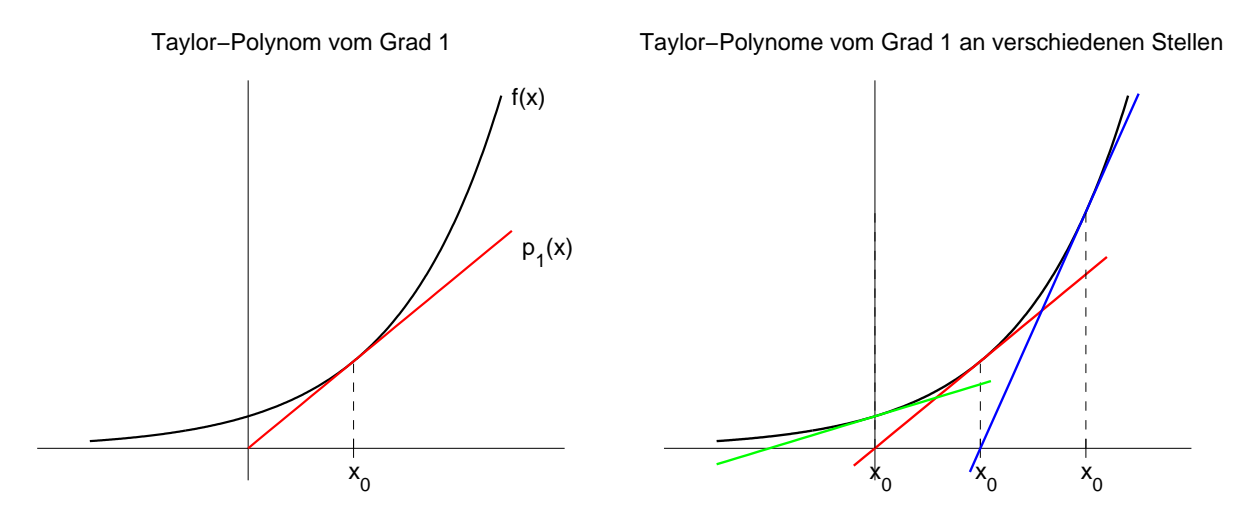

Eine mögliche Verallgemeinerung besteht darin, die Funktion f durch eine Parabel  $p_2(x)$ derart zu approximieren, dass an der Stelle  $x_0$  der Funktionswert, die 1. Ableitung und die 2. Ableitung übereinstimmen:

$$
p_2(x_0) = f(x_0) , p'_2(x_0) = f'(x_0) , p''_2(x_0) = f''(x_0) .
$$

(dabei sei f zweimal differenzierbar vorausgesetzt). Diese Parabel nennt man das Taylor-Polynom vom Grad 2 zu  $f(x)$  an der Stelle  $x_0$ . Hier erhalten wir die Darstellung

$$
p_2(x) = f(x_0) + f'(x_0)(x - x_0) + \frac{f^{(2)}(x_0)}{2}(x - x_0)^2
$$

### 10.1.2 Das Taylor-Polynom vom Grad  $n$

Die Funktion f sei n-mal differenzierbar im Punkt  $x_0$ . Dann heißt

$$
p_n(x) = \sum_{k=0}^n \frac{f^{(k)}(x_0)}{k!} (x - x_0)^k
$$
\n(55)

das Taylor-Polynom vom Grad n zu  $f(x)$  an der Stelle  $x_0$  (oder auch das n-te Taylor-Polynom). Dabei wird noch  $f^{(0)}(x_0) = f(x_0)$  gesetzt.

Beispiel: Es sei  $f(x) = \exp(x)$ . Für die Stelle  $x_0 = 0$  ergibt sich

$$
p_2(x) = f(x_0) + f'(x_0)(x - x_0) + \frac{f^{(2)}(x_0)}{2!}(x - x_0)^2
$$
  
\n
$$
= \exp(0) + \exp(0)x + \frac{\exp(0)}{2}x^2 = 1 + x + \frac{1}{2}x^2 ,
$$
  
\n
$$
p_3(x) = f(x_0) + f'(x_0)(x - x_0) + \frac{f^{(2)}(x_0)}{2!}(x - x_0)^2 + \frac{f^{(3)}(x_0)}{3!}(x - x_0)^3
$$
  
\n
$$
= \exp(0) + \exp(0)x + \frac{\exp(0)}{2}x^2 + \frac{\exp(0)}{6}x^3
$$
  
\n
$$
= 1 + x + \frac{1}{2}x^2 + \frac{1}{6}x^3
$$
  
\n
$$
= p_2(x) + \frac{1}{6}x^3 .
$$

Für die Stelle  $x_0 = 1$  erhält man

$$
p_2(x) = f(x_0) + f'(x_0)(x - x_0) + \frac{f^{(2)}(x_0)}{2!}(x - x_0)^2
$$
  
\n
$$
= \exp(1) + \exp(1)(x - 1) + \frac{\exp(1)}{2}(x - 1)^2 = e\left[\frac{1}{2} + \frac{1}{2}x^2\right],
$$
  
\n
$$
p_3(x) = p_2(x) + \frac{f^{(3)}(x_0)}{3!}(x - x_0)^3 = p_2(x) + \frac{\exp(1)}{6}(x - 1)^3
$$
  
\n
$$
= e\left[\frac{1}{3} + \frac{1}{2}x + \frac{1}{6}x^3\right].
$$

Anmerkungen:

- 1. Die Taylor-Polynome hängen von der Stelle  $x_0$  ab. Man nennt  $x_0$  auch den *Entwick*lungspunkt des Taylor-Polynoms.
- 2. Für  $n = 1$  ist das Taylor-Polynom die Tangente an f.
- 3. In einer (kleinen) Umgebung  $U(x_0)$  sind die Taylor-Polynome gute Approximationen an die Funktion  $f$ . Je höher  $n$ , desto besser ist (in der Regel) die Approximation.

#### Taylor−Polynome zur Exponentialfunktion

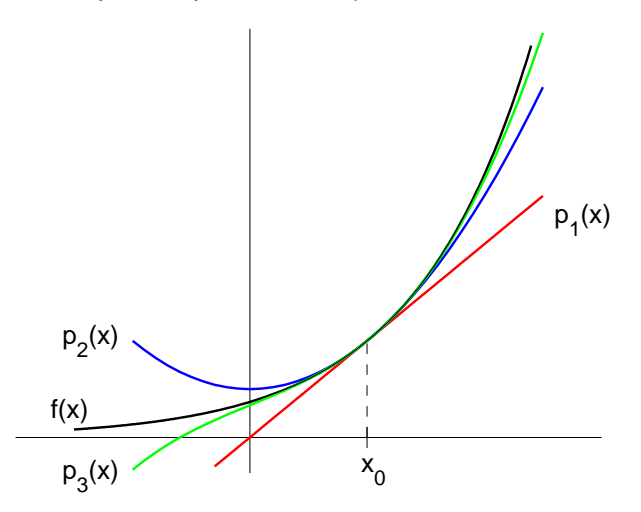

#### 10.1.3 Fehlerdarstellung

Wenn f durch ein Taylor-Polynom  $p_n$  angenähert wird, so stellt sich natürlich die Frage nach dem Approximationsfehler  $|f(x) - p_n(x)|$ .

Die Funktion  $f(x)$  sei  $(n + 1)$ -mal stetig differenzierbar auf dem Intervall [a, b]. Weiter sei  $p_n(x)$  das Taylor-Polynom zu f an der Stelle  $x_0$ . Zu jedem x gibt eine Zahl  $\xi_x$  (die zwischen  $x$  und  $x_0$  liegt) so, dass gilt

$$
f(x) - p_n(x) = f(x) - \sum_{k=0}^n \frac{f^{(k)}(x_0)}{k!} (x - x_0)^k = \frac{f^{(n+1)}(\xi_x)}{(n+1)!} (x - x_0)^{n+1}
$$

Die rechte Seite in dieser Formel wird als Taylor-Restglied bezeichnet. Die Zahl  $\xi_x$  ist nicht bekannt, deshalb ist fur die praktische Arbeit diese Formel so nicht anwendbar. ¨ Wir können jedoch daraus eine Fehlerabschätzung herleiten.

Dazu schätzt man  $f^{(n+1)}(\xi_x)$  ab durch den betragsmaximalen Wert von  $f^{(n+1)}$  auf dem Intervall  $[a, b]$ :

$$
\left|f^{(n+1)}(\xi_x)\right| \leq \max\{|f^{(n+1)}(t)| : t \in [a, b]\} =: \|f^{(n+1)}\|.
$$

Damit ergibt sich

$$
|f(x) - p_n(x)| \le \frac{\|f^{(n+1)}\|}{(n+1)!} |x - x_0|^{n+1} \quad . \tag{56}
$$

Anwendung: Gesucht sei ein Näherungswert für  $\ln(1.1)$  (ohne Taschenrechner).

f

Wir bestimmen ein Taylor-Polynom zu ln(x) an der Stelle  $x_0 = 1$ , z.B. dasjenige vom Grad 2:

$$
f'(x) = \frac{1}{x} \implies f'(1) = 1,
$$
  
\n
$$
f^{(2)}(x) = -\frac{1}{x^2} \implies f^{(2)}(1) = -1,
$$
  
\n
$$
f^{(3)}(x) = \frac{2}{x^3}.
$$
\n(57)

Damit ergibt sich als Taylor-Polynom vom Grad 2

$$
p_2(x) = (x-1) - \frac{(x-1)^2}{2}
$$

und als Approximation

$$
\ln(1.1) \approx p_2(1.1) = 0.1 - 0.5(0.1)^2 = 0.095.
$$

Aus der Formel (56) erhalten wir eine Schranke für den Fehler. Dazu benötigt man zunächst  $||f^{(3)}||$ . Wegen (57) ist  $f^{(3)}(x)$  im Intervall [1, 1.1] positiv und monoton fallend; deshalb gilt

$$
||f^{(3)}|| = \max\left\{ \left| \frac{2}{x^3} \right| : x \in [1, 1.1] \right\} = 2.
$$

Damit folgt für den Approximationsfehler

$$
|\ln(1.1) - p_2(1.1)| \le \frac{\|f^{(3)}\|}{3!}(1.1 - 1.0)^3 = \frac{2}{6}0.1^3 = 0.00033.
$$

Der tatsächliche Wert  $\ln(1.1)$  liegt im Intervall

 $[0.095 - 0.00033, 0.095 + 0.00033] = [0.094667, 0.095333].$ 

# 10.2 Taylor-Reihen und Verallgemeinerungen

### 10.2.1 Folgen von Funktionen

In Paragraph 4 wurden Folgen und Reihen behandelt und deren Konvergenz untersucht. Dort waren die Folgenglieder reelle Zahlen. Nun lassen wir als Folgenglieder Funktionen zu.

Für jedes  $n \in \mathbb{N}$  sei  $g_n : [a, b] \to \mathbb{R}$  eine Funktion. Dann heißt  $(g_n)_{n \in \mathbb{N}}$  eine Funktionenfolge.

Beispiele:  $g_n : [0,1] \to \mathbb{R}, g_n(x) = x^n$  $f_n$  :  $\mathbb{R} \to \mathbb{R}$ ,  $f_n(t) = \cos(nt)$ .

Für Funktionenfolgen gibt es zwei Konvergenzbegriffe:

**Definition** (punktweise Konvergenz): Die Funktionenfolge  $(g_n)_{n\in\mathbb{N}}$  heißt *punktweise kon*vergent gegen eine Funktion  $g : [a, b] \to \mathbb{R}$ , wenn für jedes  $x \in [a, b]$  die reelle Folge  $(g_n(x))_{n\in\mathbb{N}}$  gegen  $g(x)$  konvergiert.

Mathematisch präzise formuliert bedeutet dies: Zu jedem  $x \in [a, b]$  und jedem  $\varepsilon > 0$  gibt es ein  $N = N(x, \varepsilon) \in \mathbb{N}$  (welches von x und  $\varepsilon$  abhängt) mit

$$
|g_n(x) - g(x)| < \varepsilon \quad \text{für alle } n \ge N \; .
$$

**Definition** (gleichmäßige Konvergenz): Die Funktionenfolge  $(g_n)_{n\in\mathbb{N}}$  heißt gleichmäßig konvergent gegen eine Funktion  $g : [a, b] \to \mathbb{R}$ , wenn es zu jedem  $\varepsilon > 0$  ein  $N = N(\varepsilon)$ gibt mit

 $|g_n(x) - g(x)| < \varepsilon$  für alle  $n \ge N$  und alle  $x \in [a, b]$ .

Dafür verwenden wir die Bezeichnung

$$
\lim_{n\to\infty}g_n = g.
$$

Beachten Sie, dass hier N unabhängig von x ist; deshalb spricht man von 'gleichmäßig'.

Wegen

$$
\lim_{n \to \infty} x^n = \begin{cases} 0 & \text{für } 0 \le x < 1 \\ 1 & \text{für } x = 1 \end{cases}
$$

konvergiert die Funktionenfolge  $(g_n)_{n\in\mathbb{N}}$ punktweise gegen die Funktion

$$
g(x) = \begin{cases} 0 & \text{für } 0 \le x < 1 \\ 1 & \text{für } x = 1 \end{cases}
$$

Sie ist jedoch nicht gleichmäßig konvergent gegen g, wie man aus der rechten Zeichnung sofort sieht.

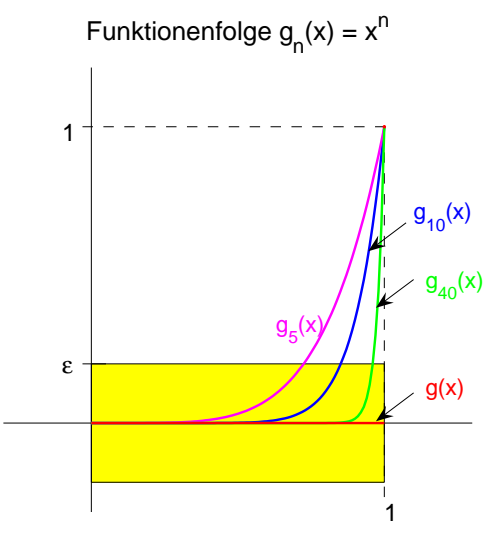

Anmerkungen:

- 1. Gleichmäßige Konvergenz bedeutet, dass ab einem  $N = N(\varepsilon)$  alle weiteren Folgenglieder  $g_n$  ( $n \geq N$ ) in einem  $\varepsilon$ -Schlauch um die Grenzfunktion g liegen.
- 2. Aus der gleichmäßigen Konvergenz folgt die punktweise Konvergenz. Die Umkehrung ist im Allgemeinen nicht richtig (vgl. obiges Beispiel).
- 3. Sind alle Folgenglieder  $g_n$  stetige Funktionen und konvergiert die Folge  $(g_n)_{n\in\mathbb{N}}$ gleichmäßig gegen eine Grenzfunktion  $g$ , so ist  $g$  ebenfalls stetig.

### 10.2.2 Funktionenreihen

Aus der Funktionenfolge  $(g_n)_{n\in\mathbb{N}}$  erhält man eine neue Funktionenfolge  $(s_n)_{n\in\mathbb{N}}$  durch

$$
s_n = \sum_{k=0}^n g_k
$$
 bzw.  $s_n(x) = \sum_{k=0}^n g_k(x)$ .

Die  $s_n$  heißen wieder Partialsummen. Wir nennen

$$
\sum_{k=0}^{\infty} g_k \quad \text{bzw.} \quad \sum_{k=0}^{\infty} g_k(x)
$$

eine Funktionenreihe.

Eine Funktionenreihe heißt gleichmäßig konvergent (bzw. punktweise konvergent) gegen eine Funktion g, falls die Folge der Partialsummen gleichmäßig konvergent (bzw. punktweise konvergent) ist. Dafür schreibt man dann

$$
g = \sum_{k=0}^{\infty} g_k
$$

und nennt g die Grenzfunktion der Reihe.

Wir kennen bereits Beispiele für Funktionenreihen:

$$
\exp(x) = \sum_{k=0}^{\infty} \frac{x^k}{k!} \quad \text{(vgl. Abschnitt 6.1)},
$$

$$
\frac{1}{1-x} = \sum_{k=0}^{\infty} x^k
$$
 für  $-1 < x < 1$  (geometrische Reihe).

### 10.2.3 Taylor-Reihen

Sei  $f : [a, b] \to \mathbb{R}$  beliebig oft differenzierbar und  $x_0 \in [a, b]$ . Setze

$$
g_k(x) := \frac{f^{(k)}(x_0)}{k!} (x - x_0)^k.
$$

Dann sind die Partialsummen gerade die Taylor-Polynome:

$$
s_n(x) = \sum_{k=0}^n g_k(x) = \sum_{k=0}^n \frac{f^{(k)}(x_0)}{k!} (x - x_0)^k .
$$

Definition: Die Funktionenreihe

$$
\sum_{k=0}^{\infty} g_k(x) = \sum_{k=0}^{\infty} \frac{f^{(k)}(x_0)}{k!} (x - x_0)^k
$$

heißt Taylor-Reihe zu  $f(x)$  an der Stelle  $x_0$ . Man bezeichnet  $x_0$  auch als Entwicklungspunkt der Taylor-Reihe.

### Beispiele:

1. Es sei  $f(x) = \exp(x)$ . Die Exponentialfunktion ist beliebig oft differenzierbar, und es gilt  $\langle k \rangle$ 

$$
f^{(k)}(x_0) = \exp(x_0) = e^{x_0} \quad \text{für alle } k \in \mathbb{N}.
$$

Damit ergibt sich als Taylor-Reihe zum Entwicklungspunkt  $x_0 = 0$ 

$$
\sum_{k=0}^{\infty} \frac{1}{k!} x^k \tag{58}
$$

und zum Entwicklungspunkt  $x_0 = 1$ 

$$
\sum_{k=0}^{\infty} \frac{e}{k!} (x-1)^k .
$$

2. Gesucht ist die Taylor-Reihe zu ln $(1 + x)$  zum Entwicklungspunkt  $x_0 = 0$ .

$$
f(x) = \ln(1+x) \qquad \Rightarrow \qquad f(0) = 0 ,
$$
  
\n
$$
f'(x) = \frac{1}{1+x} \qquad \Rightarrow \qquad f'(0) = 1 ,
$$
  
\n
$$
f^{(2)}(x) = \frac{-1}{(1+x)^2} \qquad \Rightarrow \qquad f^{(2)}(0) = -1 ,
$$
  
\n
$$
f^{(3)}(x) = \frac{(-1)^2 2}{(1+x)^3} \qquad \Rightarrow \qquad f^{(3)}(0) = (-1)^2 2! ,
$$
  
\n
$$
\vdots
$$
  
\n
$$
f^{(k)}(x) = \frac{(-1)^{k-1}(k-1)!}{(1+x)^k} \qquad \Rightarrow \qquad f^{(k)}(0) = (-1)^{k-1}(k-1)!
$$

Damit können wir die Taylor-Reihe zu ln $(1 + x)$  hinschreiben:

$$
\sum_{k=0}^{\infty} \frac{f^{(k)}(x_0)}{k!} (x - x_0)^k = \sum_{k=1}^{\infty} \frac{(-1)^{k-1}(k-1)!}{k!} x^k = \sum_{k=1}^{\infty} \frac{(-1)^{k-1} x^k}{k}
$$

Beachten Sie, dass die Taylor-Reihe zu  $f(x)$  von der Wahl des Entwicklungspunktes  $x_0$ abhängt.

Es stellt sich nun die Frage, für welche x-Werte konvergiert die Taylorreihe gegen  $f(x)$ ? Wir beantworten dieses Problem in einem allgemeineren Rahmen.

### 10.2.4 Potenzreihen

**Definition:** Für  $x_0 \in \mathbb{R}$  heißt eine Funktionenreihe der Gestalt

$$
\sum_{k=0}^{\infty} a_k (x - x_0)^k
$$
 mit reellen Zahlen  $a_k, k \in \mathbb{N}$ ,

eine Potenzreihe um  $x_0$ . Die  $a_k$  werden als Koeffizienten der Potenzreihe bezeichnet. Die Taylor-Reihe ist eine spezielle Potenzreihe:

$$
a_k = \frac{f^{(k)}(x_0)}{k!} \ .
$$

Uber die Konvergenz von Potenzreihen weiß man sehr gut Bescheid:

Satz: Zu jeder Potenzreihe

$$
\sum_{k=0}^{\infty} a_k (x - x_0)^k
$$

gibt es eine reelle Zahl  $r \geq 0$  ( $r = +\infty$  ist zugelassen), so dass die Potenzreihe für jedes  $x \in (x_0 - r, x_0 + r)$  punktweise konvergiert.

Definition: Diese Zahl r heißt Konvergenzradius der Potenzreihe. Ferner nennt man das Intervall  $(x_0 - r, x_0 + r)$  den Konvergenzbereich.

Anmerkungen:

- 1. Für jedes  $x \notin [x_0 r, x_0 + r]$  ist die Potenzreihe divergent.
- 2. Auf jedem abgeschlossenen Intervall  $[a, b] \subset (x_0 r, x_0 + r)$  ist die Konvergenz sogar gleichmäßig.
- 3. Für die Punkte  $x = x_0 r$  bzw.  $x = x_0 + r$  ist keine Aussage möglich (kann konvergent oder divergent sein).

Es gibt auch komplexe Potenzreihen:

$$
\sum_{k=0}^{\infty} a_k (z - z_0)^k \quad (a_k, z_0, z \in \mathbb{C}).
$$

Hier gilt Konvergenz für alle  $z \in \mathbb{C}$  mit  $|z - z_0| < r$ . Dies ist in der Gaußschen Zahlenebene ein Kreis um  $z_0$  mit Radius r.

Zur Berechnung von  $r$  gibt es zwei Formeln (die auch für komplexe Potenzreihen gelten). Man wählt immer diejenige, welche im konkreten Fall einfacher auszuwerten ist.

Es existiere einer der beiden folgenden Grenzwerte:

$$
\alpha = \lim_{k \to \infty} \left| \frac{a_{k+1}}{a_k} \right| \quad , \tag{59}
$$

$$
\alpha = \lim_{k \to \infty} \sqrt[k]{|a_k|} \quad . \tag{60}
$$

(Beide Grenzwerte stimmen uberein, sofern sie existieren.) ¨

Dann gilt für den Konvergenzradius

$$
r = \begin{cases} \frac{1}{\alpha} & \text{für } \alpha \in \mathbb{R} \setminus \{0\} \\ +\infty & \text{für } \alpha = 0 \\ 0 & \text{für } \alpha = \infty \end{cases}
$$
 (61)

### Beispiele:

1. Für die geometrische Reihe  $\sum^{\infty}$  $_{k=0}$  $x^k$  (Potenzreihe mit  $x_0 = 0$  und  $a_k = 1$  für alle  $k \in \mathbb{N}$ ) gilt  $k/$ 

$$
\alpha = \lim_{k \to \infty} \sqrt[k]{|a_k|} = \lim_{k \to \infty} \sqrt[k]{1} = 1
$$

und somit für den Konvergenzradius  $r = 1$ . Ergebnis:

$$
\sum_{k=0}^{\infty} x^k = \frac{1}{1-x} \quad \text{für } |x| < 1.
$$

2. Für die Potenzreihe

$$
\sum_{k=1}^{\infty} 2^k \left( x - \frac{1}{2} \right)^k \tag{62}
$$

gilt

$$
\alpha = \lim_{k \to \infty} \sqrt[k]{|a_k|} = \lim_{k \to \infty} \sqrt[k]{2^k} = \lim_{k \to \infty} 2 = 2.
$$

und für den Konvergenzradius  $r = \frac{1}{2}$  $\frac{1}{2}$ ; der Konvergenzbereich ist  $(0, 1)$ . Als Grenzfunktion ermitteln wir

$$
\sum_{k=1}^{\infty} 2^{k} (x - \frac{1}{2})^{k} = \sum_{k=0}^{\infty} (2x - 1)^{k} - 1 = \frac{1}{1 - (2x - 1)} - 1 = \frac{2x - 1}{2 - 2x}
$$

3. Fur die Taylor-Reihe zur Exponentialfunktion ¨

$$
\sum_{k=0}^{\infty} \frac{1}{k!} x^k \quad \text{(also } a_k = \frac{1}{k!}\text{)}
$$

erhält man

$$
\left|\frac{a_{k+1}}{a_k}\right| = \frac{\frac{1}{(k+1)!}}{\frac{1}{k!}} = \frac{k!}{(k+1)!} = \frac{1}{k+1}.
$$

Daraus folgt

$$
\alpha = \lim_{k \to \infty} \left| \frac{a_{k+1}}{a_k} \right| = \lim_{k \to \infty} \frac{1}{k+1} = 0.
$$

Damit besitzt die Taylor-Reihe zur Exponentialfunktion den Konvergenzradius  $r = \infty$  und den Konvergenzbereich R.

4. Für die Potenzreihe

$$
\sum_{k=0}^{\infty} \frac{(-1)^k}{k+1} x^{2k} \quad \text{(also } a_{2k} = \frac{(-1)^k}{k+1}, \ a_{2k+1} = 0)
$$
\n(63)

ist der Quotient  $\frac{a_{2k}}{a_{2k-1}}$  nicht definiert, deshalb lässt sich der Konvergenzradius nicht mit (59) bestimmen. Wir verwenden die Substitution  $u = x^2$  und erhalten so aus (63) die neue Potenzreihe

$$
\sum_{k=0}^{\infty} \frac{(-1)^k}{k+1} u^k \quad \left(\text{hier ist } a_k = \frac{(-1)^k}{k+1}\right). \tag{64}
$$

Es gilt

$$
\alpha = \lim_{k \to \infty} \left| \frac{a_{k+1}}{a_k} \right| = \lim_{k \to \infty} \left| \frac{(-1)^{k+1}(k+1)}{(k+2)(-1)^k} \right| = \lim_{k \to \infty} \frac{k+1}{k+2} = 1.
$$

Die Potenzreihe (64) ist konvergent für  $|u| < 1$ . Wegen  $|x^2| < 1 \Leftrightarrow |x| < 1$  besitzt die ursprüngliche Potenzreihe (63) ebenfalls den Konvergenzradius  $r = 1$ .

Übung: Bestimmen Sie die Grenzfunktion von (63).

### 10.2.5 Rechenregeln für konvergente Potenzreihen

1. Einen konstanten Faktor bei den Reihengliedern darf man vor die Potenzreihe ziehen:

$$
\sum_{k=0}^{\infty} ca_k(x-x_0)^k = c \cdot \sum_{k=0}^{\infty} a_k(x-x_0)^k.
$$

2. Konvergente Potenzreihen (mit demselben Entwicklungspunkt  $x_0$ ) werden gliedweise addiert (bzw. subtrahiert):

$$
\sum_{k=0}^{\infty} a_k (x - x_0)^k \pm \sum_{k=0}^{\infty} b_k (x - x_0)^k = \sum_{k=0}^{\infty} (a_k \pm b_k) (x - x_0)^k.
$$

3. Konvergente Potenzreihen darf man gliedweise differenzieren:

$$
\left(\sum_{k=0}^{\infty} a_k (x - x_0)^k\right)' = \sum_{k=1}^{\infty} k a_k (x - x_0)^{k-1} = \sum_{k=0}^{\infty} (k+1) a_{k+1} (x - x_0)^k
$$

4. Konvergente Potenzreihen werden gliedweise integriert:

$$
\int \left(\sum_{k=0}^{\infty} a_k (x-x_0)^k\right) dx = \sum_{k=0}^{\infty} \frac{a_k}{k+1} (x-x_0)^{k+1} + c.
$$

Beispiele dazu werden in den Übungen behandelt.

### 10.3 Mehrdimensionale Taylor-Entwicklungen

Auch im Mehrdimensionalen besteht häufig der Wunsch, eine komplizierte Funktion durch einfachere zu approximieren.

### 10.3.1 Taylor-Polynome in zwei Variablen

Zunächst verallgemeinern wir Taylor-Polynome auf Funktionen mit zwei Variablen. Sei  $f(x, y)$  eine reellwertige Funktion mit dem Definitionsbereich  $D \subset \mathbb{R}^2$ , deren Gradient  $\text{grad} f(x, y) = (f_x(x, y), f_y(x, y))$  existiert. Weiter sei  $(\bar{x}, \bar{y}) \in D$ .

Definition: Die Funktion

 $p_1(x, y) = f(\bar{x}, \bar{y}) + f_{\bar{x}}(\bar{x}, \bar{y}) \cdot (x - \bar{x}) + f_{\bar{y}}(\bar{x}, \bar{y}) \cdot (y - \bar{y})$ 

heißt das Taylor-Polynom vom Grad 1 an der Stelle  $(\bar{x}, \bar{y})$  zu  $f(x, y)$ .

Anmerkungen:

- 1. Die Taylor-Polynome hängen von der Stelle  $(\bar{x}, \bar{y})$  ab.
- 2. In einer (kleinen) Umgebung  $U(\bar{x}, \bar{y})$  ist das Taylor-Polynom  $p_1(x, y)$  eine gute Approximation an  $f(x, y)$ .
- 3. Graphisch definiert dieses Taylor-Polynom eine Ebene, welche die Funktion  $f(x, y)$ im Punkt  $(\bar{x}, \bar{y})$  berührt. Man nennt dies auch die *Tangentialebene*.
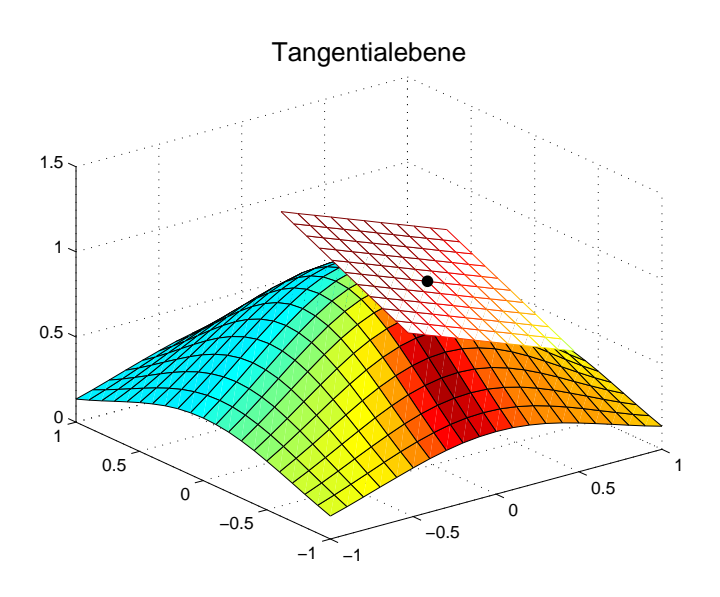

Beispiel: Es seien  $f(x, y) = \exp(x^2 + y)$  und  $(\bar{x}, \bar{y}) = (1, 0)$ . Zuerst sind die partiellen Ableitungen zu bestimmen:

$$
f_x(x, y) = 2x \exp(x^2 + y) \Rightarrow f_x(1, 0) = 2e ,
$$
  

$$
f_y(x, y) = \exp(x^2 + y) \Rightarrow f_y(1, 0) = e .
$$

Somit lautet das Taylor-Polynom

$$
p_1(x,y) = f(1,0) + f_x(1,0) \cdot (x-1) + f_y(1,0) \cdot (y-0)
$$
  
=  $e + 2e(x-1) + ey$   
=  $e[2x + y - 1]$ .

### Definition:

1. Das Taylor-Polynom vom Grad 2 an der Stelle  $(\bar{x}, \bar{y})$  zu  $f(x, y)$  ist gegeben durch

$$
p_2(x, y) = f(\bar{x}, \bar{y}) + f_x(\bar{x}, \bar{y}) \cdot (x - \bar{x}) + f_y(\bar{x}, \bar{y}) \cdot (y - \bar{y}) + \frac{f_{xx}(\bar{x}, \bar{y})}{2} \cdot (x - \bar{x})^2 + f_{xy}(\bar{x}, \bar{y}) \cdot (x - \bar{x}) \cdot (y - \bar{y}) + \frac{f_{yy}(\bar{x}, \bar{y})}{2} \cdot (y - \bar{y})^2 .
$$

Dabei setzen wir voraus, dass alle partiellen Ableitungen existieren und stetig sind. 2. Die allgemeine Formel für das Taylor-Polynom vom Grad k an der Stelle  $(\bar{x}, \bar{y})$  lautet

$$
p_k(x, y) = \sum_{j=0}^k \frac{1}{j!} \sum_{i=0}^j {j \choose i} \frac{\partial^j f(\bar{x}, \bar{y})}{\partial x^{j-i} \partial y^i} (x - \bar{x})^{j-i} (y - \bar{y})^i
$$

.

.

### 10.3.2 Taylor-Reihen zu  $f(x, y)$

Ist f beliebig oft partiell differenzierbar, so kann man die Taylor-Reihe zu  $f(x, y)$  zum  $Entwicklungspunkt (\bar{x}, \bar{y})$  angeben:

$$
T(x,y) = \sum_{i=0}^{\infty} \sum_{j=0}^{\infty} \frac{1}{i!j!} \frac{\partial^{i+j} f(\bar{x}, \bar{y})}{\partial x^i \partial y^j} (x - \bar{x})^i (y - \bar{y})^j
$$

In einer gewissen Umgebung  $U(\bar{x}, \bar{y})$  konvergiert die Taylor-Reihe gegen  $f(x, y)$ .

**Beispiel:** Wir bestimmen die Taylor-Reihe zu  $f(x, y) = \exp(x + 2y)$  im Punkt  $(0, 0)$ . Zuerst sind die partiellen Ableitungen zu berechnen:

$$
\frac{\partial^{i+j} f(x,y)}{\partial x^i \partial y^j} = 2^j \cdot \exp(x+2y) \quad \Rightarrow \quad \frac{\partial^{i+j} f(0,0)}{\partial x^i \partial y^j} = 2^j
$$

Damit lautet die Taylor-Reihe

$$
T(x,y) = \sum_{j=0}^{\infty} \sum_{i=0}^{\infty} \frac{2^j}{i!j!} x^i y^j
$$

.

In diesem Fall haben wir Konvergenz für alle  $(x, y) \in \mathbb{R}^2$ .

### 10.3.3 Taylor-Polynome in  $n$  Variablen

Sei  $f(x_1, \ldots, x_n)$  eine reellwertige Funktion mit Definitionsbereich  $D \subset \mathbb{R}^n$ , deren erste partielle Ableitungen alle existieren. Dann ist das Taylor-Polynom vom Grad 1 an der Stelle  $(\bar{x}_1, \ldots, \bar{x}_n) \in D$  gegeben durch

$$
p_1(x_1,...,x_n) = f(\bar{x}_1,...,\bar{x}_n) + \sum_{j=1}^n f_{x_j}(\bar{x}_1,...,\bar{x}_n) \cdot (x_j - \bar{x}_j)
$$

Dieses hängt wieder von der Wahl der Stelle  $(\bar{x}_1, \ldots, \bar{x}_n)$  ab und ist in einer (kleinen) Umgebung  $U(\bar{x}_1, \ldots, \bar{x}_n)$  eine gute Approximation an  $f(x_1, \ldots, x_n)$ .

### Beispiel: Die Funktion

$$
f(x, y, z) = z \cdot \exp(x^2 + xy)
$$

besitzt die partiellen Ableitungen

$$
f_x(x, y, z) = z \cdot \exp(x^2 + xy) \cdot (2x + y) ,
$$
  
\n
$$
f_y(x, y, z) = z \cdot \exp(x^2 + xy) \cdot x ,
$$
  
\n
$$
f_z(x, y, z) = \exp(x^2 + xy) .
$$

Für die Stelle  $(\bar{x}, \bar{y}, \bar{z}) = (0, 1, 2)$  ergibt sich als Taylor-Polynom

$$
p_1(x, y, z) = 2 \exp(0) + 2 \exp(0)(x - 0) + 0(y - 1) + \exp(0)(z - 2) = 2x + z.
$$

Entsprechend gibt es Formeln für das Taylor-Polynom vom Grad  $k$  und für die Taylor-Reihe, welche jedoch sehr umfangreich sind. Deshalb verzichten wir hier auf die explizite Angabe.

# 11 Integralrechnung für reelle Funktionen

# 11.1 Bestimmtes Integral

Ausgangpunkt für die Integralrechnung ist das Problem, den Flächeninhalt eines Bereiches mit beliebigen Begrenzungen zu bestimmen. Besonders einfach ist die Situation, wenn es sich um eine Rechteckfläche handelt, denn hier ist der Flächeninhalt Länge  $\times$  Breite. Deshalb verfolgt man das Prinzip, beliebige Flächen durch eine Summe von Rechteckflächen anzunähern (zu approximieren).

Wir beschränken uns darauf, die Fläche zwischen dem Graph einer Funktion und der x-Achse zu bestimmen.

# 11.1.1 Flächen und Zerlegungen

Gegeben sei eine stetige Funktion  $f : [a, b] \to \mathbb{R}$ . Zunächst sei zusätzlich

$$
f(x) \ge 0 \quad \text{für alle } x \in [a, b].
$$

Gesucht ist der Flächeninhalt I der Fläche zwischen dem Graphen von f und der  $x$ -Achse. Im Falle

 $f(x) < 0$  für alle  $x \in [a, b]$ 

sucht man den negativen Flächeninhalt der Fläche zwischen dem Graphen von  $f$  und der x-Achse.

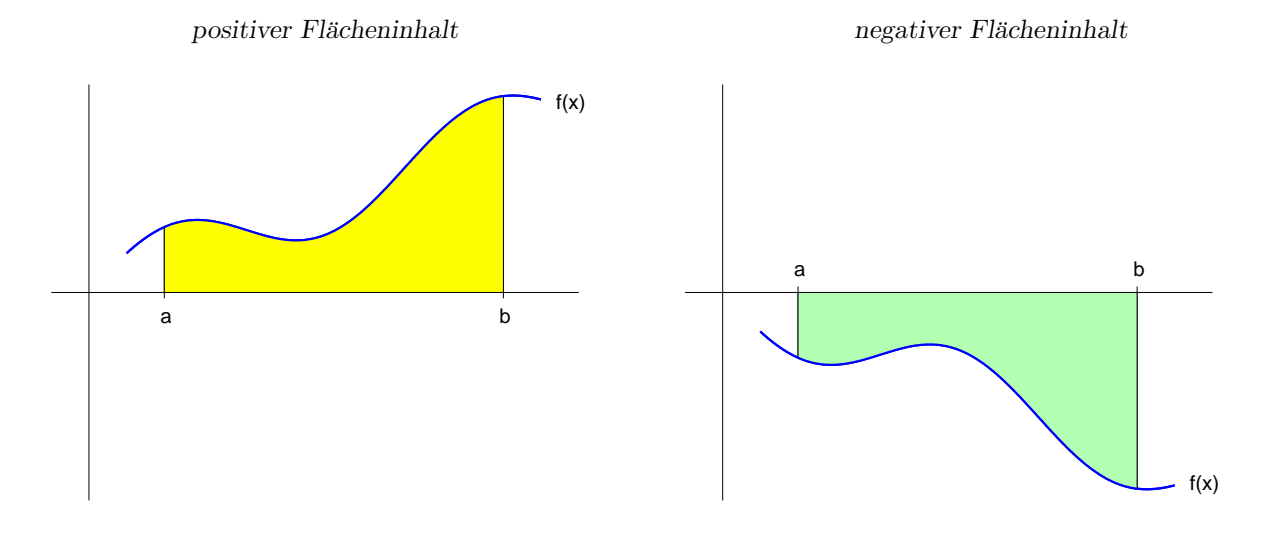

Dazu wird das Intervall  $[a, b]$  in N Teil-Intervalle der Form  $[x_{i-1}, x_i]$  zerlegt mit

 $Z : a = x_0 < x_1 < x_2 < \ldots < x_N = b$ .

Wir nennen Z eine Zerlegung von  $[a, b]$ . Das Teilintervall  $[x_{i-1}, x_i]$  besitzt die Länge  $l_i = x_i - x_{i-1}$ . Im Folgenden spielt die Länge des größten Teilintervalls eine wichtige Rolle:

Definition: Die Größe

$$
d(Z) := \max\{x_i - x_{i-1} : i = 1, ..., N\}
$$

heißt Feinheit der Zerlegung Z.

### 11.1.2 Riemann-Summen

Uber diesen Teilintervallen der Länge  $l_i = x_i - x_{i-1}$  bildet man nun Rechteckflächen der Breite  $b_i$ . Die Addition über diese Rechteckflächen liefert einen Näherungswert für die gesuchte Fläche. Für die Wahl der  $b_i$  gibt es verschiedene Möglichkeiten.

### Definitionen:

1. Wählt man für  $b_i$  einen beliebigen Funktionswert im Teilintervall  $[x_{i-1}, x_i]$ , also

 $b_i := f(z_i)$  mit einem  $z_i \in [x_{i-1}, x_i]$ ,

so heißt die Summe der Rechteckflächen

$$
S_N = \sum_{i=1}^N b_i \cdot l_i = \sum_{i=1}^N f(z_i) \cdot (x_i - x_{i-1})
$$

eine Riemann-Summe von f.

2. Für die Wahl

$$
b_i := \max\{f(x) : x \in [x_{i-1}, x_i]\}
$$

(maximaler Funktionswert im Teilintervall  $[x_{i-1}, x_i]$ ) heißt die Summe der Rechteckflächen

$$
O_N = \sum_{i=1}^N b_i \cdot l_i
$$

eine Obersumme von f.

3. Entsprechend nennt man für die Wahl

$$
b_i := \min\{f(x) : x \in [x_{i-1}, x_i]\}
$$

(minimaler Funktionswert im Teilintervall  $[x_{i-1}, x_i]$ ) die Summe der Rechteckflächen

$$
U_N \ = \ \sum_{i=1}^N b_i \cdot l_i
$$

eine Untersumme von f.

Ober- und Untersumme sind zwei spezielle Riemann-Summen und haben den Vorteil, dass sie den gesuchten Flächeninhalt  $I$  einschließen:

$$
U_N \leq I \leq O_N.
$$

Beispiel: In den folgenden Schaubildern sind Unter- und Obersummen für die Funktion

$$
f(x) = \sqrt{x}
$$

dargestellt.

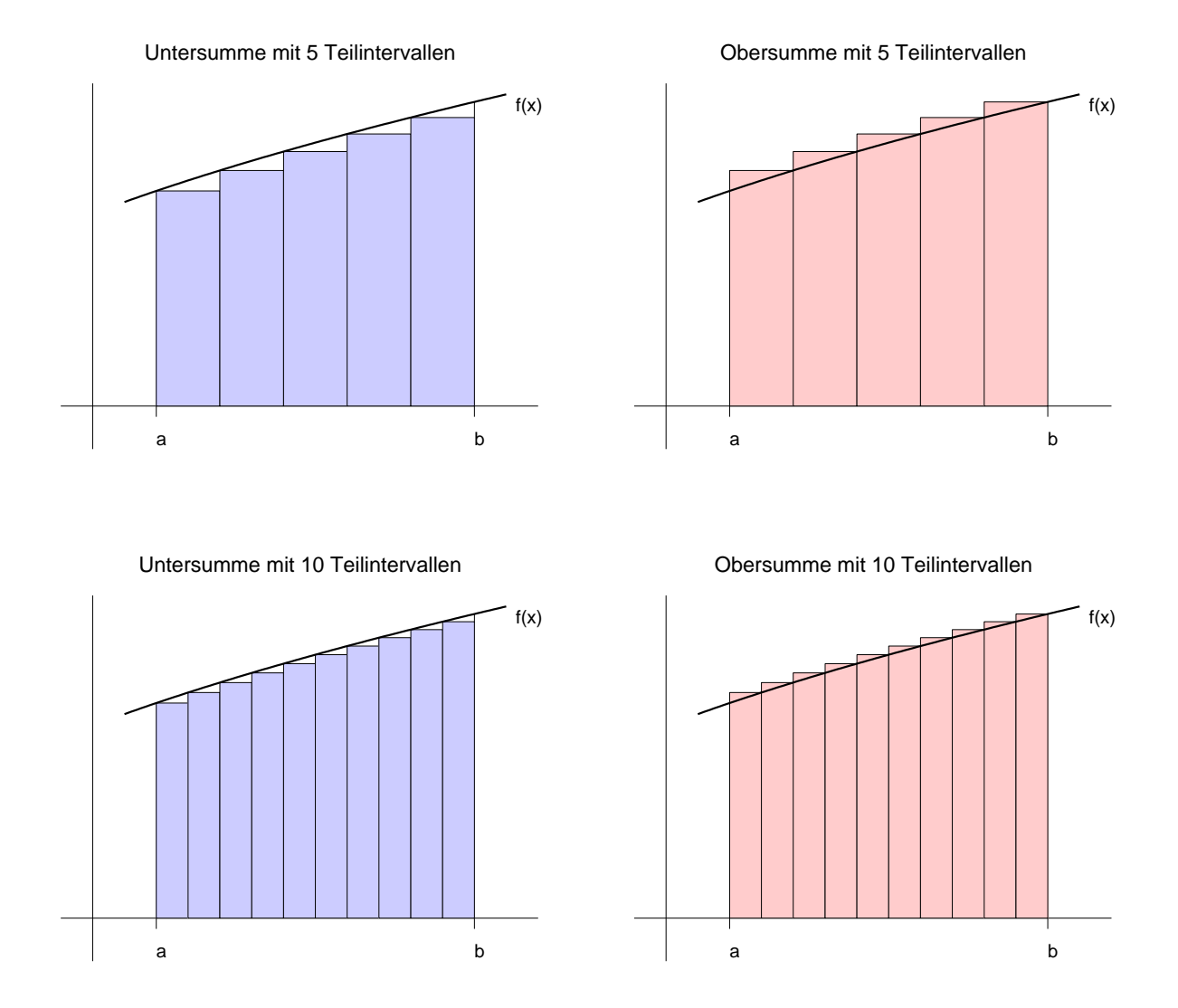

# 11.1.3 Definition des Integrals

Wir betrachten Zerlegungen Z mit immer kleineren Teilintervallen, d.h. immer kleinerer Feinheit:

$$
d(Z) \to 0
$$
 und damit  $N \to \infty$ .

Ist f stetig, so existiert für Riemann-Summen  $S_N$  der Grenzwert für  $N \to \infty.$ 

Definition: Dieser Grenzwert heißt das Integral von f über  $[a, b]$ . Dafür schreibt man dann

$$
\int_{a}^{b} f(x) dx = \lim_{d(Z) \to 0} S_N = \lim_{N \to \infty} \sum_{i=1}^{N} f(z_i) \cdot (x_i - x_{i-1}). \tag{65}
$$

## Anmerkungen:

1. Insbesondere konvergieren Ober- und Untersummen, und es gilt

$$
U_N \leq \int_a^b f(x) dx \leq 0_N.
$$

2. Ober- bzw. Untersummen sind einfach zu berechnen, falls f monoton ist.

3. Der Name der Integrationsvariablen ist beliebig:

$$
\int_{a}^{b} f(x) dx = \int_{a}^{b} f(s) ds = \int_{a}^{b} f(\xi) d\xi.
$$

4. Das Integral liefert einen vorzeichenbehafteten Flächeninhalt.

Die Bestimmung der Riemann-Summen und des Grenzwertes für  $d(Z) \rightarrow 0$  ist kompliziert (vgl. Ubungen). Deshalb sind die unten folgenden Rechenregeln sehr nützlich. Zunächst benötigen wir noch den Begriff der Stammfunktion.

### 11.1.4 Stammfunktion

**Definiton:** Es sei  $g(x)$  eine stetige reelle Funktion. Eine differenzierbare Funktion  $G(x)$ heißt Stammfunktion zu  $q(x)$ , falls

$$
G'(x) = g(x)
$$

gilt (für alle  $x$  aus dem Definitionsbereich).

Sind  $G_1(x)$  und  $G_2(x)$  Stammfunktionen zu  $g(x)$ , so folgt

 $G_1(x) = G_2(x) + c$  mit einer Konstanten  $c \in \mathbb{R}$ .

Es gibt viele Stammfunktionen, die sich jedoch nur um eine Konstante unterscheiden.

In der folgenden Tabelle werden einige Stammfunktionen angegeben (ohne Konstante c):

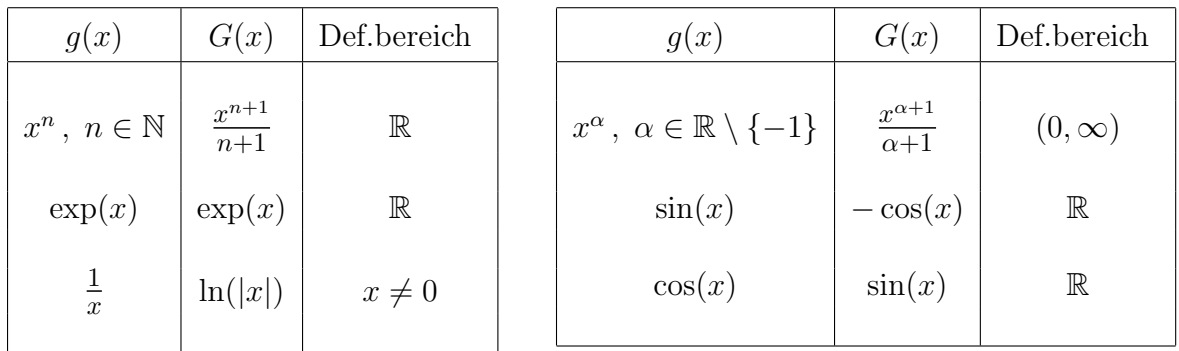

Mit der folgenden Regel finden wir eine Stammfunktion von Polynomen.

**Summenregel:** Es seien  $G(x)$  eine Stammfunktion zu  $g(x)$ ,  $H(x)$  eine Stammfunktion zu  $h(x)$  und  $\alpha, \beta \in \mathbb{R}$ . Dann ist

$$
\alpha \cdot G(x) + \beta \cdot H(x)
$$
 eine Stammfunktion zu  $\alpha \cdot g(x) + \beta \cdot h(x)$ .

Beispiel: Zu  $p(x) = 3x^4 + x^2 - 2x + 5$  lautet die Stammfunktion

$$
P(x) = \frac{3}{5}x^5 + \frac{1}{3}x^3 - x^2 + 5x + c.
$$

## 11.1.5 Rechenregeln für Integrale

1. Verwendung einer Stammfunktion: Ist  $F$  eine Stammfunktion zu  $f$ , so gilt

$$
\int_{a}^{b} f(x) dx = F(b) - F(a).
$$
\n(66)

Beispiele:

$$
\int_{a}^{b} dx = b - a,
$$
\n
$$
\int_{a}^{b} x^{n} dx = \frac{b^{n+1}}{n+1} - \frac{a^{n+1}}{n+1},
$$
\n
$$
\int_{a}^{b} \exp(x) dx = \exp(b) - \exp(a),
$$
\n
$$
\int_{a}^{b} \frac{1}{x} dx = \ln(b) - \ln(a), \quad 0 < a < b.
$$

2. Summenregel:

$$
\int_{a}^{b} (\alpha \cdot f(x) + \beta \cdot g(x)) dx = \alpha \cdot \int_{a}^{b} f(x) dx + \beta \cdot \int_{a}^{b} g(x) dx \quad . \tag{67}
$$

Mit dieser Regel können wir Integrale für Polynome berechnen.

3. Additivität bezüglich des Intervalls: Für $a < d < b$ gilt

$$
\int_{a}^{b} f(x) dx = \int_{a}^{d} f(x) dx + \int_{d}^{b} f(x) dx.
$$

4. Man setzt

$$
\int\limits_b^a f(x) dx = - \int\limits_a^b f(x) dx .
$$

5. Monotonie: Gilt  $f(x) \leq g(x)$  auf  $[a, b]$ , so folgt

$$
\int_a^b f(x) dx \leq \int_a^b g(x) dx.
$$

6. Mittelwertsatz der Integralrechnung: Ist f stetig auf [a, b], so gibt es ein  $\xi \in (a, b)$ mit

$$
\int_a^b f(x) dx = f(\xi) \cdot (b - a) .
$$

# 11.2 Unbestimmtes Integral

### 11.2.1 Zusammenhang zwischen Differential- und Integralrechnung

Formel (66) gilt für jede obere Grenze, folglich

$$
\int_{a}^{t} f(x) dx = F(t) - F(a) \text{ für jedes } t \in [a, b].
$$

Die rechte Seite ist nach t differenzierbar, somit ist es auch die linke Seite, und man erhält

$$
\frac{d}{dt} \int_a^t f(x) dx = F'(t) = f(t) .
$$

Dies bedeutet aber, dass

$$
\int\limits_a^t f(x) \, dx
$$

eine Stammfunktion zu  $f(t)$  ist.

## 11.2.2 Hauptsatz der Differential- und Integralrechnung

**Satz:** Sei  $f : [a, b] \rightarrow \mathbb{R}$  stetig. Dann ist

$$
F : [a, b] \to \mathbb{R}, F(t) := \int_{a}^{t} f(x) dx \qquad (68)
$$

eine Stammfunktion zu  $f$ .

Jede stetige Funktion besitzt also eine Stammfunktion (etwa durch obige Integraldarstellung). Aber es wird nicht immer gelingen, einen analytischen Ausdruck dafur anzugeben. ¨

Als wichtiges Beispiel erwähnen wir die für die Statistik zentrale Funktion

$$
f(x) = \exp(-x^2) \quad \text{(Gaufsche Glockenkurve)},
$$

für deren Stammfunktion es keinen analytischen Ausdruck gibt. Hier ist man darauf angewiesen, die Stammfunktion für gewisse  $t$  näherungsweise mittels (68) zu bestimmen (numerische Verfahren).

### 11.2.3 Unbestimmtes Integral

Da sich Stammfunktionen zu  $f(t)$  nur um eine Konstante unterscheiden, gilt für jede Stammfunktion  $G(t)$  zu  $f(t)$  eine Integraldarstellung

$$
G(t) := \int\limits_a^t f(x) \, dx + c
$$

mit einer Konstanten c.

Die Menge aller Stammfunktionen zu  $f(t)$  wird unbestimmtes Integral genannt und mit

$$
\int f(t) dt = F(t) + c \tag{69}
$$

(ohne Integrationsgrenzen) bezeichnet.

Beispiele:

$$
\int t^n dt = \frac{t^{n+1}}{n+1} + c,
$$
  

$$
\int \frac{1}{\sqrt{t}} dt = 2\sqrt{t} + c.
$$

Beachten Sie den Unterschied zwischen bestimmtem und unbestimmtem Integral: das bestimmte Integral liefert eine reelle Zahl (einen vorzeichenbehafteten Flächeninhalt), das unbestimmte Integral definiert eine Menge von Funktionen.

# 11.3 Integrationsmethoden

Es gibt keinen sicheren Weg, um für eine Funktion  $f(t)$  einen analytischen Ausdruck für eine Stammfunktion zu bestimmen. Man kann aber einige Techniken versuchen, welche in den folgenden Unterabschnitten beschrieben werden.

### 11.3.1 Partielle Integration

Wir deuten die Produktregel fürs Differenzieren (vgl. Abschnitt 8.1.3) um in eine Integrationsregel:

$$
\frac{d}{dt} (u(t) \cdot v(t)) = u'(t) \cdot v(t) + u(t) \cdot v'(t) .
$$

Dies bedeutet, dass  $u(t) \cdot v(t)$  eine Stammfunktion zur rechten Seite ist:

$$
u(t)\cdot v(t) = \int u'(s)\cdot v(s) ds + \int u(s)\cdot v'(s) ds.
$$

Umgeformt und mit Integrationsgrenzen versehen erhält man die Produktregel (partielle Integration):  $\mathbf{r}$ 

$$
\int_{a}^{b} u'(s) \cdot v(s) \, ds \ = \ u(t) \cdot v(t) \Big|_{a}^{b} \ - \ \int_{a}^{b} u(s) \cdot v'(s) \, ds \ . \tag{70}
$$

Dabei setzen wir  $u(t) \cdot v(t)$ b  $u_a := u(b) \cdot v(b) - u(a) \cdot v(a)$ .

Beispiel: Für das Integral

$$
\int_{a}^{b} x \cdot \exp(x) \ dx
$$

verwendet man

$$
u'(x) = \exp(x)
$$
,  $v(x) = x$ ,  
\n $u(x) = \exp(x)$ ,  $v'(x) = 1$ .

Die Produktregel liefert dann

$$
\int_{a}^{b} x \cdot \exp(x) dx = x \exp(x) \Big|_{a}^{b} - \int_{a}^{b} \exp(x) dx
$$
\n
$$
= \left[ x \exp(x) - \exp(x) \right]_{a}^{b}
$$
\n
$$
= (b-1) \exp(b) - (a-1) \exp(a).
$$
\n(71)

Anmerkung:

Die Formel (70) führt nur dann zum Ziel, wenn das Integral auf der rechten Seite einfacher zu berechnen ist als das Integral auf der linken Seite. In (71) ist dies der Fall.

Natürlich wäre in obigem Beispiel auch die Produktregel mit

$$
u'(x) = x
$$
,  $v(x) = \exp(x)$ ,  
 $u(x) = \frac{1}{2}x^2$ ,  $v'(x) = \exp(x)$ .

denkbar, was dann

$$
\int_{a}^{b} x \cdot \exp(x) \, dx = \frac{1}{2} x^{2} \exp(x) \Big|_{a}^{b} - \frac{1}{2} \int_{a}^{b} x^{2} \exp(x) \, dx
$$

ergibt. Das Integral auf der rechten Seite ist jedoch schwieriger auszuwerten als das Ausgangsintegral. Deshalb fuhrt dieser Ansatz nicht zum Erfolg. ¨

### 11.3.2 Substitutionsregel

Hier verfolgt man das Ziel, durch Einführen einer neuen Variablen (Koordinatentransformation) ein einfacher zu bestimmendes Integral für

$$
\int_{a}^{b} g(x) dx \quad \text{(mit settingem } g\text{)}
$$

zu erhalten. Dazu sei

$$
\varphi : [\alpha, \beta] \to [a, b] \quad \text{ mit } \varphi(\alpha) = a, \ \varphi(\beta) = b
$$

eine differenzierbare Funktion. Nun setzen wir  $x = \varphi(t)$  und erhalten dann

$$
\int_{a}^{b} g(x) dx = \int_{\alpha}^{\beta} g(\varphi(t)) \cdot \varphi'(t) dt
$$
\n(72)

Diese Beziehung heißt Substitutionsregel. Sie bringt nur dann einen Vorteil, wenn das Integral auf der rechten Seite einfach zu bestimmen ist.

Beispiel: Für das Integral

$$
\int_{1}^{2} x \cdot \exp(-x^2) \, dx
$$

verwenden wir die Transformation

$$
x = \varphi(t) := \sqrt{t} , \quad \varphi'(t) = \frac{1}{2\sqrt{t}} .
$$

Damit liefert die Substitutionsregel;

$$
\int_{1}^{2} x \cdot \exp(-x^{2}) dx = \int_{1}^{4} \sqrt{t} \cdot \exp(-t) \cdot \frac{1}{2\sqrt{t}} dt = \frac{1}{2} \int_{1}^{4} \exp(-t) dt.
$$

Das rechte Integral lässt sich einfach bestimmen:

$$
\frac{1}{2} \int_{1}^{4} \exp(-t) dt = \frac{1}{2} (\exp(-1) - \exp(-4)).
$$

Die Substitutionsregel gilt auch für unbestimmte Integrale, indem man in (72) die Integrationsgrenzen weglässt. Allerdings ist dann noch eine Rücksubstitution erforderlich. So erhalten wir in obigem Beispiel

$$
\int x \cdot \exp(-x^2) dx = \frac{1}{2} \int \exp(-t) dt = -\frac{1}{2} \exp(-t) + c = -\frac{1}{2} \exp(-x^2) + c.
$$

### 11.3.3 Verwendung der Kettenregel

Auch die Kettenregel können wir als Integrationsregel umdeuten.  $F(x) = f(g(x))$  besitzt die Ableitung

$$
F'(x) = f'(g(x)) \cdot g'(x) .
$$

Dies bedeutet, dass  $f(g(x))$  eine Stammfunktion zu  $f'(g(x)) \cdot g'(x)$  ist:

$$
\int f'(g(x)) \cdot g'(x) dx = f(g(x)) + c .
$$

### Beispiele:

1. Gesucht ist eine Stammfunktion von  $h(x) = x^2 \exp(x^3)$ . Mit  $g(x) = x^3$ und  $f'(y) = \exp(y)$  erhalten wir

$$
h(x) = x^{2} \exp(x^{3}) = \frac{3x^{2}}{3} \exp(x^{3}) = \frac{1}{3} \cdot g'(x) \cdot f'(g(x))
$$

und folglich

$$
\int x^2 \exp(x^3) \, dx = \frac{1}{3} \cdot \exp(x^3) + c \quad .
$$

2. Mit demselben Prinzip erhält man

$$
\int \frac{3x^2 + 4x}{x^3 + 2x^2 + 1} dx = \ln (x^3 + 2x^2 + 1) + c .
$$

(Hier ist  $f'(y) = \frac{1}{y}$  und  $g(x) = x^3 + 2x^2 + 1$ .)

## 11.3.4 Partialbruchzerlegung

Zu jeder rationalen Funktion lässt sich in systematischer Weise eine Stammfunktion bestimmen. Dabei spielen die reellen Nullstellen des Nenners eine wichtige Rolle. Wir beschränken uns auf den einfachen Fall

$$
r(x) = \frac{1}{(x - \alpha)(x - \beta)} \quad \text{mit } \alpha \neq \beta.
$$

Die zentrale Idee ist eine Zerlegung von  $r(x)$  in der Form

$$
\frac{1}{(x-\alpha)(x-\beta)} = \frac{A}{x-\alpha} + \frac{B}{x-\beta} \tag{73}
$$

mit zwei reellen Zahlen A und B. Diese Darstellung wird als Partialbruchzerlegung bezeichnet.

Mit Hilfe der Summenregel (67) finden wir eine Stammfunktion:

$$
\int \frac{1}{(x-\alpha)(x-\beta)} dx = A \int \frac{1}{x-\alpha} dx + B \int \frac{1}{x-\beta} dx
$$
\n
$$
= A \ln(|x-\alpha|) + B \ln(|x-\beta|) + c.
$$
\n(74)

Zur Bestimmung von  $A$  und  $B$  bringt man die Brüche auf der rechten Seite von (73) auf einen Hauptnenner und erhält

$$
\frac{1}{(x-\alpha)(x-\beta)} = \frac{A(x-\beta)+B(x-\alpha)}{(x-\alpha)(x-\beta)}.
$$

Daraus folgt

$$
1 = -A\beta - B\alpha + x(A + B) \quad \text{für alle } x \in \mathbb{R} \setminus \{\alpha, \beta\}.
$$

Links und rechts stehen jeweils Polynome. Zwei Polynome stimmen dann uberein, falls ¨ alle Koeffizienten übereinstimmen. Damit erhalten wir

$$
0 = A + B \quad \text{und} \quad -1 = A\beta + B\alpha \; .
$$

Aus diesen beiden Bedingungen lassen sich A und B eindeutig bestimmen:

$$
A = -B \quad \text{und} \quad A = \frac{1}{\alpha - \beta} \ .
$$

In  $(74)$  erhält man somit

$$
\int \frac{1}{(x-\alpha)(x-\beta)} dx = \frac{1}{\alpha-\beta} \ln(|x-\alpha|) - \frac{1}{\alpha-\beta} \ln(|x-\beta|) + c
$$

$$
= \frac{1}{\alpha-\beta} \ln\left(\left|\frac{x-\alpha}{x-\beta}\right|\right) + c.
$$

An dieser Stelle ist eine Probe wichtig!

Beispiel: Wir bestimmen eine Stammfunktion von

$$
f(x) = \frac{1}{x^2 - 5x + 4} = \frac{1}{(x - 1)(x - 4)}.
$$

Der Ansatz

$$
\frac{1}{(x-1)(x-4)} = \frac{A}{x-1} + \frac{B}{x-4} = \frac{B(x-1) + A(x-4)}{(x-1)(x-4)} = \frac{(A+B)x - B - 4A}{(x-1)(x-4)}
$$

liefert für die gesuchten Größen  $A$  und  $B$  das Gleichungssystem

$$
A + B = 0 ,
$$
  

$$
-B - 4A = 1 .
$$

Als Lösung ergibt sich

$$
A = -\frac{1}{3} \quad \text{und} \quad B = \frac{1}{3}
$$

und damit die Partialbruchzerlegung

$$
\frac{1}{(x-1)(x-4)} = \frac{1}{3} \left( \frac{1}{x-4} - \frac{1}{x-1} \right) .
$$

Für die gesuchte Stammfunktion erhalten wir

$$
\int \frac{1}{x^2 - 5x + 4} dx = \frac{1}{3} \left( \int \frac{1}{x - 4} dx - \int \frac{1}{x - 1} dx \right)
$$

$$
= \frac{1}{3} \left( \ln(|x - 4|) - \ln(|x - 1|) \right)
$$

$$
= \frac{1}{3} \ln \left( \left| \frac{x - 4}{x - 1} \right| \right) .
$$

# 11.4 Uneigentliche Integrale

### 11.4.1 Unstetigkeiten des Integranden

Bisher wurde  $f : [a, b] \to \mathbb{R}$  stetig vorausgesetzt. Ist nun f an der Stelle a nicht stetig, aber noch stetig in  $(a, b]$ , so existieren die Integrale

$$
\int_{a+\varepsilon}^{b} f(x) dx \quad \text{ für alle } 0 < \varepsilon < b - a,
$$

und wir fragen uns, ob es einen Grenzwert für  $\varepsilon \to 0+$  gibt. In diesem Fall setzt man

$$
\int_{a}^{b} f(x) dx := \lim_{\varepsilon \to 0+} \int_{a+\varepsilon}^{b} f(x) dx
$$

und bezeichnet den Grenzwert als uneigentliches Integral.

Bei einer Unstetigkeit im Punkt b wird entspechend

$$
\int_{a}^{b} f(x) dx := \lim_{\varepsilon \to 0+} \int_{a}^{b-\varepsilon} f(x) dx
$$

gesetzt (im Falle der Existenz).

### Beispiele:

1. Für  $f(x) := \frac{1}{\sqrt{x}}$  $\frac{1}{x}$  gilt  $\frac{1}{\sqrt{2}}$ ε 1  $\sqrt{x}$  $dx = 2\sqrt{x}$ 1  $\frac{1}{\varepsilon} = 2 - 2\sqrt{\varepsilon}.$ 

Hier existiert der Grenzwert für $\varepsilon \to 0+$ :

$$
\int_{0}^{1} \frac{1}{\sqrt{x}} dx = \lim_{\varepsilon \to 0+} \int_{\varepsilon}^{1} \frac{1}{\sqrt{x}} dx = \lim_{\varepsilon \to 0+} (2 - 2\sqrt{\varepsilon}) = 2.
$$

2. Für  $f(x) := \frac{1}{x^2}$  erhält man

$$
\int_{\varepsilon}^{1} \frac{1}{x^2} dx = -\frac{1}{x} \Big|_{\varepsilon}^{1} = \frac{1}{\varepsilon} - 1.
$$

Hier existiert der Grenzwert für  $\varepsilon \to 0+$  nicht (im eigentlichen Sinn).

Besitzt der Integrand  $f$  eine Unstetigkeit an der Stelle  $c$  mit  $a < c < b$ , so sind die Grenzwerte der beiden Integrale

$$
\int_{a}^{c-\varepsilon} f(x) dx \quad \text{und} \quad \int_{c+\varepsilon}^{b} f(x) dx
$$

für $\varepsilon \to 0+$ zu untersuchen. Man setzt

$$
\int_{a}^{b} f(x) dx := \lim_{\varepsilon \to 0+} \int_{a}^{c-\varepsilon} f(x) dx + \lim_{\varepsilon \to 0+} \int_{c+\varepsilon}^{b} f(x) dx ,
$$

falls beide Grenzwerte existieren.

Beachte: Niemals über die Unstetigkeiten hinwegintegrieren! So liefert zum Beispiel der Ansatz  $\overline{2}$ 

$$
\int_{-1}^{2} \frac{1}{x^2} dx = -\frac{1}{x} \Big|_{-1}^{2} = -\frac{1}{2} - \left(-\frac{1}{-1}\right) = -\frac{3}{2}
$$

ein falsches Ergebnis, denn das Integral existiert nicht (vgl. obiges Beispiel 2).

## 11.4.2 Unendliche Intervalle

Einen zweiten Fall für uneigentliche Integrale ergibt sich bei unendlichen Integrationsintervallen. Für stetiges  $f : [a, \infty) \to \mathbb{R}$  existiert das Integral

$$
\int_{a}^{b} f(x) dx
$$
 für jedes  $b$  mit  $a < b < \infty$ .

Existiert der Grenzwert für  $b \to \infty$ , so setzen wir

$$
\int_{a}^{\infty} f(x) dx := \lim_{b \to \infty} \int_{a}^{b} f(x) dx
$$

und bezeichnen dies wieder als uneigentliches Integral.

Analog definiert man die Integrale für die Intervalle  $(-\infty, b]$  bzw.  $(-\infty, \infty)$ .

Beispiel:

$$
\int_{2}^{\infty} \frac{1}{x^2} dx = \lim_{b \to \infty} \int_{2}^{b} \frac{1}{x^2} dx = \lim_{b \to \infty} \left[ -\frac{1}{x} \right]_{2}^{b} = \lim_{b \to \infty} \left( \frac{1}{2} - \frac{1}{b} \right) = \frac{1}{2} .
$$

# 12 Skalare Differentialgleichungen

# 12.1 Beispiele aus den Naturwissenschaften

Bei der Behandlung naturwissenschaftlicher Probleme ergeben sich häufig Gleichungen, die neben bestimmten Funktionen auch deren Ableitung enthalten. Solche Gleichungen nennt man Differentialgleichungen. Bei der Modellierung von Naturvorgängen wird die Ableitung zur Beschreibung von Veränderungen verwendet. Deshalb treten Differentialgleichungen typischerweise dann auf, wenn Aussagen über Veränderungsraten gemacht werden. Dazu betrachten wir zunächst einige Beispiele

# 12.1.1 Radioaktiver Zerfall

Radioaktiver Zerfall bedeutet, dass sich die Substanzmenge in Abhängigkeit der Zeit verringert. Es sei  $x(t) > 0$  die Substanzmenge zum Zeitpunkt t. Experimentell kann man feststellen, dass die Zerfallsgeschwindigkeit  $\dot{x}(t)$  (Veränderungsrate) zum Zeitpunkt t proportional zur Substanzmenge  $x(t)$  ist. Der Proportionalitätsfaktor  $k > 0$  hängt von der gewählten radioaktiven Substanz ab (*Matrialkonstante*).

Die Gleichung für die beobachtete Gesetzmäßigkeit lautet somit

$$
\dot{x}(t) = -k \cdot x(t) \quad . \tag{75}
$$

Dabei handelt es sich um einen Zusammenhang zwischen einer (unbekannten) Funktion und ihrer Ableitung. Wir sprechen dann von einer *Differentialgleichung* (Dgl.) und schreiben dafür auch

$$
\dot{x} = -k \cdot x \quad .
$$

Aufgabe der Mathematik ist nun, differenzierbare Funktionen zu finden, welche (75) erfüllen. Im vorliegenden Fall ist es einfach, die Lösungen anzugeben:

$$
x(t) = c \cdot \exp(-kt) \quad \text{mit } c \in \mathbb{R} \;, \tag{76}
$$

was man durch Differenzieren sofort bestätigt.

### 12.1.2 Exponentielles Wachstum

Es sei  $x(t)$  der Umfang einer Population zum Zeitpunkt t. Wächst die Population proprotional zu ihrem Umfang, so ergibt sich die Gleichung

$$
\dot{x}(t) = R \cdot x(t) \quad \text{oder kurz} \quad \dot{x} = R \cdot x \tag{77}
$$

mit einer Proportionalitätskonstanten  $R > 0$ , welche von der gewählten Population abhängt und in der Biologie als Replikationsrate bezeichnet wird.

Für (77) lauten die Lösungen

$$
x(t) = c \cdot \exp(Rt) \quad \text{mit } c \in \mathbb{R}.
$$

### 12.1.3 Logistisches Wachstum

Bei (77) handelt es sich um ein unbegrenztes Wachstum. Es wird nicht berücksichtigt, dass bei bei großem Populationsumfang z.B. das Nahrungsangebot knapp wird. Der Biologe spricht von einer Umweltkonstanten, welche das Wachstum begrenzt. Deshalb hat

P. F. Verhulst 1838 die folgende Gleichung vorgeschlagen:

$$
\dot{x}(t) = R \cdot x(t) \cdot \left(1 - \frac{x(t)}{K}\right) \quad \text{oder kurz} \quad \dot{x} = R \cdot x \cdot \left(1 - \frac{x}{K}\right) \tag{78}
$$

mit einer positiven Konstanten K (Umweltkonstante). Sie wird als Verhulst-Gleichung bezeichnet.

Hier ist es schon schwieriger, die Lösungen von (78) anzugeben. Wir werden in diesem Paragraphen dafür eine Lösungsmethode kennen lernen.

### 12.1.4 Chemische Reaktion

Bei einer bimolekularen Reaktion

$$
A + B \rightarrow X
$$

bilde sich aus jeweils einem Molekül einer Substanz  $A$  und einem Molekül einer Substanz  $B$  ein Molekül einer dritten Substanz  $X$ . Es seien a bzw. b die Konzentrationen der Substanzen A bzw. B zum Zeitpunkt  $t = 0$  (Start der Reaktion). Die Konzentration x von X ist eine Funktion der Zeit:  $x = x(t)$  mit  $x(0) = 0$ . Mit wachsender Zeit t nimmt sie zu; die Reaktion beendet ist, wenn keine Moleküle der Substanzen A oder  $B$  mehr vorhanden sind. Die relative Zunahme der Konzentration von  $X$  bezüglich der Zeit, also  $\dot{x}(t)$ , ist die Reaktionsgeschwindigkeit. Experimentell beobachtet man, dass diese in jedem Zeitpunkt t proportional zu den Konzentrationen  $a - x(t)$  und  $b - x(t)$ der Substanzen A und B ist. Mit einem Proportionalitätsfaktor  $k$  erhalten wir somit

$$
\dot{x}(t) = k(a - x(t))(b - x(t)) \quad \text{oder kurz} \quad \dot{x} = k(a - x)(b - x) \quad . \tag{79}
$$

Die in obigen Beispielen auftretenden Differentialgleichungen sind alle von der Form

$$
\dot{x}(t) = f(x(t)) \quad \text{oder kurz} \quad \dot{x} = f(x) \tag{80}
$$

mit einer gewissen reellen Funktion  $f(x)$ . So ist

$$
f(x) = -kx \text{ in (75)},
$$
  
\n
$$
f(x) = Rx \text{ in (76)},
$$
  
\n
$$
f(x) = Rx \left(1 - \frac{x}{K}\right) \text{ in (78)}.
$$
  
\n
$$
f(x) = k(a - x)(b - x) \text{ in (79)}.
$$

Da hier nur die 1. Ableitung auftritt, sprechen wir von Differentialgleichungen 1. Ordnung.

# 12.1.5 Federpendel

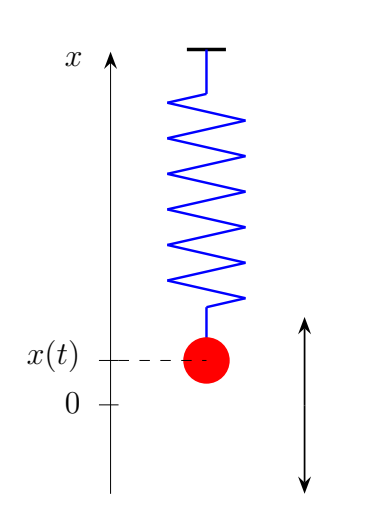

Eine Kugel der Masse m, die an einem elastischen Federpendel hängt, beschreibt eine eindimensionale Schwingung, wenn sie nach unten gezogen und dann losgelassen wird. Wir wählen die  $x$ -Achse so, dass diese parallel zur Feder nach oben gerichtet ist und ihr Nullpunkt mit der Ruhelage der Kugel übereinstimmt.

Es sei  $x(t)$  die Position der Kugel zum Zeitpunkt t. Dann beschreibt die Funktion  $x(t)$  die Bewegung der Kugel,  $\dot{x}(t)$  die Geschwindigkeit und  $\ddot{x}(t)$  die Beschleunigung. Experimentell lässt sich feststellen, dass die Rückstellkraft der Feder proportional zur jeweiligen Auslenkung der Kugel aus der Ruhelage ist.

Der Proportionalitätsfaktor  $k > 0$  ist dabei eine für die Feder charakteristische Materialkonstante. Da die Richtung der Rückstellkraft entgegengesetzt zur Auslenkungsrichtung ist, erhalten wir nach dem 1. Newtonschen Gesetz die Gleichung

$$
m\ddot{x}(t) = -kx(t) \quad \text{oder kurz} \quad m\ddot{x} = -kx \quad . \tag{81}
$$

Dabei werden die anderen äußeren Kräfte wie Reibung oder Gravitation vernachlässigt.

Diese Differentialgleichung unterscheidet sich von den bisherigen Beispielen: hier geht die 2. Ableitung ein. Man spricht deshalb von einer Differentialgleichung 2. Ordnung.

# 12.2 Skalare Differentialgleichung 1. Ordnung

# 12.2.1 Definitionen und Anmerkungen

### Definition:

1. Unter einer skalaren Differentialgleichung 1. Ordnung versteht man eine Gleichung der Form

$$
\dot{x}(t) = f(t, x(t)) \qquad \text{oder kurz} \qquad \dot{x} = f(t, x) \tag{82}
$$

mit einer reellwertigen Funktion  $f$ , welche von zwei Variablen abhängt.

2. Eine skalare Differentialgleichung 1. Ordnung heißt autonom, falls die rechte Seite in  $(82)$  nicht explizit von t abhängt, also die Form

$$
\dot{x}(t) = f(x(t)) \qquad \text{oder kurz} \qquad \dot{x} = f(x) \tag{83}
$$

hat mit einer reellen Funktion f. Ansonsten heißt sie nichtautonom.

### Anmerkungen

1. Differentialgleichungen stellen eine Beziehung her zwischen einer (unbekannten) Funktion und ihren Ableitungen.

- 2. Da in (82) bzw. (83) nur die 1. Ableitung auftritt, spricht man von einer Differentialgleichung 1. Ordnung.
- 3. Häufig lassen wir bei der Funktion  $x(t)$  die Abhängigkeit von t weg und schreiben kurz

$$
\dot{x} = f(t, x) \quad \text{bzw.} \quad \dot{x} = f(x).
$$

4. Die in Abschnitt 12.1 behandelten Beispiele sind allesamt autonome Differentialgleichungen.

**Definition:** Eine auf einem Intervall  $(a, b)$  differenzierbare Funktion  $x(t)$  heißt Lösung oder Evolution der Differentialgleichung, falls sie die Gleichung  $(82)$  bzw.  $(83)$  erfüllt.

Eine Differentialgleichung besitzt im Normalfall sehr viele Lösungen (man spricht auch von einer Lösungsschar).

In den Anwendungen haben wir häufig neben einer Differentialgleichung weitere Informationen. So kennt man z.B. die Substanzmenge beim radioaktiven Zerfall oder den Umfang einer Population zu einem gewissen Zeitpunkt  $t_0$ :

$$
x(t_0) = \alpha \quad (\alpha \in \mathbb{R}).
$$

Wir nennen dies eine Anfangsbedingung.

Definition: Eine Differentialgleichung zusammen mit einer Anfangsbedingung heißt Anfangswertaufgabe:

$$
\dot{x} = f(t, x), \quad x(t_0) = \alpha. \tag{84}
$$

Beispiel: Wir betrachten die nichtautonome Differentialgleichung

$$
\dot{x} = 2tx \quad . \tag{85}
$$

Die Lösungen sind

$$
x(t) = c \cdot \exp(t^2) \quad \text{mit } c \in \mathbb{R}.
$$

Ist nun noch die Anfangsbedinung  $x(0) = 3$  gegeben, so bleibt aus den vielen Lösungen der Differentialgleichung als einzige Lösung

$$
x(t) = 3 \cdot \exp(t^2)
$$

übrig.

### 12.2.2 Existenz und Eindeutigkeit der Lösung

Eine Anfangswertaufgabe (die aus den Naturwissenschaften kommt) besitzt in der Regel genau eine Lösung; denn es gilt folgender

Satz (Existenz- und Eindeutigkeitssatz):

Es sei  $f(t, x)$  stetig; ferner existiere die partielle Ableitung  $f_x(t, x)$  und diese sei noch stetig. Dann besitzt die Anfangswertaufgabe (84) genau eine Lösung.

Anmerkungen

1. Im obigen Beispiel sind  $f(t, x) = 2tx$  und  $f_x(1, x) = 2t$  stetig. Deshalb besitzt die Anfangswertaufgabe

 $\dot{x} = 2tx$ ,  $x(0) = 3$ 

genau eine Lösung.

2. Ist die rechte Seite  $f(t, x)$  nur stetig (aber nicht notwendig auch partiell differenzierbar), so kann man noch die Existenz einer Lösung sichern, aber es kann mehrere Lösungen geben.

# 12.2.3 Das Richtungsfeld

Einen ersten Uberblick über den Verlauf der Lösungskurven einer skalaren Differentialgleichung 1. Ordnung bekommt man durch das  $Richard$ ichtungsfeld: Im  $(t, x)$ -Koordinatensystem wird in jedem Punkt  $(t_0, x_0)$  die Steigung  $f(t_0, x_0)$  eingezeichnet.

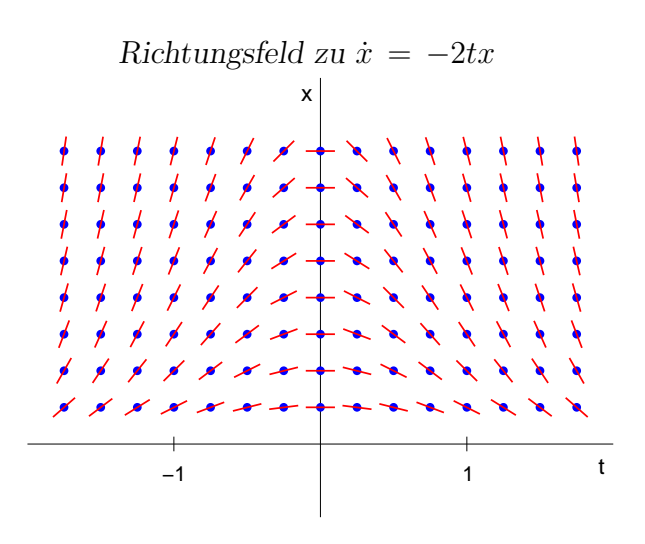

In den folgenden Abschnitten betrachten wir die skalare Anfangwertaufgabe

$$
\dot{x} = f(t, x) , x(t_0) = \alpha
$$

mit einer reellen Funktion  $f: I \to \mathbb{R}$  und versuchen, einen analytischen Ausdruck für die Lösung zu bestimmen. Dies gelingt jedoch nur in einigen Sonderfällen.

# 12.3 Differentialgleichungen mit getrennten Variablen

Eine Differentialgleichung mit getrennten Variablen hat die Form

$$
\dot{x} = g(x) \cdot h(t) , \quad x(t_0) = \alpha \tag{86}
$$

mit zwei (in der Regel differenzierbaren) Funktionen  $g(x)$  und  $h(t)$ . Zur Bestimmung der Lösung versucht man folgenden Ansatz.

### 12.3.1 Separation der Variablen

Aus  $\dot{x} =$  $\frac{dx}{dt} = g(x) \cdot h(t)$  erhalten wir  $\frac{dx}{g(x)} = h(t) \cdot dt$ .

Integration liefert

$$
\int_{\alpha}^{x} \frac{1}{g(y)} dy = \int_{t_0}^{t} h(r) dr .
$$

Ist F eine Stammfunktion zu  $\frac{1}{g}$  und H eine Stammfunktion  $h$ , so folgt

$$
F(x) - F(\alpha) = H(t) - H(t_0) \quad . \tag{87}
$$

Diese Beziehung wird auch als implizite Gleichung bezeichnet. Gelingt es, die implizite Gleichung nach x aufzulösen, so haben wir einen analytischen Ausdruck für die Lösung von (86) gefunden.

Diese Vorgehensweise kann an zwei Stellen stecken bleiben:

1. Es gelingt nicht, die Stammfunktionen von  $\frac{1}{g(x)}$  bzw. von  $h(t)$  zu bestimmen.

2. Die implizite Gleichung (87) lässt sich nicht nach  $x$  auflösen.

Beispiel: Gegeben sei die Anfangswertaufgabe  $\dot{x} = -2tx$ ,  $x(0) = 2$ . Der Separationsansatz liefert

$$
\int_{2}^{x} \frac{dy}{y} = \int_{0}^{t} -2r \, dr \quad .
$$

Mit den Stammfunktionen  $G(x) = \ln(x)$  und  $H(t) = -t^2$  ergibt sich die implizite Gleichung

 $\ln(x) = -t^2 + \ln(2)$ 

und somit als eindeutige Lösung

$$
x = x(t) = 2 \exp(-t^2) .
$$

An dieser Stelle sollten Sie eine Probe machen!

### 12.3.2 Lösung der Verhulst-Gleichung

Vorgelegt sei die Verhulst-Gleichung mit einer Anfangsbedingung:

$$
\dot{x} = Rx \left(1 - \frac{x}{K}\right) , \quad x(0) = \alpha .
$$

Wir beschränken uns auf den Fall  $0 < \alpha < K$ .

Dies ist eine Differentialgleichung mit getrennten Variablen, nämlich  $g(x) = Rx \left(1 - \frac{x}{K}\right)$  $\frac{x}{K}$ und  $h(t) = 1$ .

Zunächst ist eine Stammfunktion von

$$
\frac{1}{g(x)} = \frac{K}{Rx(K-x)}
$$
\n(88)

zu bestimmen. Mittels Partialbruchzerlegung erhält man

$$
\frac{K}{Rx(K-x)} = \frac{1}{R}\left(\frac{1}{x} + \frac{1}{K-x}\right)
$$

und findet dann als Stammfunktion

$$
F(x) = \frac{1}{R} (\ln(x) - \ln(K - x)) = \frac{1}{R} \ln \left( \frac{x}{K - x} \right)
$$
 (89)

Damit können wir die implizite Gleichung hinschreiben:

$$
\frac{1}{R} \ln \left( \frac{x}{K - x} \right) - \frac{1}{R} \ln \left( \frac{\alpha}{K - \alpha} \right) = t
$$

und diese nach  $x = x(t)$  auflösen (was hier gelingt):

$$
\ln\left(\frac{x(K-\alpha)}{\alpha(K-x)}\right) = Rt ,
$$
  
\n
$$
x(K-\alpha) = \alpha(K-x) \exp(Rt) ,
$$
  
\n
$$
x(K-\alpha+\alpha \exp(Rt)) = \alpha K \exp(Rt) ,
$$
  
\n
$$
x = \frac{\alpha K \exp(Rt)}{K-\alpha+\alpha \exp(Rt) ,}
$$
  
\n
$$
x = \frac{K}{1+\left[\frac{K}{\alpha}-1\right] \exp(-Rt)}
$$

Mit  $b := \ln\left(\frac{K}{\alpha}\right)$  $\frac{K}{\alpha} - 1$  bekommt man schließlich als Lösung

$$
x(t) = \frac{K}{1 + \exp(b - Rt)}
$$

Hier empfiehlt sich eine Probe!

**Übungsaufgabe:** Behandeln Sie den Fall  $K < \alpha$ .

# 12.4 Lineare Differentialgleichungen

## 12.4.1 Homogene lineare Differentialgleichung

Eine homogene lineare Differentialgleichung 1. Ordnung hat die Form

$$
\dot{x} = h(t) \cdot x \tag{90}
$$

.

.

mit einer stetigen Funktion  $h(t)$ . Wir erkennnen, dass es sich um einen Spezialfall einer Differentialgleichung mit getrennten Variablen handelt, nämlich  $g(x) = x$ . Deshalb lassen sich die Lösungen sofort angeben. Aus der impliziten Gleichung

$$
\ln(|x|) + c_1 = H(t) + c_2
$$

mit einer Stammfunktion  $H(t)$  zu  $h(t)$  folgt für die allgemeine Lösung

$$
x(t) = c \cdot \exp(H(t)) \text{ mit } c \in \mathbb{R}.
$$

Durch Vorgabe einer Anfangsbedingung wird die Konstante c eindeutig bestimmt. Beispiel: Vorgelegt sei die Differentialgleichung

$$
(t^2+1)\dot{x} + 2tx = 0.
$$

Diese bringt man zunächst auf die Standardform

$$
\dot{x} = -\frac{2t}{t^2 + 1} \cdot x \quad .
$$

Als Stammfunktion zu

$$
h(t) \; = \; -\frac{2t}{t^2 + 1}
$$

finden wir  $H(t) = -\ln(t^2 + 1)$ . Damit ergibt sich als allgemeine Lösung

$$
x(t) = c \cdot \exp(H(t)) = c \cdot \exp(-\ln(t^2+1)) = \frac{c}{t^2+1}
$$

mit einer Konstanten  $c \in \mathbb{R}$ .

Ist zusätzlich noch die Anfangsbedingung  $x(1) = 2$  gegeben, so folgt

$$
2 = x(1) = \frac{c}{1+1} = \frac{c}{2}
$$
, also  $c = 4$ .

Damit ist

$$
x(t) = \frac{4}{t^2 + 1}
$$

die eindeutige Lösung der Anfangswertaufgabe. An dieser Stelle empfiehlt sich natürlich eine Probe:

$$
\dot{x}(t) = \frac{-4 \cdot 2t}{(t^2 + 1)^2} = -\frac{2t}{t^2 + 1} \cdot \frac{4}{t^2 + 1} = -\frac{2t}{t^2 + 1} \cdot x(t) .
$$

## 12.4.2 Inhomogene lineare Differentialgleichung

Eine inhomogene lineare Differentialgleichung (1. Ordnung) hat die Form

$$
\dot{x} = h(t) \cdot x + k(t) \tag{91}
$$

mit zwei stetigen Funktionen  $h(t)$  und  $k(t)$ . Es bezeichne  $H(t)$  wieder eine Stammfunktion von  $h(t)$ . Wir starten mit der allgemeinen Lösung der homogenen Differentialgleichung:

$$
x(t) = c \cdot \exp(H(t)),
$$

betrachten nun die Konstante c als Funktion von t und erhalten so

$$
x(t) = c(t) \cdot \exp(H(t)).
$$

Diesen Ansatz nennt man Variation der Konstanten. Daraus wird nun  $c(t)$  bestimmt:

$$
\dot{x}(t) = \dot{c}(t) \cdot \exp(H(t)) + c(t) \cdot \exp(H(t)) \cdot H'(t) \n= \underbrace{\dot{c}(t) \cdot \exp(H(t))}_{k(t)} + \underbrace{c(t) \cdot \exp(H(t))}_{x(t)} \cdot h(t) .
$$

Somit erhalten wir

$$
\dot{c}(t) = k(t) \cdot \exp(-H(t))
$$

und folglich

$$
c(t) = \int k(t) \cdot \exp(-H(t)) dt
$$
 (Stammfunktion).

Ergebnis: Die allgemeine Lösung von (91) hat die Form

$$
x(t) = \left[ \int k(t) \cdot \exp(-H(t)) dt \right] \cdot \exp(H(t)) \quad . \tag{92}
$$

In dem unbestimmten Integral steckt noch eine Konstante  $d \in \mathbb{R}$  drin. Durch Vorgabe einer Anfangsbedingung wird diese Konstante eindeutig bestimmt.

Beispiel: (vgl. oben) Gegeben sei

$$
\dot{x} = -\frac{2t}{t^2 + 1} \cdot x + t^2, \quad x(1) = 2. \tag{93}
$$

Hier haben wir

$$
\exp(H(t)) = \exp(-\ln(t^2 + 1)) = \frac{1}{t^2 + 1} ,
$$
  
\n
$$
\exp(-H(t)) = \exp(\ln(t^2 + 1)) = t^2 + 1 .
$$

Damit erhält man als allgemeine Lösung

$$
x(t) = \left[ \int t^2 \cdot (t^2 + 1) dt \right] \cdot \frac{1}{t^2 + 1} = \frac{d + \frac{1}{5}t^5 + \frac{1}{3}t^3}{t^2 + 1} \quad (d \in \mathbb{R}).
$$

An dieser Stelle ist eine Probe ratsam:

$$
\dot{x}(t) = \frac{(t^4 + t^2)(t^2 + 1) - 2t (d + \frac{1}{5}t^5 + \frac{1}{3}t^3)}{(t^2 + 1)^2}
$$
\n
$$
= \frac{t^2(t^2 + 1)^2}{(t^2 + 1)^2} - \frac{2t}{t^2 + 1} \cdot \frac{d + \frac{1}{5}t^5 + \frac{1}{3}t^3}{t^2 + 1} = t^2 - \frac{2t}{t^2 + 1} \cdot x(t) .
$$

Die Anfangsbedingung liefert 2 =  $x(1) = \frac{d + \frac{1}{5} + \frac{1}{3}}{2}$ , woraus  $d = \frac{52}{15}$  folgt. Somit ist

$$
x(t) = \frac{\frac{52}{15} + \frac{1}{5}t^5 + \frac{1}{3}t^3}{t^2 + 1} = \frac{52 + 3t^5 + 5t^3}{15t^2 + 15}
$$

die eindeutige Lösung der Anfangswertaufgabe (93).

### 12.4.3 Lineare Differentialgleichungen 2. Ordnung

Eine homogene lineare Differentialgleichung 2. Ordnung (mit konstanten Koeffizienten) hat die Form

$$
\ddot{x} + a\dot{x} + bx = 0 \qquad \text{mit Konstanten } a, b \in \mathbb{R} \,. \tag{94}
$$

Dieser ordnen wir die charakteristische Gleichung

$$
r^2 + ar + b = 0
$$

zu, also ein quadratisches Polynom (in der Variablen  $r$ ). Für die allgemeine Lösung von (94) benötigt man die Nullstellen der charakteristischen Gleichung. Dabei sind drei Fälle zu unterscheiden.

1. Die charakteristische Gleichung hat zwei verschiedene reelle Nullstellen:

$$
r^2 + ar + b = (r - p)(r - q) \quad \text{mit } p, q \in \mathbb{R}, \ p \neq q.
$$

Dann hat die allgemeine Lösung von (94) die Form

$$
x(t) = c_1 \cdot \exp(pt) + c_2 \cdot \exp(qt) = c_1 \cdot e^{pt} + c_2 \cdot e^{qt} \tag{95}
$$

mit beliebigen  $c_1, c_2 \in \mathbb{R}$ .

Beweis von (95): Wir erhalten

$$
\dot{x}(t) = p \cdot c_1 \cdot \exp(pt) + q \cdot c_2 \cdot \exp(qt) ,
$$
  

$$
\ddot{x}(t) = p^2 \cdot c_1 \cdot \exp(pt) + q^2 \cdot c_2 \cdot \exp(qt) ,
$$

Damit ergibt sich

$$
\ddot{x}(t) + a\dot{x}(t) + bx(t) = p^2 \cdot c_1 \cdot \exp(pt) + q^2 \cdot c_2 \cdot \exp(qt)
$$
  
+  $a \cdot p \cdot c_1 \cdot \exp(pt) + a \cdot q \cdot c_2 \cdot \exp(qt)$   
+  $b \cdot c_1 \cdot \exp(pt) + b \cdot c_2 \cdot \exp(qt)$   
=  $(p^2 + ap + b) \cdot c_1 \cdot \exp(pt) + (q^2 + aq + b) \cdot c_2 \cdot \exp(qt)$   
= 0

 $(\text{da } p \text{ und } q \text{ Nullstellen von } r^2 + ar + b \text{ sind}).$  Damit haben wir gezeigt, dass alle Funktionen der Form (95) Lösungen von der homogenen linearen Differentialgleichung (94) sind.

2. Die charakteristische Gleichung hat eine doppelte Nullstelle (diese muss reell sein):

$$
r^2 + ar + b = (r - p)^2 \qquad \text{mit } p \in \mathbb{R}.
$$

Dann hat die allgemeine Lösung von (94) die Form

$$
x(t) = c_1 \cdot \exp(pt) + c_2 \cdot t \cdot \exp(pt) = c_1 \cdot e^{pt} + c_2 \cdot t \cdot e^{pt}
$$

mit beliebigen  $c_1, c_2 \in \mathbb{R}$ .

3. Die charakteristische Gleichung hat zwei komplexe Nullstellen p und q (diese sind dann konjugiert komplex zueinander):

$$
r^2 + ar + b = (r - p)(r - q) = (r - (\alpha + \beta i))(r - (\alpha - \beta i)) \quad \text{mit } \alpha, \beta \in \mathbb{R}.
$$

Dann hat die allgemeine Lösung von (94) die Form

$$
x(t) = c_1 \cdot e^{\alpha t} \cdot \cos(\beta t) + c_2 \cdot e^{\alpha t} \cdot \sin(\beta t)
$$

mit beliebigen  $c_1, c_2 \in \mathbb{R}$ .

### Anfangsbedingungen

Für die Eindeutigkeit der Lösung brauchen wir hier 2 Anfangsbedingungen:

$$
x(t_0) = x_0
$$
 und  $\dot{x}(t_0) = x_1$ .

## Beispiele:

1. Für das Federpendel (vgl. 81) mit der Masse  $m = 1$  und der Federkonstanten  $k = 2$ erhalten wir

$$
\ddot{x} + \frac{k}{m}x = \ddot{x} + 2x = 0.
$$

Die zugehörige charakteristische Gleichung  $r^2 + 2 = 0$  hat die Nullstellen  $p = \sqrt{2}i$ und  $q = -\sqrt{2}i$ . Damit lautet die allgemeine Lösung

$$
x(t) = c_1 \cdot \cos\left(\sqrt{2} t\right) + c_2 \cdot \sin\left(\sqrt{2} t\right)
$$

mit beliebigen Konstanten  $c_1, c_2 \in \mathbb{R}$ .

Sind zusätzlich die Anfangsbedingungen  $x(0) = 1$  und  $\dot{x}(0) = 2$  gegeben, so erhält man

$$
1 = x(0) = c_1 \cdot \cos(0) + c_2 \cdot \sin(0) = c_1 ,
$$
  
\n
$$
2 = \dot{x}(0) = -\sqrt{2} \cdot c_1 \cdot \sin(0) + \sqrt{2} \cdot c_2 \cdot \cos(0) = \sqrt{2} \cdot c_2 \implies c_2 = \sqrt{2} .
$$

Damit ist

$$
x(t) = \cos\left(\sqrt{2}t\right) + \sqrt{2}\cdot\sin\left(\sqrt{2}t\right)
$$

die eindeutige Lösung von

$$
\ddot{x} + 2x = 0, \quad x(0) = 1, \ \dot{x}(0) = 2 \quad .
$$

## 2. Die Differentialgleichung

$$
\ddot{x} + 2\dot{x} - 3x = 0
$$

hat die charakteristische Gleichung  $r^2 + 2r - 3 = 0$  mit den Nullstellen  $p = 1$  und  $q = -3$ . Als allgemeine Lösung ergibt sich

$$
x(t) = c_1 \cdot e^t + c_2 \cdot e^{-3t}, \quad c_1, c_2 \in \mathbb{R}.
$$

3. Als letztes Beispiel betrachten wir noch

$$
\ddot{x} - 4\dot{x} + 4x = 0.
$$

Hier hat die charakteristische Gleichung  $r^2 - 4r + 4 = 0$  die doppelte Nullstelle  $p = 2$ . Damit lautet die allgemeine Lösung

$$
x(t) = c_1 \cdot e^{2t} + c_2 \cdot t \cdot e^{2t}, \quad c_1, c_2 \in \mathbb{R}.
$$

Anmerkung: Bei linearen Differentialgleichungen gibt es Verallgemeinerungen in verschiedene Richtungen:

— Die Konstanten a bzw. b werden durch Funktionen  $a(t)$  bzw.  $b(t)$  ersetzt:

$$
\ddot{x} + a(t) \cdot \dot{x} + b(t) \cdot x = 0 \quad .
$$

 $-$  Man nimmt eine Inhomogenität hinzu:

$$
\ddot{x} + a(t) \cdot \dot{x} + b(t) \cdot x = k(t) \quad .
$$

— Lineare Differentialgleichungen  $n$ -ter Ordnung:

$$
x^{(n)} + a_{n-1}x^{(n-1)} + \cdots + a_2\ddot{x} + a_1\dot{x} + a_0x = 0.
$$

# Literatur

- [1] **Brunner; Brück:** Mathematik für Chemiker, 3. Auflage. Springer Spektrum 2013.
- [2] Zachmann; Jüngel: Mathematik für Chemiker, 7. Auflage. Wiley-VCH 2014.
- [3] Reinsch: Mathematik für Chemiker, Teubner 2004.
- [4] Rösch: Mathematik für Chemiker, Springer 2013.
- [5] Scherfner; Senkbeil: Lineare Algebra für das erste Semester. Pearson Studium 2006.
- [6] Pavel; Winkler: Mathematik für Naturwissenschaftler. Pearson Studium 2007.
- [7] **Papula:** Mathematik für Ingenieure und Naturwissenschaftler, Band 1, 14. Auflage. Springer Vieweg 2014.
- [8] **Papula:** Mathematik für Ingenieure und Naturwissenschaftler, Band 2, 14. Auflage. Springer Vieweg 2015.
- [9] **Duma:** Kompaktkurs Mathematik für Ingenieure und Naturwissenschaftler. Springer 2002.
- [10] Tebbutt: Basic Mathematics for Chemists. 2. Auflage, Wiley & Sons 2011